*[MS-SPEMAWS] — v20120411 SharePoint E-Mail Web Service Protocol Specification* 

 *Copyright © 2012 Microsoft Corporation.* 

 *Release: Wednesday, April 11, 2012* 

*1 / 77* Preliminary of

# **[MS-SPEMAWS]: SharePoint E-Mail Web Service Protocol Specification**

#### **Intellectual Property Rights Notice for Open Specifications Documentation**

- **Technical Documentation.** Microsoft publishes Open Specifications documentation for protocols, file formats, languages, standards as well as overviews of the interaction among each of these technologies.
- **Copyrights.** This documentation is covered by Microsoft copyrights. Regardless of any other terms that are contained in the terms of use for the Microsoft website that hosts this documentation, you may make copies of it in order to develop implementations of the technologies described in the Open Specifications and may distribute portions of it in your implementations using these technologies or your documentation as necessary to properly document the implementation. You may also distribute in your implementation, with or without modification, any schema, IDL's, or code samples that are included in the documentation. This permission also applies to any documents that are referenced in the Open Specifications. **Intellectual Property Rights Notice for Open Specifications Docu[m](mailto:iplg@microsoft.com)entation<br>
Technical Documentation Microsoft publishes Open Specifications convertation for<br>
Terms.comparison, [in](http://go.microsoft.com/fwlink/?LinkId=214445)creases a small of the stress of the interac** 
	- **No Trade Secrets.** Microsoft does not claim any trade secret rights in this documentation.
	- **Patents.** Microsoft has patents that may cover your implementations of the technologies described in the Open Specifications. Neither this notice nor Microsoft's delivery of the documentation grants any licenses under those or any other Microsoft patents. However, a given Open Specification may be covered by Microsoft Open Specification Promise or the Community Promise. If you would prefer a written license, or if the technologies described in the Open Specifications are not covered by the Open Specifications Promise or Community Promise, as applicable, patent licenses are available by contacting iplg@microsoft.com.
	- **Trademarks.** The names of companies and products contained in this documentation may be covered by trademarks or similar intellectual property rights. This notice does not grant any licenses under those rights.
	- **Fictitious Names.** The example companies, organizations, products, domain names, e-mail addresses, logos, people, places, and events depicted in this documentation are fictitious. No association with any real company, organization, product, domain name, email address, logo, person, place, or event is intended or should be inferred.

**Reservation of Rights.** All other rights are reserved, and this notice does not grant any rights other than specifically described above, whether by implication, estoppel, or otherwise.

**Tools.** The Open Specifications do not require the use of Microsoft programming tools or programming environments in order for you to develop an implementation. If you have access to Microsoft programming tools and environments you are free to take advantage of them. Certain Open Specifications are intended for use in conjunction with publicly available standard specifications and network programming art, and assumes that the reader either is familiar with the aforementioned material or has immediate access to it.

**Preliminary Documentation.** This Open Specification provides documentation for past and current releases and/or for the pre-release (beta) version of this technology. This Open Specification is final documentation for past or current releases as specifically noted in the document, as applicable; it is

*[MS-SPEMAWS] — v20120411 SharePoint E-Mail Web Service Protocol Specification* 

 *Copyright © 2012 Microsoft Corporation.* 

preliminary documentation for the pre-release (beta) versions. Microsoft will release final documentation in connection with the commercial release of the updated or new version of this technology. As the documentation may change between this preliminary version and the final version of this technology, there are risks in relying on preliminary documentation. To the extent that you incur additional development obligations or any other costs as a result of relying on this preliminary documentation, you do so at your own risk.

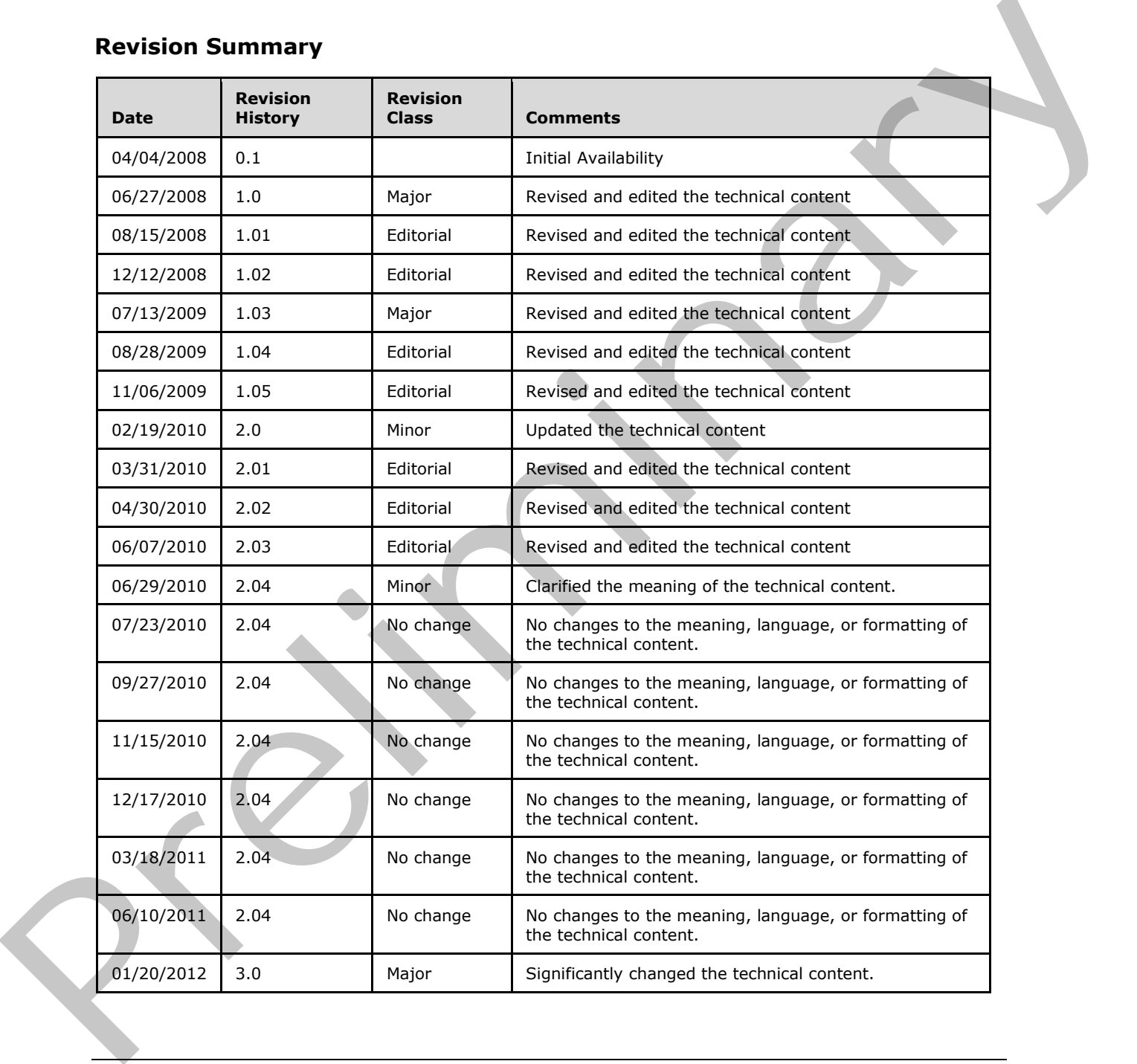

### **Revision Summary**

*[MS-SPEMAWS] — v20120411 SharePoint E-Mail Web Service Protocol Specification* 

 *Copyright © 2012 Microsoft Corporation.* 

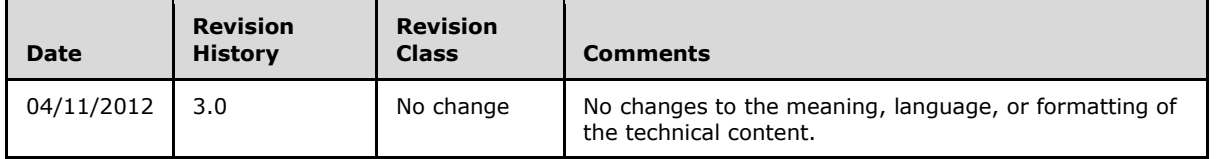

# **Table of Contents**

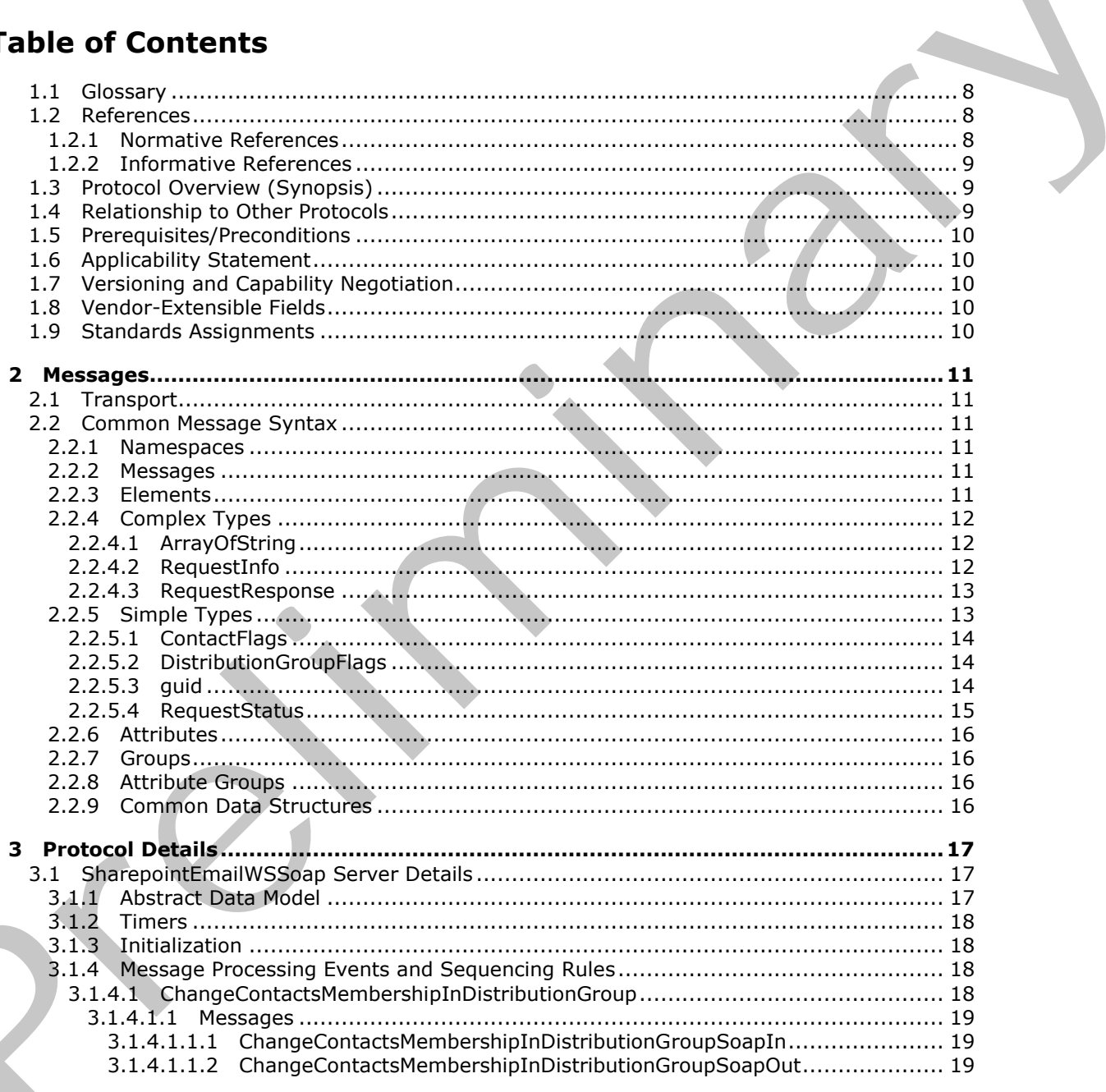

[MS-SPEMAWS] - v20120411<br>SharePoint E-Mail Web Service Protocol Specification

Copyright © 2012 Microsoft Corporation.

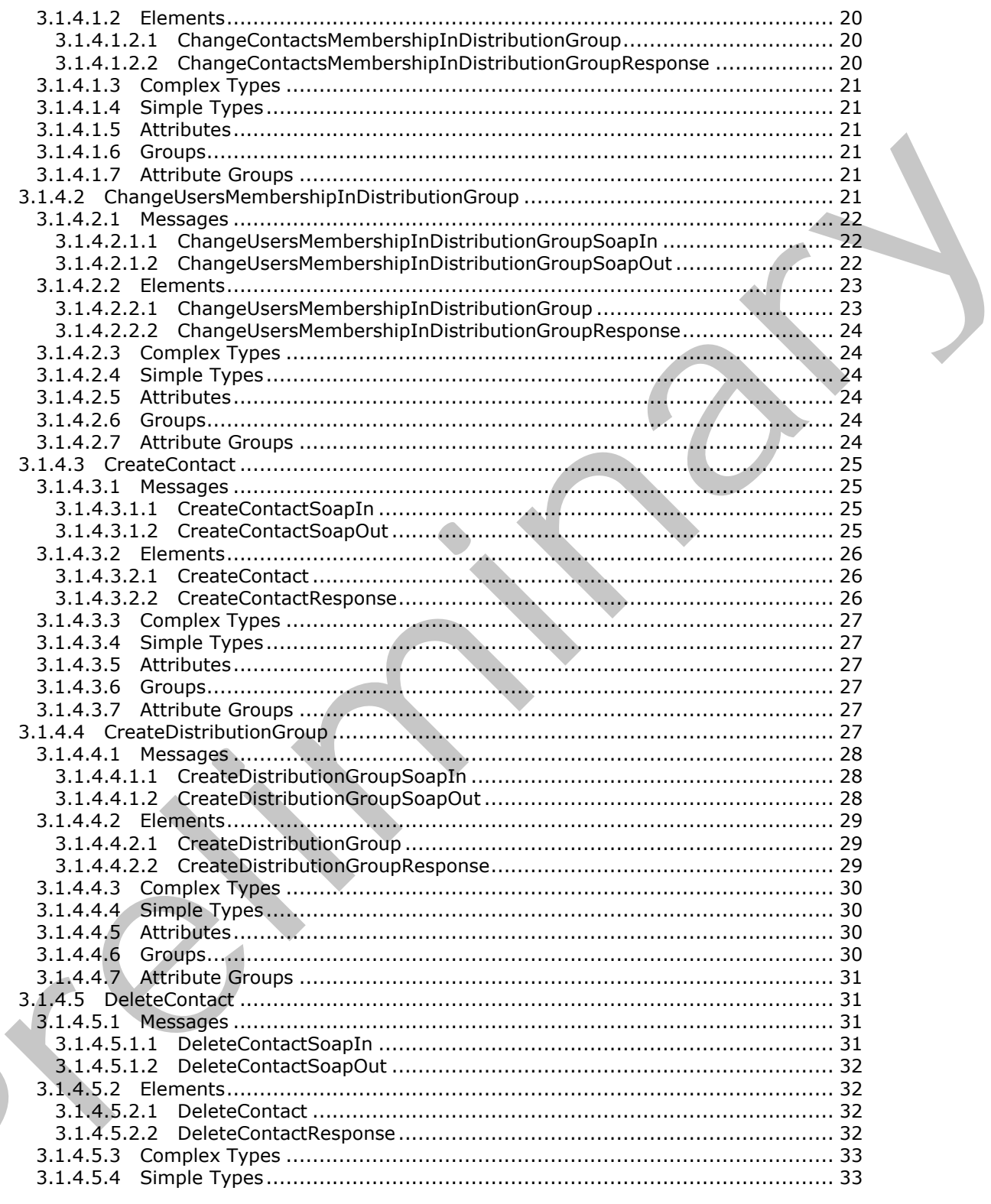

[MS-SPEMAWS] - v20120411<br>SharePoint E-Mail Web Service Protocol Specification

Copyright © 2012 Microsoft Corporation.

Release: Wednesday, April 11, 2012

 $\blacksquare$ 

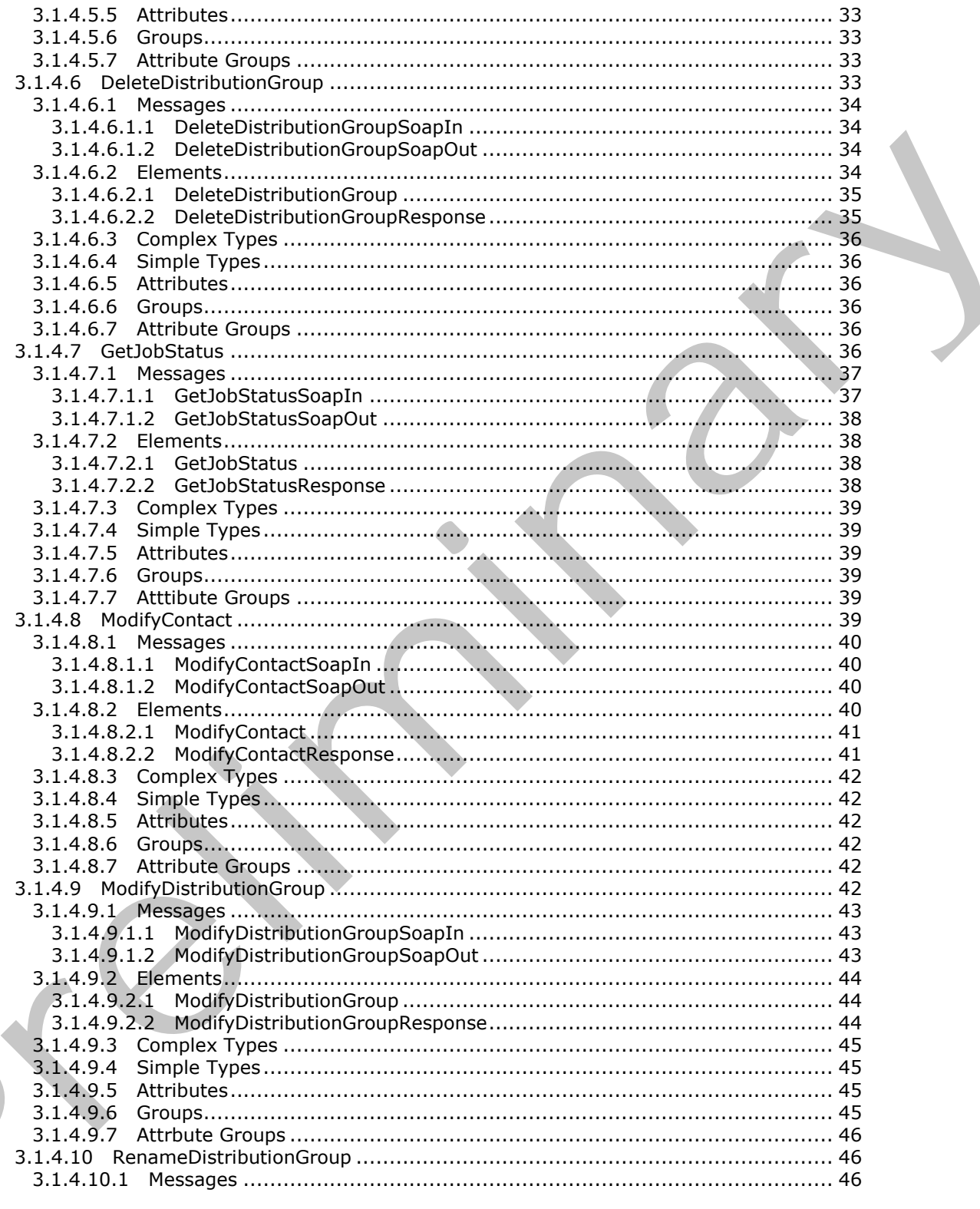

[MS-SPEMAWS] - v20120411<br>SharePoint E-Mail Web Service Protocol Specification

Copyright © 2012 Microsoft Corporation.

Release: Wednesday, April 11, 2012

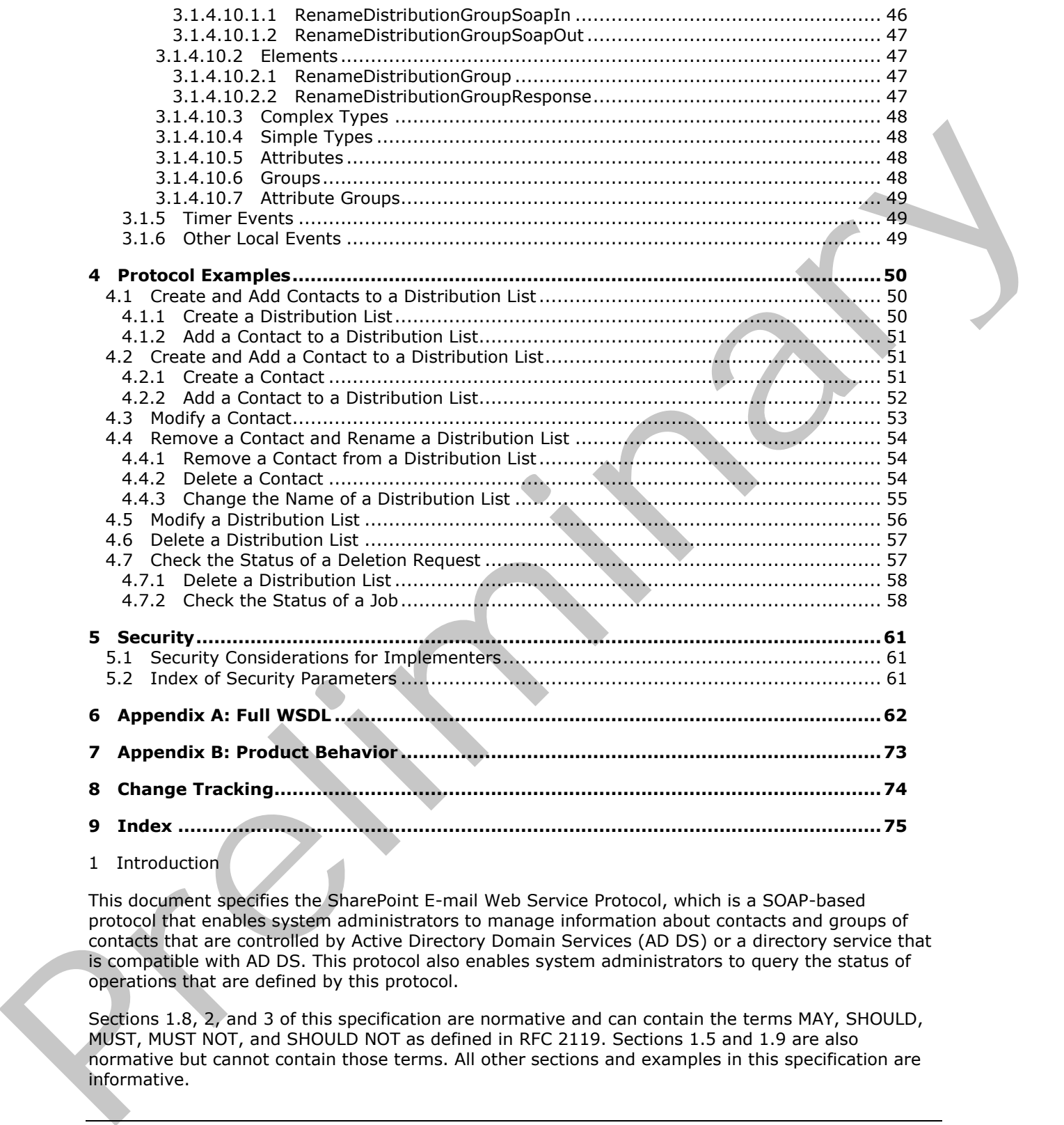

This document specifies the SharePoint E-mail Web Service Protocol, which is a SOAP-based protocol that enables system administrators to manage information about contacts and groups of contacts that are controlled by Active Directory Domain Services (AD DS) or a directory service that is compatible with AD DS. This protocol also enables system administrators to query the status of operations that are defined by this protocol.

Sections 1.8, 2, and 3 of this specification are normative and can contain the terms MAY, SHOULD, MUST, MUST NOT, and SHOULD NOT as defined in RFC 2119. Sections 1.5 and 1.9 are also normative but cannot contain those terms. All other sections and examples in this specification are informative.

*[MS-SPEMAWS] — v20120411 SharePoint E-Mail Web Service Protocol Specification* 

 *Copyright © 2012 Microsoft Corporation.* 

<sup>1</sup> Introduction

#### <span id="page-7-0"></span>**1.1 Glossary**

The following terms are defined in [\[MS-GLOS\]:](%5bMS-GLOS%5d.pdf)

**Active Directory Domain Services (AD DS) authenticated users directory service (DS) domain account GUID Hypertext Transfer Protocol (HTTP) Hypertext Transfer Protocol over Secure Sockets Layer (HTTPS)**

The following terms are defined in [MS-OFCGLOS]:

**contact distribution list e-mail address e-mail alias Simple Object Access Protocol (SOAP) SOAP action SOAP body SOAP fault Web Services Description Language (WSDL) XML namespace XML schema** di[r](http://go.microsoft.com/fwlink/?LinkId=90317)[e](http://msdn2.microsoft.com/en-us/library/E4BD6494-06AD-4aed-9823-445E921C9624)ctory ferrories (US)<br>
Significant Transfer Protocol (HTTP) care Sockets Layer (HTTPS)<br>
The following terms are defined in <u>DHS OFCGLOS</u>):<br>
The following terms are defined in <u>DHS OFCGLOS</u>):<br>
The contract<br>
contract dete

The following terms are specific to this document:

**MAY, SHOULD, MUST, SHOULD NOT, MUST NOT:** These terms (in all caps) are used as described in [RFC2119]. All statements of optional behavior use either MAY, SHOULD, or SHOULD NOT.

#### <span id="page-7-1"></span>**1.2 References**

References to Microsoft Open Specifications documentation do not include a publishing year because links are to the latest version of the documents, which are updated frequently. References to other documents include a publishing year when one is available.

### <span id="page-7-2"></span>**1.2.1 Normative References**

We conduct frequent surveys of the normative references to assure their continued availability. If you have any issue with finding a normative reference, please contact dochelp@microsoft.com. We will assist you in finding the relevant information. Please check the archive site, http://msdn2.microsoft.com/en-us/library/E4BD6494-06AD-4aed-9823-445E921C9624, as an additional source.

[MS-ADA1] Microsoft Corporation, "Active Directory Schema Attributes A-L".

[MS-ADA3] Microsoft Corporation, "Active Directory Schema Attributes N-Z".

[RFC2119] Bradner, S., "Key words for use in RFCs to Indicate Requirement Levels", BCP 14, RFC 2119, March 1997, http://www.rfc-editor.org/rfc/rfc2119.txt

[RFC2616] Fielding, R., Gettys, J., Mogul, J., et al., "Hypertext Transfer Protocol -- HTTP/1.1", RFC 2616, June 1999, http://www.ietf.org/rfc/rfc2616.txt

*[MS-SPEMAWS] — v20120411 SharePoint E-Mail Web Service Protocol Specification* 

 *Copyright © 2012 Microsoft Corporation.* 

[SOAP1.1] Box, D., Ehnebuske, D., Kakivaya, G., et al., "Simple Object Access Protocol (SOAP) 1.1", May 2000, [http://www.w3.org/TR/2000/NOTE-SOAP-20000508/](http://go.microsoft.com/fwlink/?LinkId=90520)

[SOAP1.2/1] Gudgin, M., Hadley, M., Mendelsohn, N., Moreau, J., and Nielsen, H.F., "SOAP Version 1.2 Part 1: Messaging Framework", W3C Recommendation, June 2003, [http://www.w3.org/TR/2003/REC-soap12-part1-20030624](http://go.microsoft.com/fwlink/?LinkId=90521)

[SOAP1.2/2] Gudgin, M., Hadley, M., Mendelsohn, N., Moreau, J., and Nielsen, H.F., "SOAP Version 1.2 Part 2: Adjuncts", W3C Recommendation, June 2003, http://www.w3.org/TR/2003/REC-soap12 part2-20030624

[WSDL] Christensen, E., Curbera, F., Meredith, G., and Weerawarana, S., "Web Services Description Language (WSDL) 1.1", W3C Note, March 2001, http://www.w3.org/TR/2001/NOTE-wsdl-20010315

[XMLNS] Bray, T., Hollander, D., Layman, A., et al., Eds., "Namespaces in XML 1.0 (Third Edition)", W3C Recommendation, December 2009, http://www.w3.org/TR/2009/REC-xml-names-20091208/

[XMLSCHEMA1] Thompson, H.S., Ed., Beech, D., Ed., Maloney, M., Ed., and Mendelsohn, N., Ed., "XML Schema Part 1: Structures", W3C Recommendation, May 2001, http://www.w3.org/TR/2001/REC-xmlschema-1-20010502/

[XMLSCHEMA2] Biron, P.V., Ed. and Malhotra, A., Ed., "XML Schema Part 2: Datatypes", W3C Recommendation, May 2001, http://www.w3.org/TR/2001/REC-xmlschema-2-20010502/

### <span id="page-8-0"></span>**1.2.2 Informative References**

[MS-GLOS] Microsoft Corporation, "Windows Protocols Master Glossary".

[MS-OFCGLOS] Microsoft Corporation, "Microsoft Office Master Glossary".

[RFC2818] Rescorla, E., "HTTP Over TLS", RFC 2818, May 2000, http://www.ietf.org/rfc/rfc2818.txt

#### <span id="page-8-1"></span>**1.3 Protocol Overview (Synopsis)**

This protocol enables system administrators to manage **contacts (3)** and groups of contacts that are controlled by either **Active Directory Domain Services (AD DS)** or a **directory service (DS)** that is compatible with AD DS. System administrators can use this protocol to do the following:

- Create, modify, and delete contacts (3).
- Add, update, and remove contacts (3) from existing groups of contacts (3), which are referred to as **distribution lists**.
- Create, update, and delete distribution lists.
- Check the status of operations that are defined by this protocol.
- **Integrate a protocol server with AD DS.**

### <span id="page-8-2"></span>**1.4 Relationship to Other Protocols**

This protocol uses the **SOAP** message protocol for formatting request and response messages, as described in  $[SOAP1.1]$ ,  $[SOAP1.2/1]$  and  $[SOAP1.2/2]$ . It transmits those messages by using **HTTP**, as described in [RFC2616], or **Hypertext Transfer Protocol over Secure Sockets Layer (HTTPS)** , as described in [RFC2818]. (SOA[P](%5bMS-GLOS%5d.pdf)) 12/2 (20do)n, P., Heldey, N. Me[r](http://go.microsoft.com/fwlink/?LinkId=90520)c[el](%5bMS-OFCGLOS%5d.pdf)eton, N. Merceleton, 2., and Nelsen, N.P. Western Construct[i](%5bMS-GLOS%5d.pdf)on (1976)<br>
1.2 Part 2: Adjuncts', WSC Neco[m](%5bMS-OFCGLOS%5d.pdf)mendation, June 2002; http://www.wsf.org/hiV2003/RSC-cosp32<br>
part-3:00101007

*[MS-SPEMAWS] — v20120411 SharePoint E-Mail Web Service Protocol Specification* 

 *Copyright © 2012 Microsoft Corporation.* 

SharePoint E-Mail Web Service This Protocol FORM IF THE PRESS (SAP)<br>
Figure 1: This protocol invalidant to other pretocols<br>
1.5. Prerequisities/Preconditions<br>
The rotocol operates against a site that is identified by a URL that is leavely by special glance. The<br>
th

The following diagram shows the underlying messaging and transport stack used by the protocol:

### **Figure 1: This protocol in relation to other protocols**

### <span id="page-9-0"></span>**1.5 Prerequisites/Preconditions**

This protocol operates against a site that is identified by a URL that is known by protocol clients. The protocol server endpoint is formed by appending "/\_vti\_bin/SharepointEmailWS.asmx" to the URL of the site, for example "http://www.example.com/Repository/\_vti\_bin/SharepointEmailWS.asmx".

This protocol assumes that authentication has been performed by the underlying protocols.

### <span id="page-9-1"></span>**1.6 Applicability Statement**

This protocol is designed to enable a protocol client to create, modify, or delete contacts (3) and distribution lists that are controlled by either AD DS or a DS that is compatible with AD DS. It also enables a protocol server to require external approval for operations that are defined by this protocol.

This protocol does not enable a protocol client to query the state of a DS.

### <span id="page-9-2"></span>**1.7 Versioning and Capability Negotiation**

This protocol uses multiple transports as specified in section 2.1.

### <span id="page-9-3"></span>**1.8 Vendor-Extensible Fields**

None.

### <span id="page-9-4"></span>**1.9 Standards Assignments**

None.

*[MS-SPEMAWS] — v20120411 SharePoint E-Mail Web Service Protocol Specification* 

 *Copyright © 2012 Microsoft Corporation.* 

# <span id="page-10-0"></span>**2 Messages**

### <span id="page-10-1"></span>**2.1 Transport**

<span id="page-10-6"></span>Protocol servers MUST support Simple Object Access Protocol (SOAP) over Hypertext Transfer Protocol (HTTP). Protocol servers SHOULD additionally support SOAP over Hypertext Transfer Protocol over Secure Sockets Layer (HTTPS) to help secure communications with protocol clients.

Protocol messages MUST be formatted as specified in either [SOAP1.1] section 4 or [SOAP1.2/1] section 5. Server faults MUST be returned by using either HTTP status codes, as specified in [RFC2616] section 10, or **SOAP faults**, as specified in [SOAP1.1] section 4.4 or [SOAP1.2/1] section 5.4.

### <span id="page-10-2"></span>**2.2 Common Message Syntax**

This section contains common definitions that are used by this protocol. The syntax of the definitions uses **XML schema**, as specified in [XMLSCHEMA1] and [XMLSCHEMA2], and **WSDL**, as specified in [WSDL].

### <span id="page-10-3"></span>**2.2.1 Namespaces**

This specification defines and references various **XML namespaces** using the mechanisms specified in [XMLNS]. Although this specification associates a specific XML namespace prefix for each XML namespace that is used, the choice of any particular XML namespace prefix is implementationspecific and not significant for interoperability. These namespaces are described in the following table.

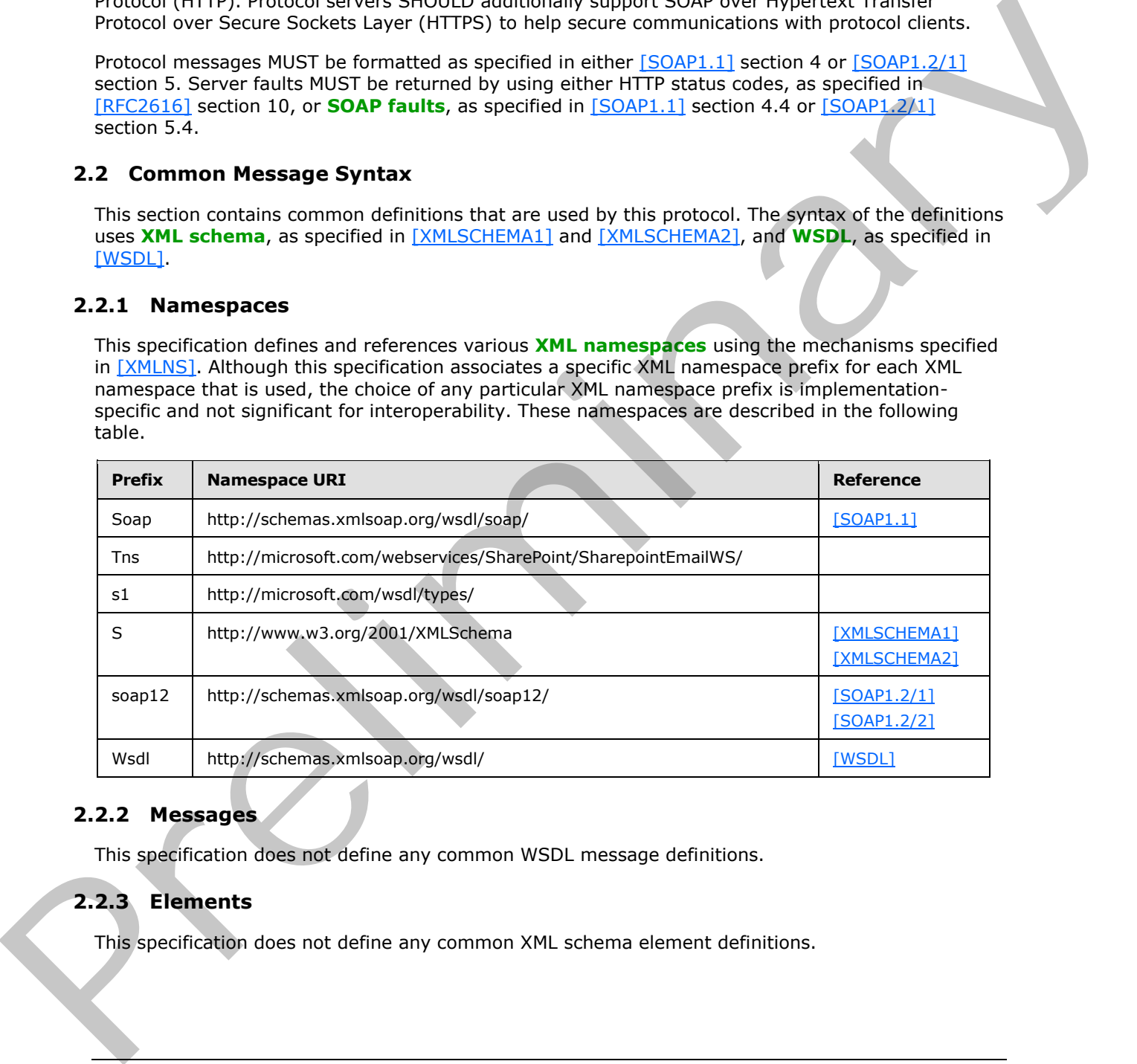

### <span id="page-10-4"></span>**2.2.2 Messages**

This specification does not define any common WSDL message definitions.

# <span id="page-10-5"></span>**2.2.3 Elements**

This specification does not define any common XML schema element definitions.

*[MS-SPEMAWS] — v20120411 SharePoint E-Mail Web Service Protocol Specification* 

 *Copyright © 2012 Microsoft Corporation.* 

### <span id="page-11-0"></span>**2.2.4 Complex Types**

The following table summarizes the set of common XML schema complex type definitions defined by this specification. XML schema complex type definitions that are specific to a particular operation are described with the operation.

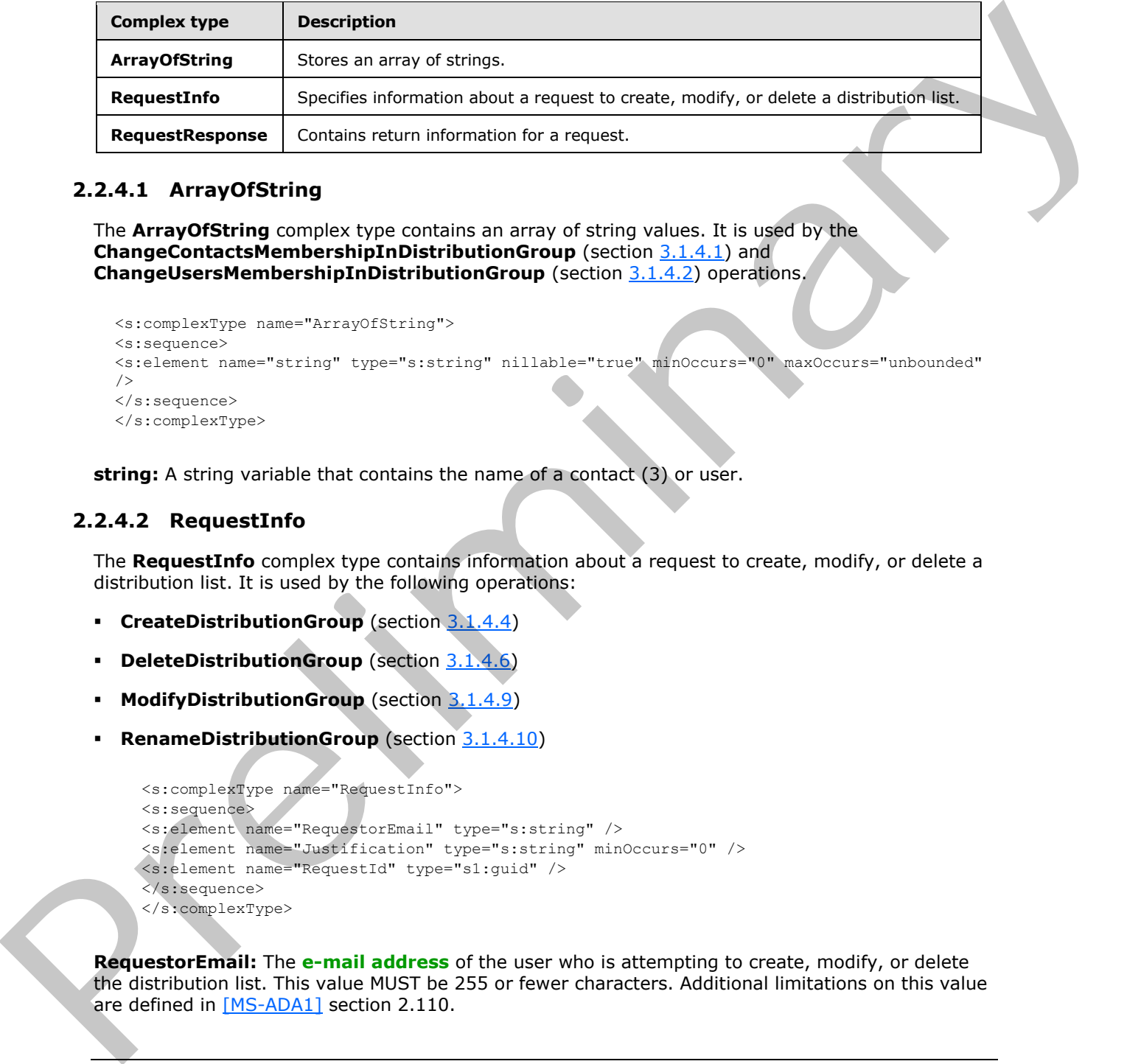

### <span id="page-11-1"></span>**2.2.4.1 ArrayOfString**

The **ArrayOfString** complex type contains an array of string values. It is used by the **ChangeContactsMembershipInDistributionGroup** (section 3.1.4.1) and **ChangeUsersMembershipInDistributionGroup** (section 3.1.4.2) operations.

```
<s:complexType name="ArrayOfString">
<s:sequence>
<s:element name="string" type="s:string" nillable="true" minOccurs="0" maxOccurs="unbounded" 
/</s:sequence>
</s:complexType>
```
<span id="page-11-3"></span>**string:** A string variable that contains the name of a contact (3) or user.

### <span id="page-11-2"></span>**2.2.4.2 RequestInfo**

The **RequestInfo** complex type contains information about a request to create, modify, or delete a distribution list. It is used by the following operations:

- **CreateDistributionGroup** (section 3.1.4.4)
- **DeleteDistributionGroup** (section 3.1.4.6)
- **ModifyDistributionGroup** (section 3.1.4.9)
- **RenameDistributionGroup** (section 3.1.4.10)

```
<s:complexType name="RequestInfo">
<s:sequence>
<s:element name="RequestorEmail" type="s:string" />
<s:element name="Justification" type="s:string" minOccurs="0" />
<s:element name="RequestId" type="s1:guid" />
</s:sequence>
</s:complexType>
```
**RequestorEmail:** The **e-mail address** of the user who is attempting to create, modify, or delete the distribution list. This value MUST be 255 or fewer characters. Additional limitations on this value are defined in [MS-ADA1] section 2.110.

*[MS-SPEMAWS] — v20120411 SharePoint E-Mail Web Service Protocol Specification* 

 *Copyright © 2012 Microsoft Corporation.* 

**Justification:** The requestor's reasons for making the request. This value MUST be 4,000 or fewer characters.

<span id="page-12-2"></span>**RequestId:** A **[GUID](%5bMS-GLOS%5d.pdf)** that identifies the request. This value MUST be ignored by the protocol server.

#### <span id="page-12-0"></span>**2.2.4.3 RequestResponse**

The **RequestResponse** complex type specifies return information for a request. It is used by the following operations:

- **CreateDistributionGroup** (section 3.1.4.4)
- **DeleteDistributionGroup** (section 3.1.4.6)
- **GetJobStatus** (section 3.1.4.7)
- **ModifyDistributionGroup** (section 3.1.4.9)
- **RenameDistributionGroup** (section 3.1.4.10)

```
<s:complexType name="RequestResponse">
<s:sequence>
<s:element name="JobID" type="s:int" />
<s:element name="Comment" type="s:string" minOccurs="0" />
<s:element name="JobStatus" type="tns:RequestStatus" />
<s:element name="Alias" type="s:string" minOccurs="0" />
</s:sequence>
</s:complexType>
```
**JobID:** An integer that identifies a newly created job or an existing job whose status is being retrieved by the **GetJobStatus** operation. If a new job was created, this value MUST be greater than 0. If the job creation failed and **JobStatus** equals **AccessDenied**, this value MUST be -1. Otherwise, if the job creation failed or the request was automatically approved, this value MUST be 0.

**Comment:** A string that contains additional information about the request.

**JobStatus:** A **RequestStatus** simple type (section 2.2.5.4) that contains the status of the request.

**Alias:** The **e-mail alias** of the contact (3) or distribution list that the request applies to.

### <span id="page-12-1"></span>**2.2.5 Simple Types**

The following table summarizes the set of common XML schema simple type definitions defined by this specification. XML schema simple type definitions that are specific to a particular operation are described with the operation.

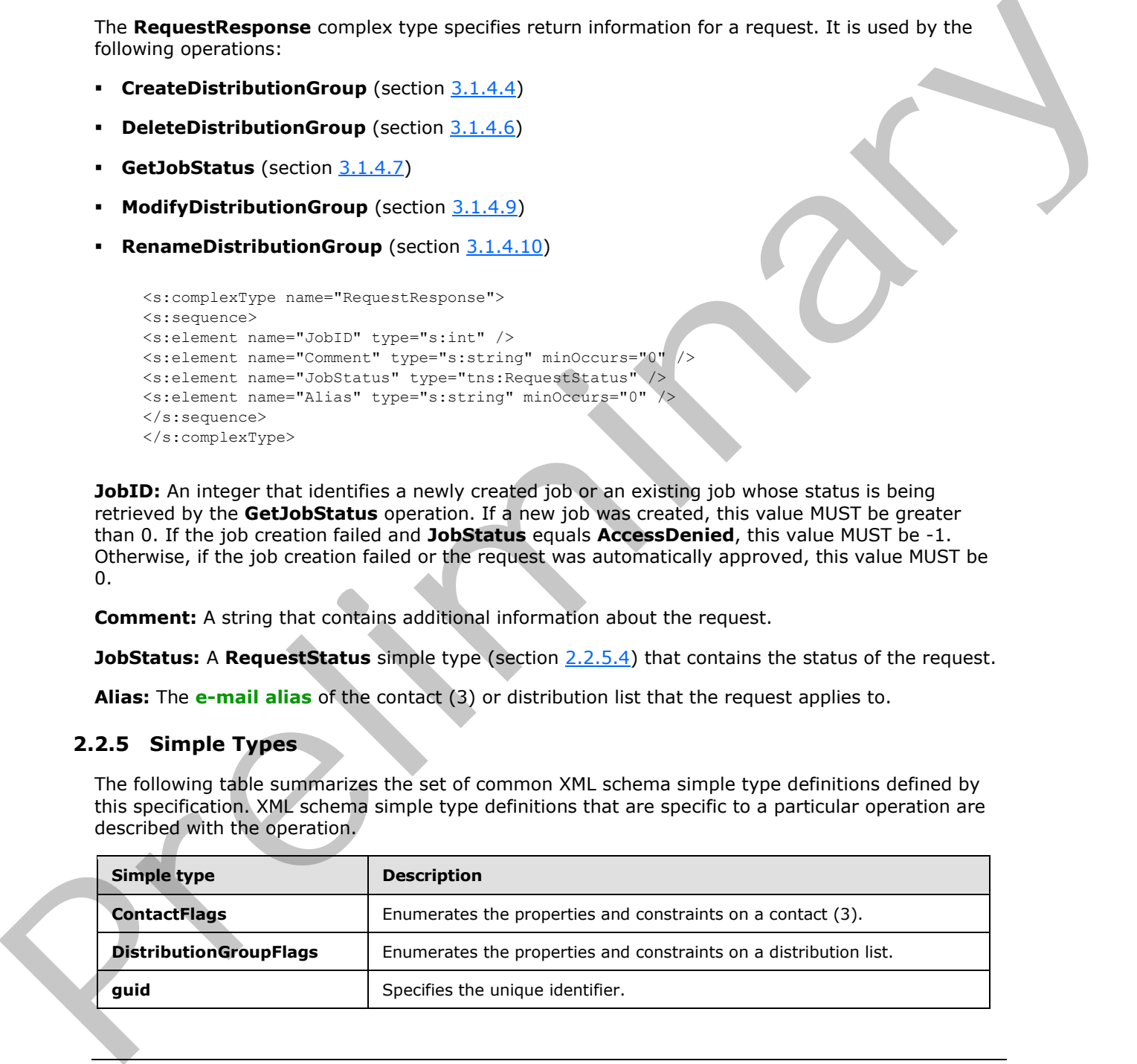

*[MS-SPEMAWS] — v20120411 SharePoint E-Mail Web Service Protocol Specification* 

 *Copyright © 2012 Microsoft Corporation.* 

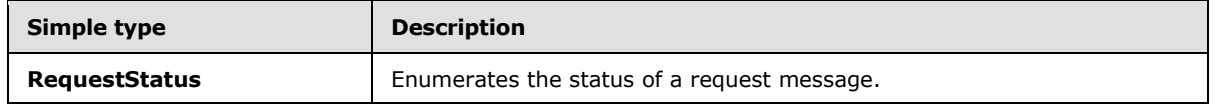

#### <span id="page-13-0"></span>**2.2.5.1 ContactFlags**

<span id="page-13-3"></span>The **ContactFlags** simple type enumerates properties and constraints on a contact (3). It is used by the **CreateContact** (section 3.1.4.3) and **ModifyContact** (section 3.1.4.8) operations.

```
<s:simpleType name="ContactFlags">
<s:restriction base="s:string">
<s:enumeration value="None"/>
<s:enumeration value="OnlyAllowAuthenticatedEmail"/>
\langle/s:restriction>
</s:simpleType>
```
The following table defines the allowable values for the **ContactFlags** simple type.

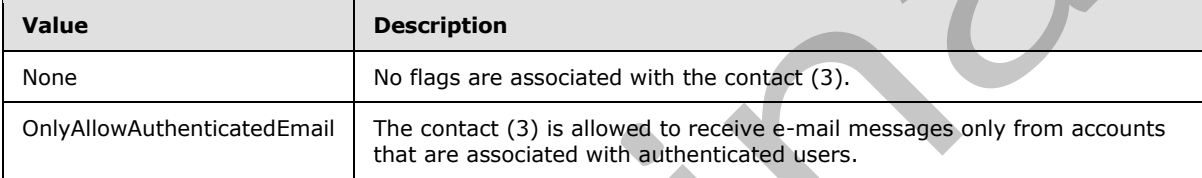

#### <span id="page-13-1"></span>**2.2.5.2 DistributionGroupFlags**

<span id="page-13-4"></span>The **DistributionGroupFlags** simple type enumerates properties and constraints on a distribution list. It is used by the **CreateDistributionGroup** (section 3.1.4.4) and the **ModifyDistributionGroup** (section 3.1.4.9) operations.

```
<s:simpleType name="DistributionGroupFlags">
<s:restriction base="s:string">
<s:enumeration value="None"/>
<s:enumeration value="OnlyAllowAuthenticatedEmail"/>
</s:restriction>
</s:simpleType>
```
The following table defines the allowable values for the **DistributionGroupFlags** simple type.

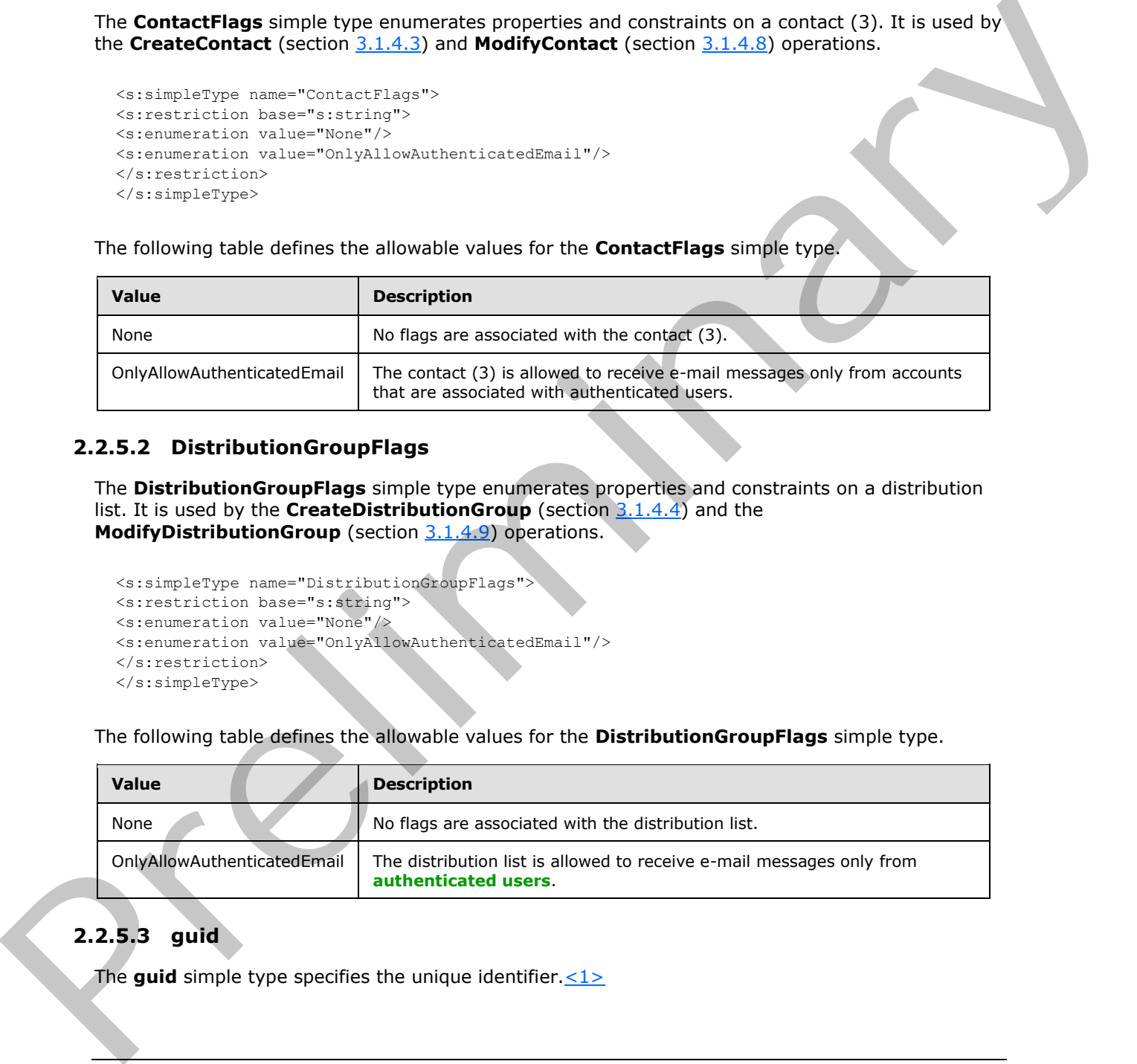

# <span id="page-13-2"></span>**2.2.5.3 guid**

The **guid** simple type specifies the unique identifier.  $\leq 1$ 

*[MS-SPEMAWS] — v20120411 SharePoint E-Mail Web Service Protocol Specification* 

 *Copyright © 2012 Microsoft Corporation.* 

```
<s:simpleType name="guid">
  <s:restriction base="s:string">
     <s:pattern value="[0-9a-fA-F]{8}-[0-9a-fA-F]{4}-[0-9a-fA-F]{4}-[0-9a-fA-F]{4}-[0-9a-fA-
F] {12}" />
   </s:restriction>
</s:simpleType>
```
#### <span id="page-14-0"></span>**2.2.5.4 RequestStatus**

<span id="page-14-1"></span>The **RequestStatus** simple type enumerates the status of a request. It is used by the following operations:

- **ChangeContactsMembershipInDistributionGroup** (section 3.1.4.1)
- **ChangeUsersMembershipInDistributionGroup** (section 3.1.4.2)
- **CreateContact** (section 3.1.4.3)
- **DeleteContact** (section 3.1.4.5)
- **ModifyContact** (section 3.1.4.8)

It is also used by the **RequestResponse** complex type (section 2.2.4.3).

```
<s:simpleType name="RequestStatus">
<s:restriction base="s:string">
<s:enumeration value="Success"/>
<s:enumeration value="PendingApproval"/>
<s:enumeration value="ApprovalDenied"/>
<s:enumeration value="DuplicateAlias"/>
<s:enumeration value="InvalidArgument"/>
<s:enumeration value="ServiceNotConfigured"/>
<s:enumeration value="AccessDenied"/>
<s:enumeration value="ServerUnavailable"/>
<s:enumeration value="ObjectNotFound"/>
<s:enumeration value="InvalidMember"/>
<s:enumeration value="InternalError"/>
</s:restriction>
</s:simpleType>
```
The following table defines the allowable values for the **RequestStatus** simple type.

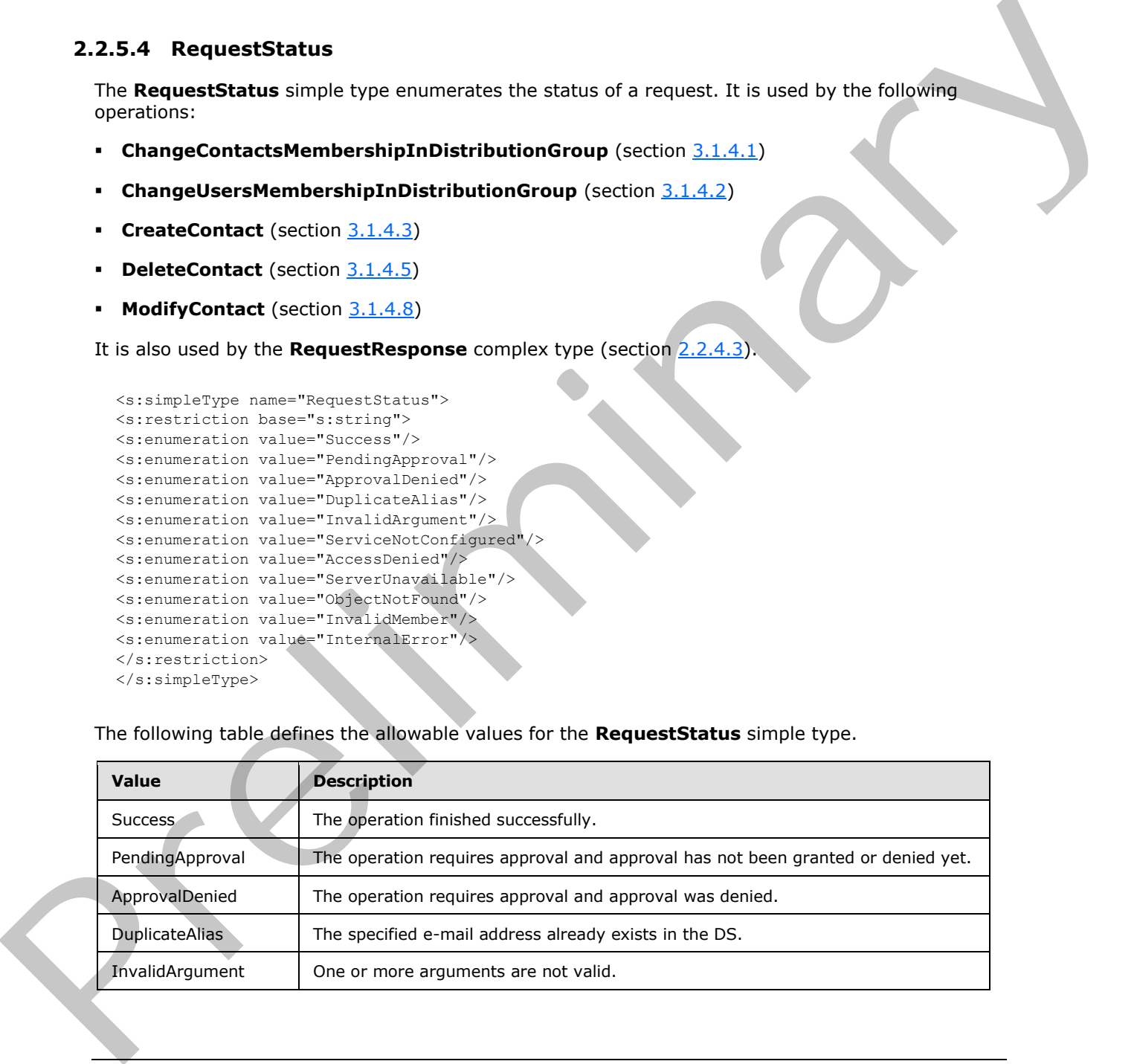

*[MS-SPEMAWS] — v20120411 SharePoint E-Mail Web Service Protocol Specification* 

 *Copyright © 2012 Microsoft Corporation.* 

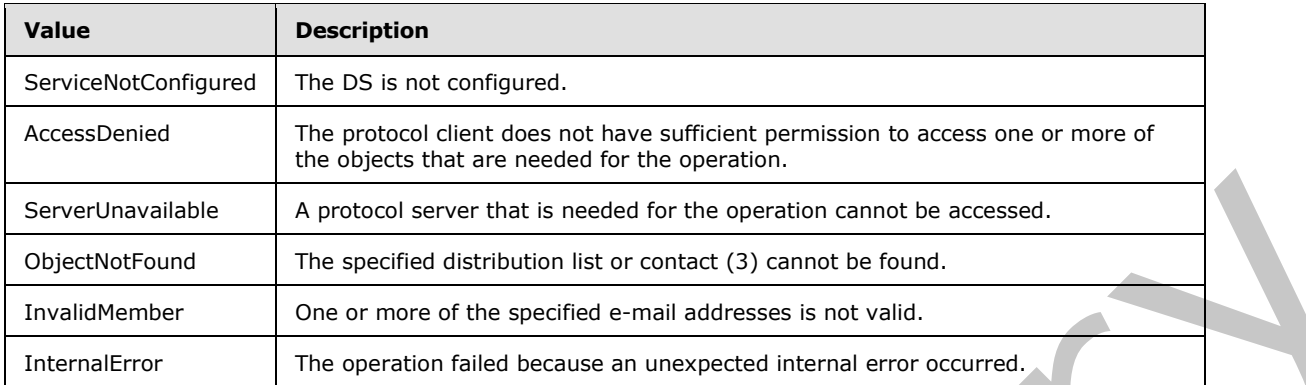

### <span id="page-15-0"></span>**2.2.6 Attributes**

This specification does not define any common XML schema attribute definitions.

### <span id="page-15-1"></span>**2.2.7 Groups**

This specification does not define any common XML schema group definitions.

### <span id="page-15-2"></span>**2.2.8 Attribute Groups**

This specification does not define any common XML schema attribute group definitions.

### <span id="page-15-3"></span>**2.2.9 Common Data Structures**

This specification does not define any common XML schema data structures.

Servertherediate<br>
Conservative and A protocol server the time and of the operation cernic be economic.<br>
The constant of the constant of constant (and of the cernical server before the constant).<br>
The correction of the spec

 *Copyright © 2012 Microsoft Corporation.* 

# <span id="page-16-0"></span>**3 Protocol Details**

The client side of this protocol is simply a pass-through. That is, no additional timers or other state is required on the client side of this protocol. Calls made by the higher-layer protocol or application are passed directly to the transport, and the results returned by the transport are passed directly back to the higher-layer protocol or application.

This protocol enables protocol servers to perform implementation-specific authorization checks and to notify protocol clients of authorization faults by using either HTTP status codes or SOAP faults. Except where specified otherwise, protocol clients SHOULD interpret HTTP status codes as specified in [RFC2616] section 10. Except where specified otherwise, SOAP faults are not significant for interoperability and protocol clients can interpret them in an implementation-specific manner.

### <span id="page-16-1"></span>**3.1 SharepointEmailWSSoap Server Details**

### <span id="page-16-2"></span>**3.1.1 Abstract Data Model**

This section describes a conceptual model of possible data organization that an implementation maintains to participate in this protocol. The described organization is provided to facilitate the explanation of how the protocol behaves. This document does not mandate that implementations adhere to this model as long as their external behavior is consistent with that described in this document.

The following diagram shows the server data structure.

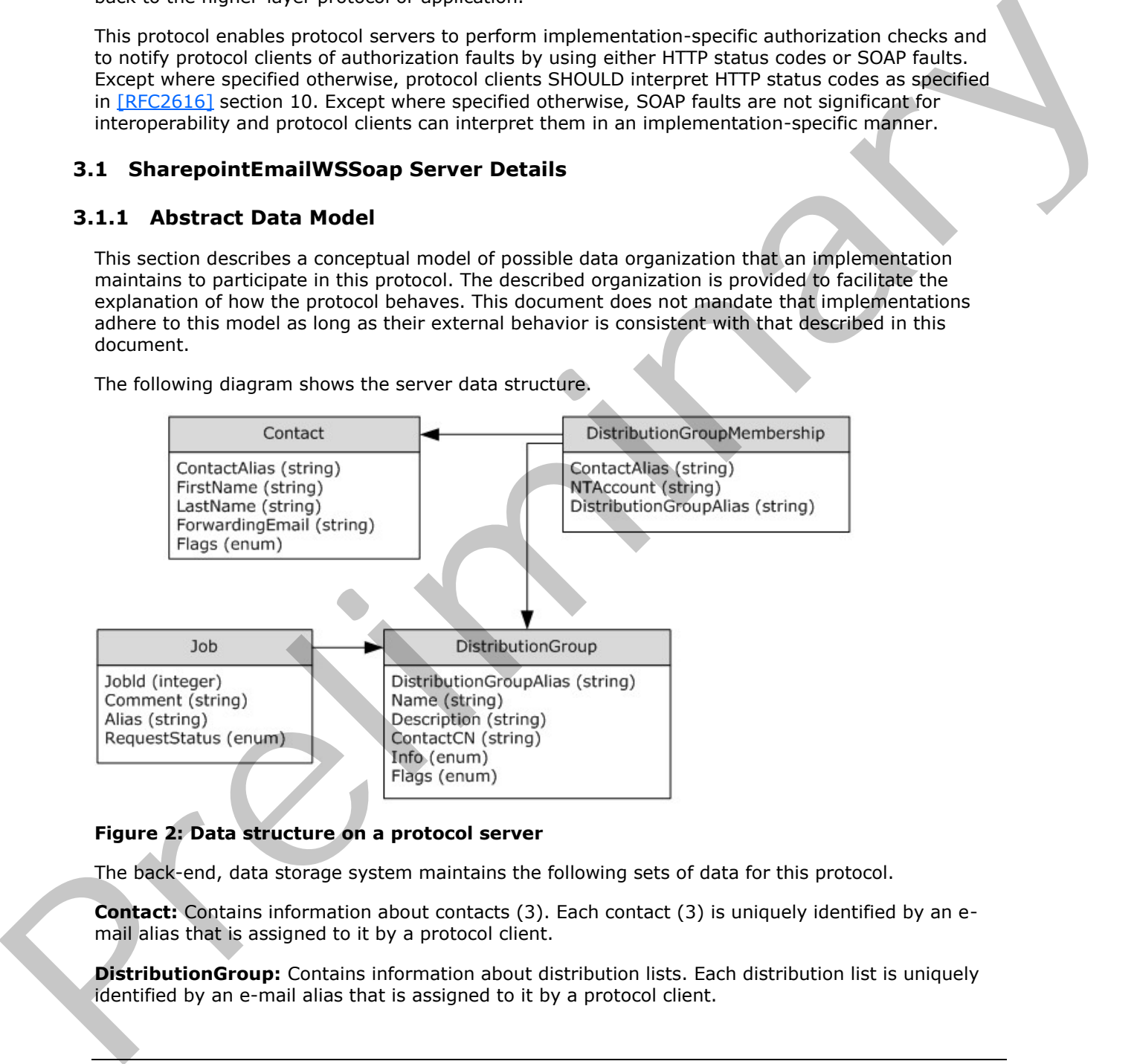

### **Figure 2: Data structure on a protocol server**

The back-end, data storage system maintains the following sets of data for this protocol.

**Contact:** Contains information about contacts (3). Each contact (3) is uniquely identified by an email alias that is assigned to it by a protocol client.

**DistributionGroup:** Contains information about distribution lists. Each distribution list is uniquely identified by an e-mail alias that is assigned to it by a protocol client.

*[MS-SPEMAWS] — v20120411 SharePoint E-Mail Web Service Protocol Specification* 

 *Copyright © 2012 Microsoft Corporation.* 

**Job:** Contains information about changes that were requested by a protocol client. Each job is uniquely identified by a job identifier that is assigned to it by a protocol server.

**DistributionGroupMembership:** Contains information about contacts (3) that are members of a distribution list.

#### <span id="page-17-0"></span>**3.1.2 Timers**

None.

#### <span id="page-17-1"></span>**3.1.3 Initialization**

None.

### <span id="page-17-2"></span>**3.1.4 Message Processing Events and Sequencing Rules**

The following table summarizes the list of WSDL operations as defined by this specification:

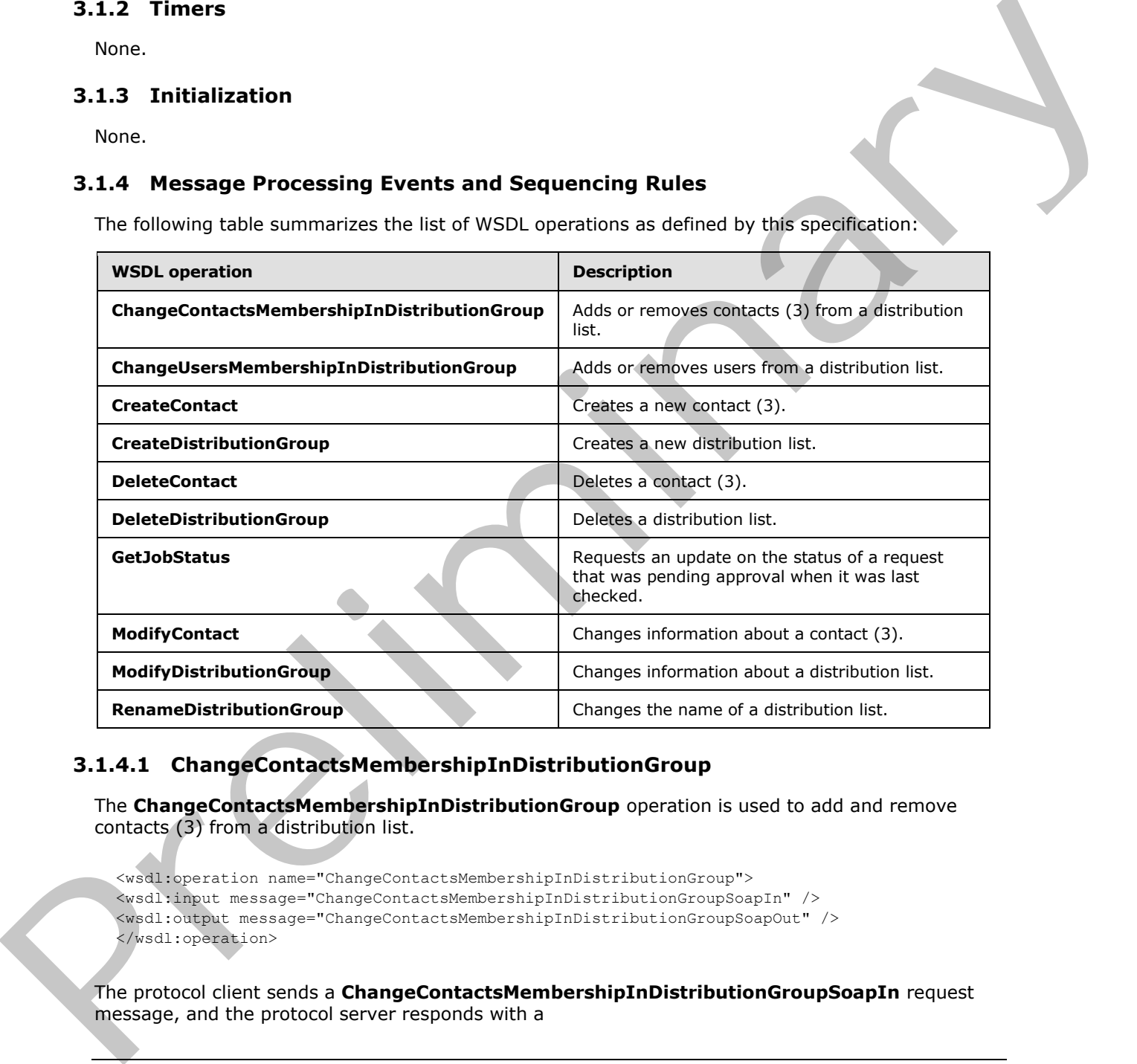

### <span id="page-17-3"></span>**3.1.4.1 ChangeContactsMembershipInDistributionGroup**

The **ChangeContactsMembershipInDistributionGroup** operation is used to add and remove contacts (3) from a distribution list.

<span id="page-17-4"></span><wsdl:operation name="ChangeContactsMembershipInDistributionGroup"> <wsdl:input message="ChangeContactsMembershipInDistributionGroupSoapIn" /> <wsdl:output message="ChangeContactsMembershipInDistributionGroupSoapOut" /> </wsdl:operation>

The protocol client sends a **ChangeContactsMembershipInDistributionGroupSoapIn** request message, and the protocol server responds with a

*[MS-SPEMAWS] — v20120411 SharePoint E-Mail Web Service Protocol Specification* 

 *Copyright © 2012 Microsoft Corporation.* 

**ChangeContactsMembershipInDistributionGroupSoapOut** response message. The following diagram shows the message sequence.

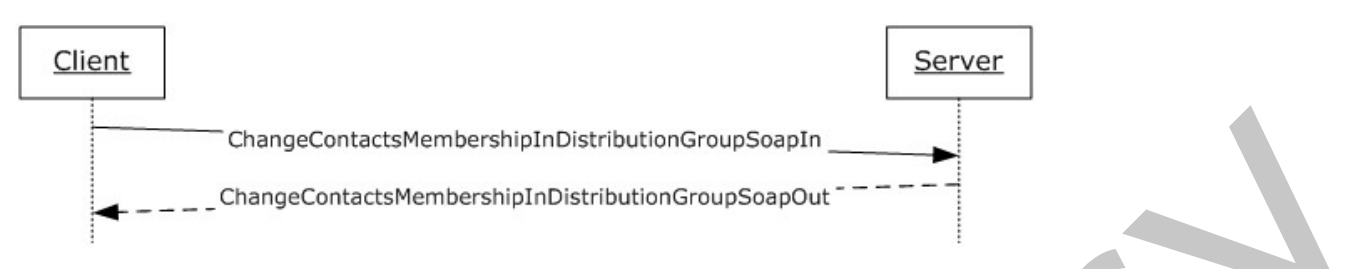

**Figure 3: Message sequence for a ChangeContactsMembershipInDistributionGroup operation** 

### <span id="page-18-0"></span>**3.1.4.1.1 Messages**

The following table summarizes the set of WSDL message definitions that are specific to this operation.

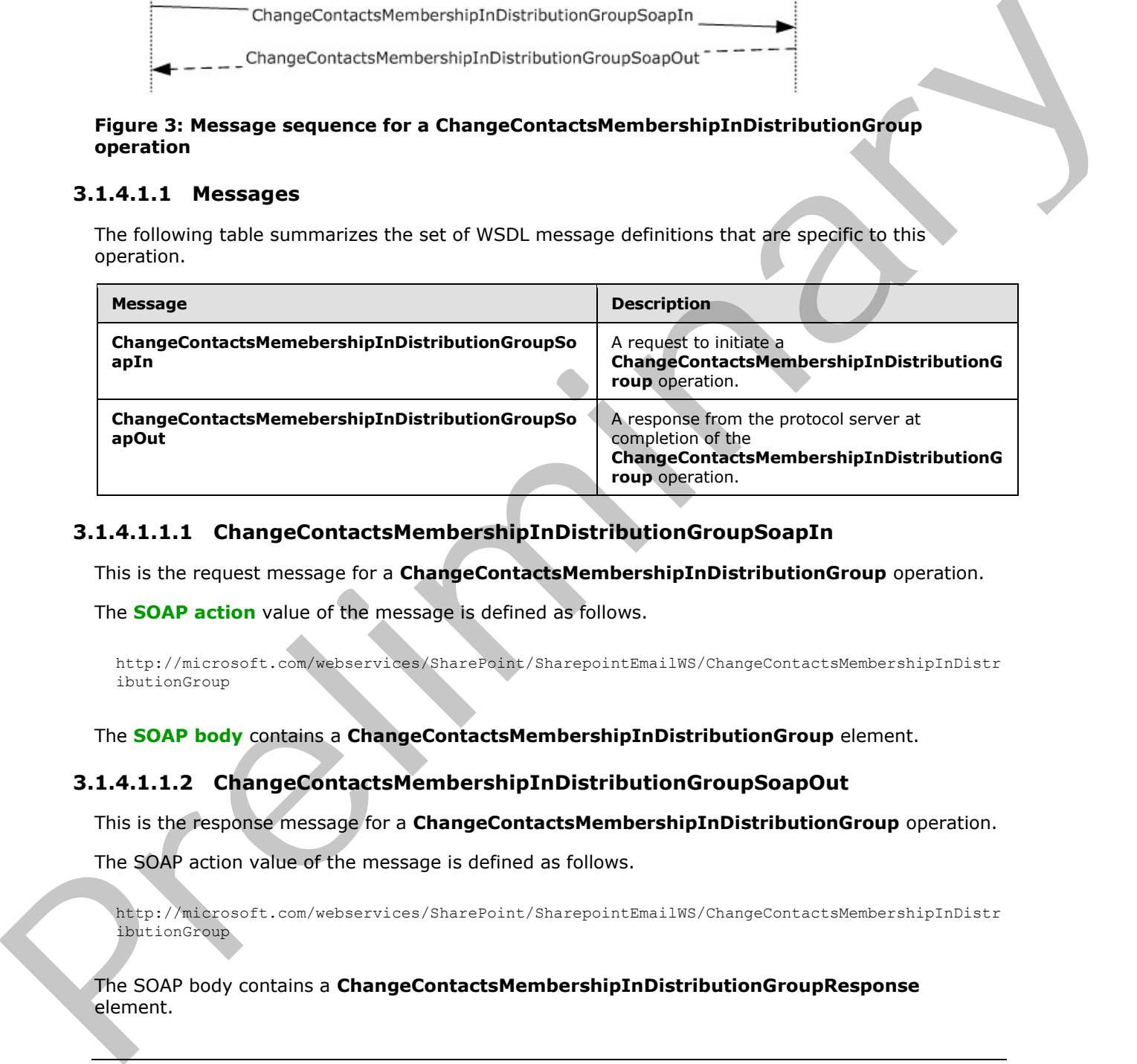

### <span id="page-18-1"></span>**3.1.4.1.1.1 ChangeContactsMembershipInDistributionGroupSoapIn**

This is the request message for a **ChangeContactsMembershipInDistributionGroup** operation.

The **SOAP action** value of the message is defined as follows.

```
http://microsoft.com/webservices/SharePoint/SharepointEmailWS/ChangeContactsMembershipInDistr
ibutionGroup
```
The **SOAP body** contains a **ChangeContactsMembershipInDistributionGroup** element.

### <span id="page-18-2"></span>**3.1.4.1.1.2 ChangeContactsMembershipInDistributionGroupSoapOut**

This is the response message for a **ChangeContactsMembershipInDistributionGroup** operation.

The SOAP action value of the message is defined as follows.

```
http://microsoft.com/webservices/SharePoint/SharepointEmailWS/ChangeContactsMembershipInDistr
ibutionGroup
```
The SOAP body contains a **ChangeContactsMembershipInDistributionGroupResponse** element.

*[MS-SPEMAWS] — v20120411 SharePoint E-Mail Web Service Protocol Specification* 

 *Copyright © 2012 Microsoft Corporation.* 

### <span id="page-19-0"></span>**3.1.4.1.2 Elements**

The following table summarizes the XML schema element definitions that are specific to this operation.

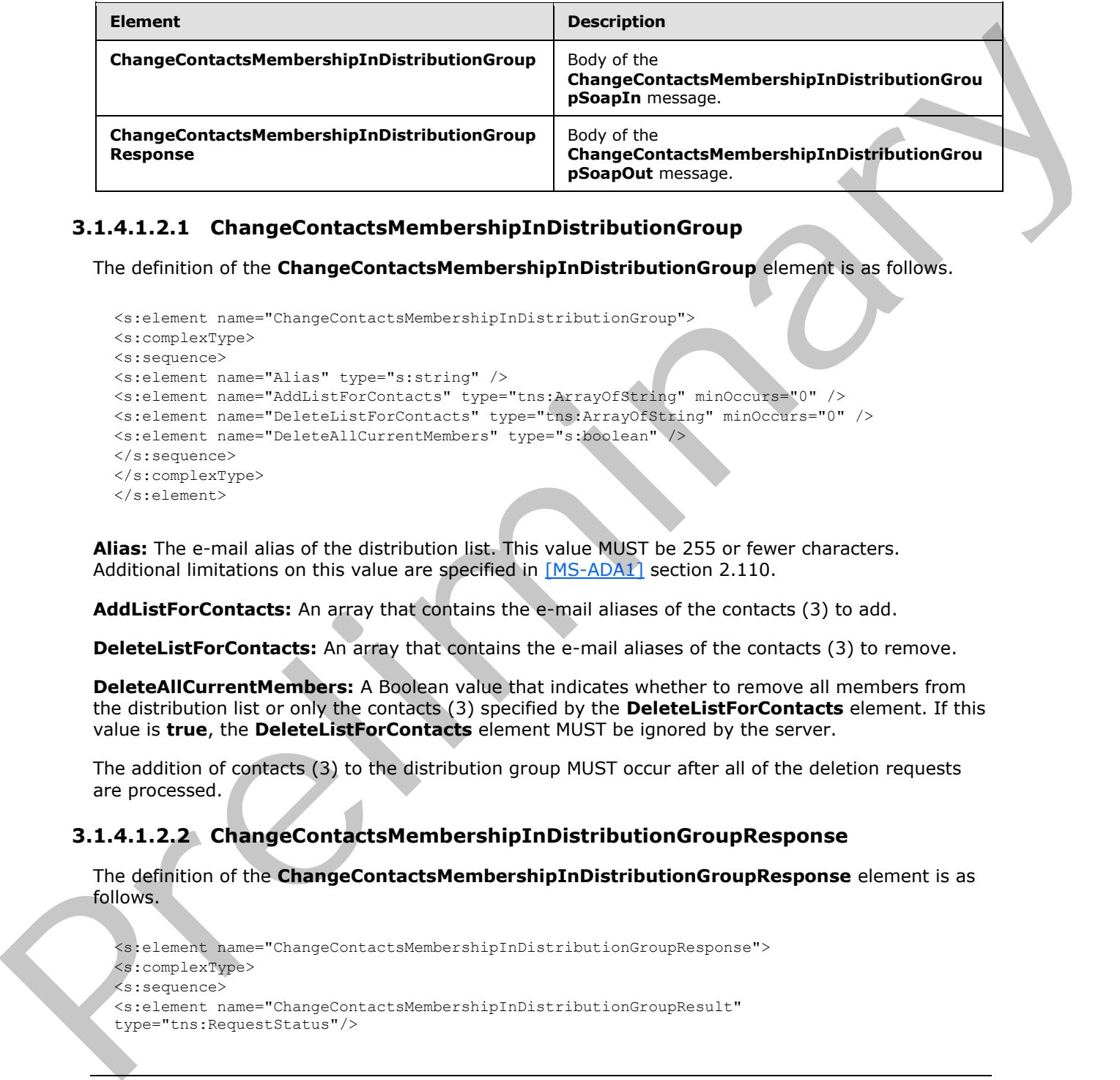

### <span id="page-19-1"></span>**3.1.4.1.2.1 ChangeContactsMembershipInDistributionGroup**

The definition of the **ChangeContactsMembershipInDistributionGroup** element is as follows.

```
<s:element name="ChangeContactsMembershipInDistributionGroup">
<s:complexType>
<s:sequence>
<s:element name="Alias" type="s:string" />
<s:element name="AddListForContacts" type="tns:ArrayOfString" minOccurs="0" />
<s:element name="DeleteListForContacts" type="tns:ArrayOfString" minOccurs="0" />
<s:element name="DeleteAllCurrentMembers" type="s:boolean" />
</s:sequence>
</s:complexType>
</s:element>
```
**Alias:** The e-mail alias of the distribution list. This value MUST be 255 or fewer characters. Additional limitations on this value are specified in [MS-ADA1] section 2.110.

**AddListForContacts:** An array that contains the e-mail aliases of the contacts (3) to add.

**DeleteListForContacts:** An array that contains the e-mail aliases of the contacts (3) to remove.

**DeleteAllCurrentMembers:** A Boolean value that indicates whether to remove all members from the distribution list or only the contacts (3) specified by the **DeleteListForContacts** element. If this value is **true**, the **DeleteListForContacts** element MUST be ignored by the server.

The addition of contacts (3) to the distribution group MUST occur after all of the deletion requests are processed.

### <span id="page-19-2"></span>**3.1.4.1.2.2 ChangeContactsMembershipInDistributionGroupResponse**

The definition of the **ChangeContactsMembershipInDistributionGroupResponse** element is as follows.

```
<s:element name="ChangeContactsMembershipInDistributionGroupResponse">
<s:complexType>
<s:sequence>
<s:element name="ChangeContactsMembershipInDistributionGroupResult" 
type="tns:RequestStatus"/>
```
*[MS-SPEMAWS] — v20120411 SharePoint E-Mail Web Service Protocol Specification* 

 *Copyright © 2012 Microsoft Corporation.* 

</s:sequence> </s:complexType> </s:element>

**ChangeContactsMembershipInDistributionGroupResult:** The protocol server MUST return a RequestStatus simple type (section [2.2.5.4\)](#page-14-1) in the response message. The response MUST contain one of the values described in the following table.

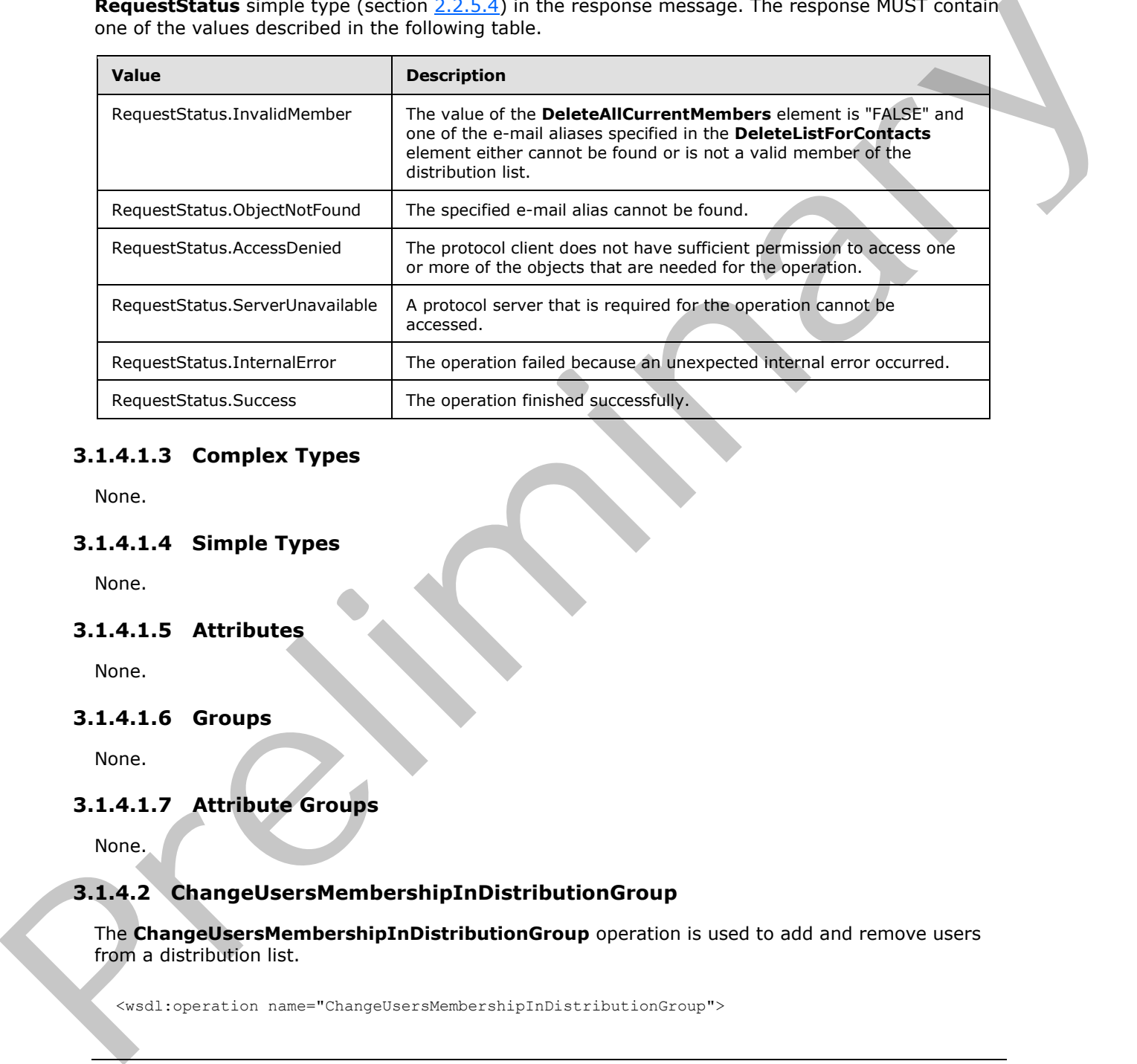

### <span id="page-20-0"></span>**3.1.4.1.3 Complex Types**

None.

### <span id="page-20-1"></span>**3.1.4.1.4 Simple Types**

None.

### <span id="page-20-2"></span>**3.1.4.1.5 Attributes**

None.

### <span id="page-20-3"></span>**3.1.4.1.6 Groups**

None.

### <span id="page-20-4"></span>**3.1.4.1.7 Attribute Groups**

None.

### <span id="page-20-5"></span>**3.1.4.2 ChangeUsersMembershipInDistributionGroup**

The **ChangeUsersMembershipInDistributionGroup** operation is used to add and remove users from a distribution list.

<span id="page-20-6"></span><wsdl:operation name="ChangeUsersMembershipInDistributionGroup">

*[MS-SPEMAWS] — v20120411 SharePoint E-Mail Web Service Protocol Specification* 

 *Copyright © 2012 Microsoft Corporation.* 

<wsdl:input message="ChangeUsersMembershipInDistributionGroupSoapIn" /> <wsdl:output message="ChangeUsersMembershipInDistributionGroupSoapOut" /> </wsdl:operation>

The protocol client sends a **ChangeUsersMembershipInDistributionGroupSoapIn** request message and the protocol server responds with a

**ChangeUsersMembershipInDistributionGroupSoapOut** response message. The following diagram shows the message sequence.

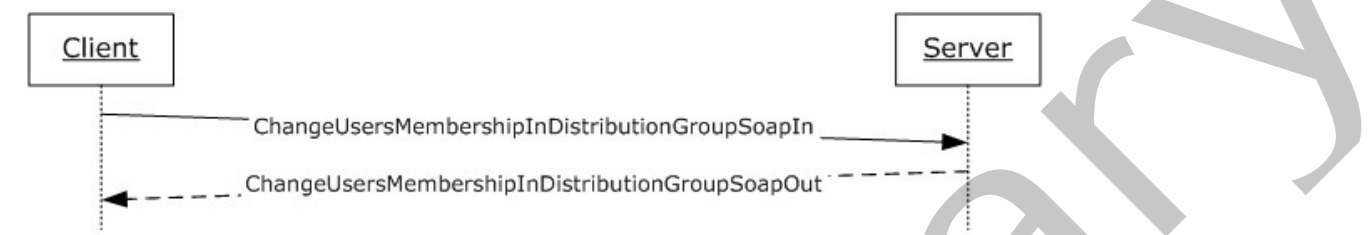

#### **Figure 4: Message sequence for a ChangeUsersMembershipInDistributionGroup operation**

#### <span id="page-21-0"></span>**3.1.4.2.1 Messages**

The following table summarizes the set of WSDL message definitions that are specific to this operation.

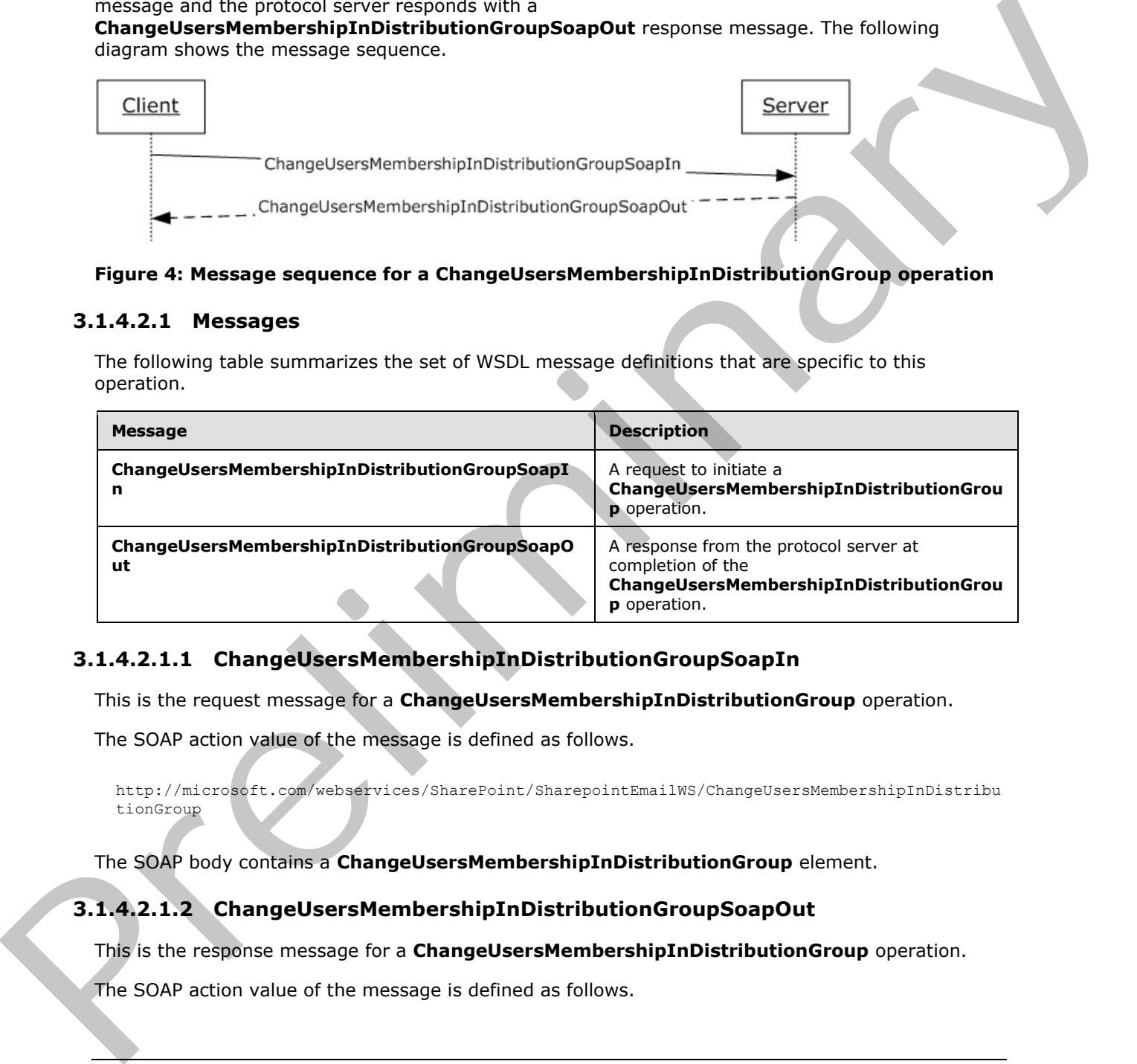

### <span id="page-21-1"></span>**3.1.4.2.1.1 ChangeUsersMembershipInDistributionGroupSoapIn**

This is the request message for a **ChangeUsersMembershipInDistributionGroup** operation.

The SOAP action value of the message is defined as follows.

```
http://microsoft.com/webservices/SharePoint/SharepointEmailWS/ChangeUsersMembershipInDistribu
tionGroup
```
The SOAP body contains a **ChangeUsersMembershipInDistributionGroup** element.

### <span id="page-21-2"></span>**3.1.4.2.1.2 ChangeUsersMembershipInDistributionGroupSoapOut**

This is the response message for a **ChangeUsersMembershipInDistributionGroup** operation.

The SOAP action value of the message is defined as follows.

*[MS-SPEMAWS] — v20120411 SharePoint E-Mail Web Service Protocol Specification* 

 *Copyright © 2012 Microsoft Corporation.* 

http://microsoft.com/webservices/SharePoint/SharepointEmailWS/ChangeUsersMembershipInDistribu tionGroup

The SOAP body contains a **ChangeUsersMembershipInDistributionGroupResponse** element.

#### <span id="page-22-0"></span>**3.1.4.2.2 Elements**

The following table summarizes the XML schema element definitions that are specific to this operation.

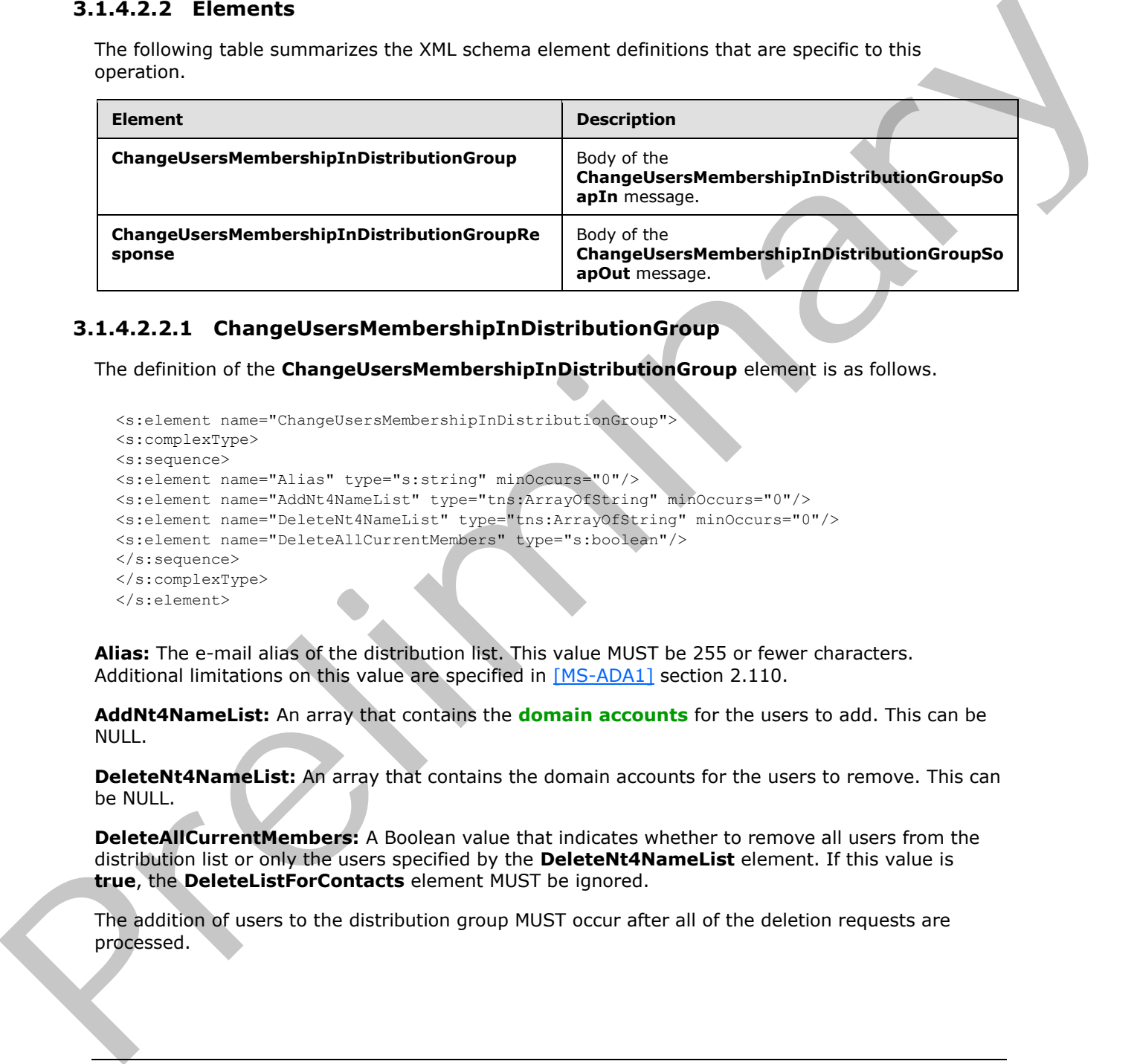

### <span id="page-22-1"></span>**3.1.4.2.2.1 ChangeUsersMembershipInDistributionGroup**

The definition of the **ChangeUsersMembershipInDistributionGroup** element is as follows.

```
<s:element name="ChangeUsersMembershipInDistributionGroup">
<s:complexType>
<s:sequence>
<s:element name="Alias" type="s:string" minOccurs="0"/>
<s:element name="AddNt4NameList" type="tns:ArrayOfString" minOccurs="0"/>
<s:element name="DeleteNt4NameList" type="tns:ArrayOfString" minOccurs="0"/>
<s:element name="DeleteAllCurrentMembers" type="s:boolean"/>
</s:sequence>
</s:complexType>
</s:element>
```
**Alias:** The e-mail alias of the distribution list. This value MUST be 255 or fewer characters. Additional limitations on this value are specified in [MS-ADA1] section 2.110.

**AddNt4NameList:** An array that contains the **domain accounts** for the users to add. This can be NULL.

**DeleteNt4NameList:** An array that contains the domain accounts for the users to remove. This can be NULL.

**DeleteAllCurrentMembers:** A Boolean value that indicates whether to remove all users from the distribution list or only the users specified by the **DeleteNt4NameList** element. If this value is **true**, the **DeleteListForContacts** element MUST be ignored.

The addition of users to the distribution group MUST occur after all of the deletion requests are processed.

*[MS-SPEMAWS] — v20120411 SharePoint E-Mail Web Service Protocol Specification* 

 *Copyright © 2012 Microsoft Corporation.* 

### <span id="page-23-0"></span>**3.1.4.2.2.2 ChangeUsersMembershipInDistributionGroupResponse**

The definition of the **ChangeUsersMembershipInDistributionGroupResponse** element is as follows.

```
<s:element name="ChangeUsersMembershipInDistributionGroupResponse">
<s:complexType>
<s:sequence>
<s:element name="ChangeUsersMembershipInDistributionGroupResult" type="tns:RequestStatus"/>
</s:sequence>
</s:complexType>
</s:element>
```
**ChangeUsersMembershipInDistributionGroupResult:** The protocol server MUST return a **RequestStatus** simple type (section 2.2.5.4) in the response message. The response MUST contain one of the values described in the following table.

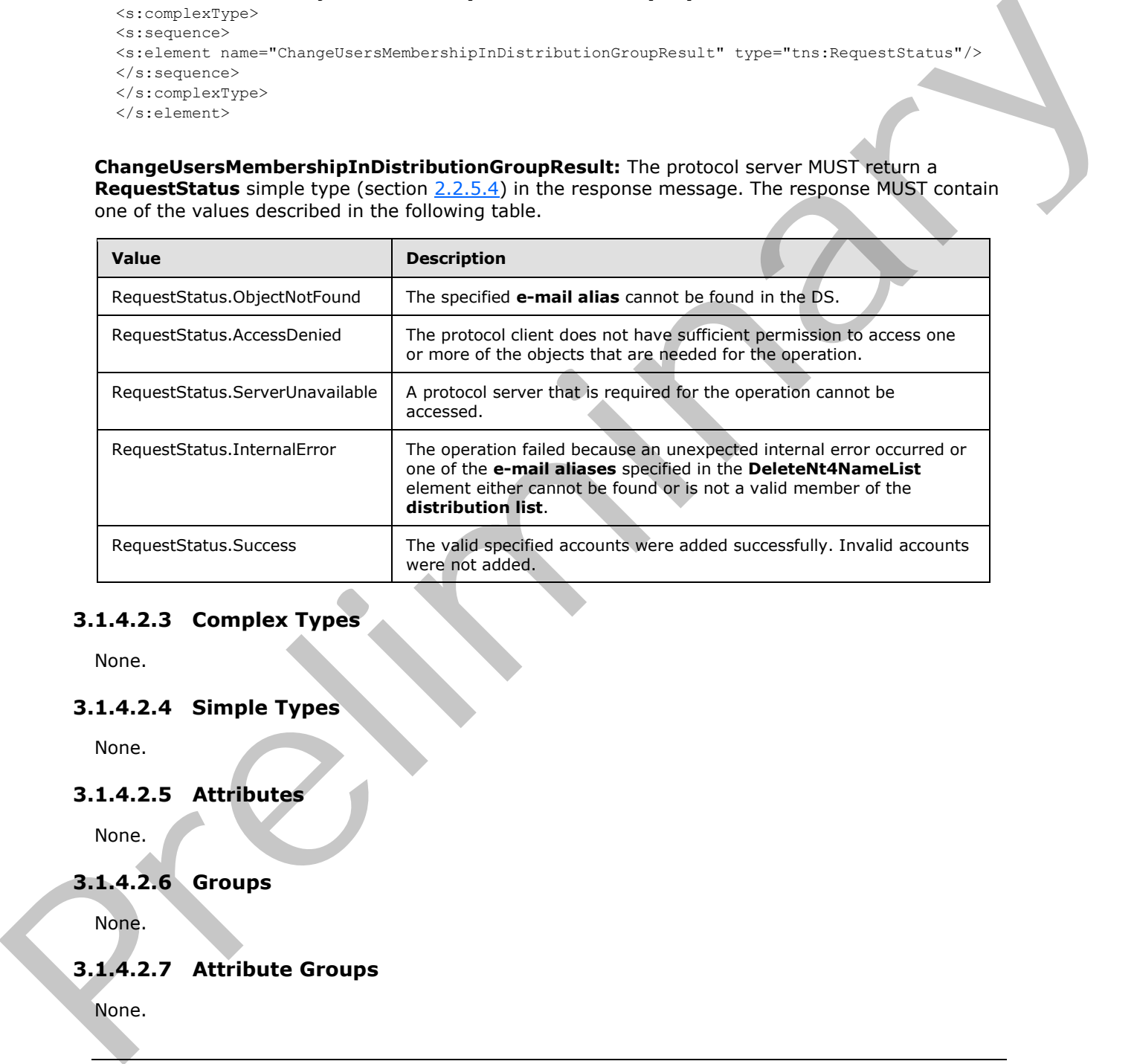

# <span id="page-23-1"></span>**3.1.4.2.3 Complex Types**

None.

### <span id="page-23-2"></span>**3.1.4.2.4 Simple Types**

None.

### <span id="page-23-3"></span>**3.1.4.2.5 Attributes**

None.

### <span id="page-23-4"></span>**3.1.4.2.6 Groups**

None.

### <span id="page-23-5"></span>**3.1.4.2.7 Attribute Groups**

None.

*[MS-SPEMAWS] — v20120411 SharePoint E-Mail Web Service Protocol Specification* 

 *Copyright © 2012 Microsoft Corporation.* 

 *Release: Wednesday, April 11, 2012* 

*24 / 77*

### <span id="page-24-0"></span>**3.1.4.3 CreateContact**

The **CreateContact** operation is used to add a contact (3) to a DS.

```
<wsdl:operation name="CreateContact">
<wsdl:input message="CreateContactSoapIn" />
<wsdl:output message="CreateContactSoapOut" />
</wsdl:operation>
```
The protocol client sends a **CreateContactSoapIn** request message and the protocol server responds with a **CreateContactSoapOut** response message. The following diagram shows the message sequence.

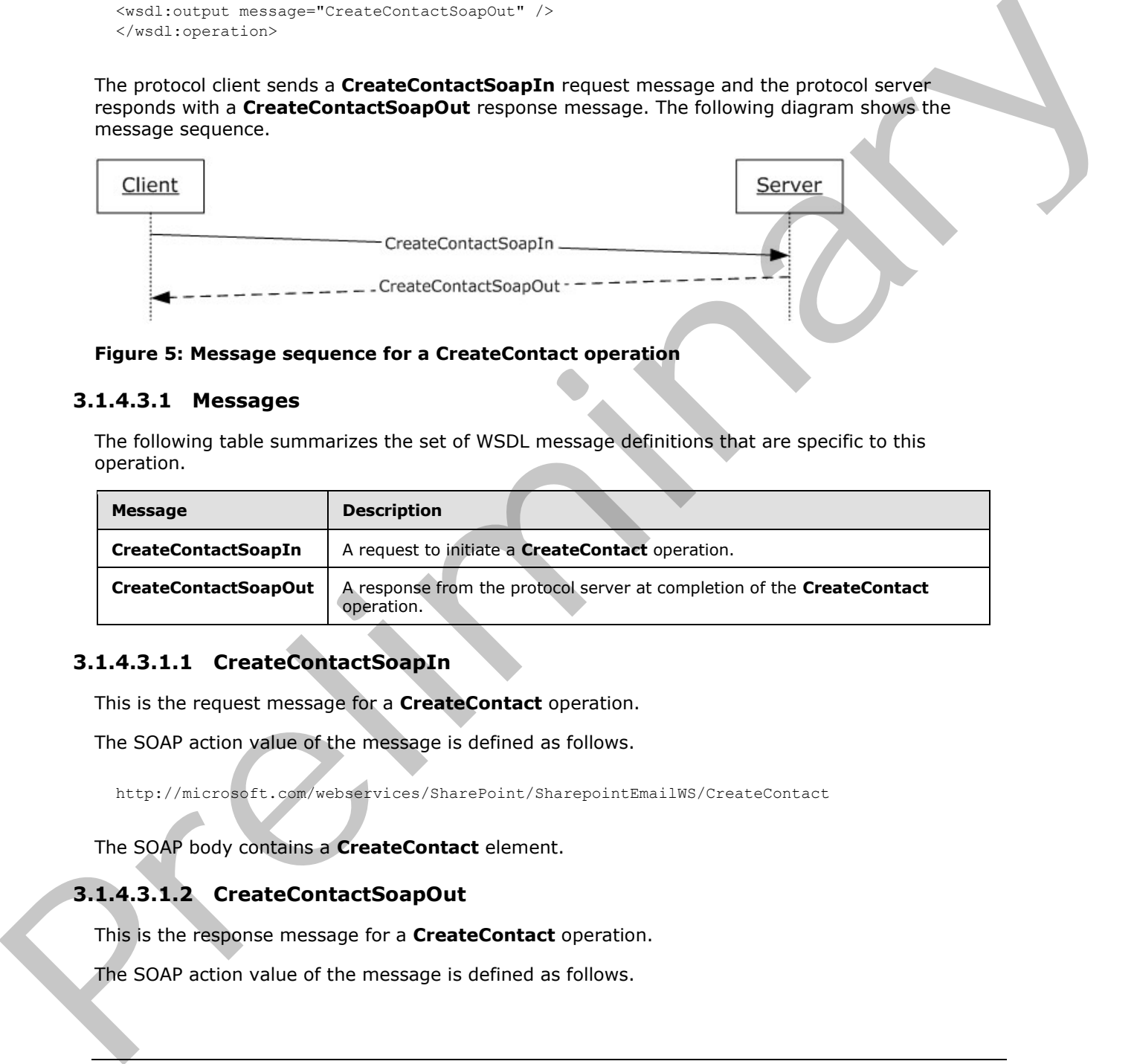

#### **Figure 5: Message sequence for a CreateContact operation**

#### <span id="page-24-1"></span>**3.1.4.3.1 Messages**

The following table summarizes the set of WSDL message definitions that are specific to this operation.

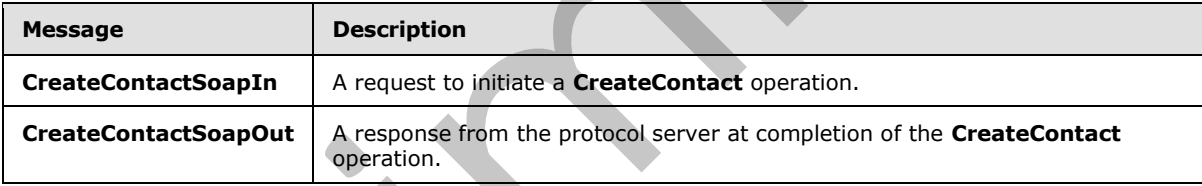

### <span id="page-24-2"></span>**3.1.4.3.1.1 CreateContactSoapIn**

This is the request message for a **CreateContact** operation.

The SOAP action value of the message is defined as follows.

http://microsoft.com/webservices/SharePoint/SharepointEmailWS/CreateContact

The SOAP body contains a **CreateContact** element.

### <span id="page-24-3"></span>**3.1.4.3.1.2 CreateContactSoapOut**

This is the response message for a **CreateContact** operation.

The SOAP action value of the message is defined as follows.

*[MS-SPEMAWS] — v20120411 SharePoint E-Mail Web Service Protocol Specification* 

 *Copyright © 2012 Microsoft Corporation.* 

http://microsoft.com/webservices/SharePoint/SharepointEmailWS/CreateContact

The SOAP body contains a **CreateContactResponse** element.

#### <span id="page-25-0"></span>**3.1.4.3.2 Elements**

The following table summarizes the XML schema element definitions that are specific to this operation.

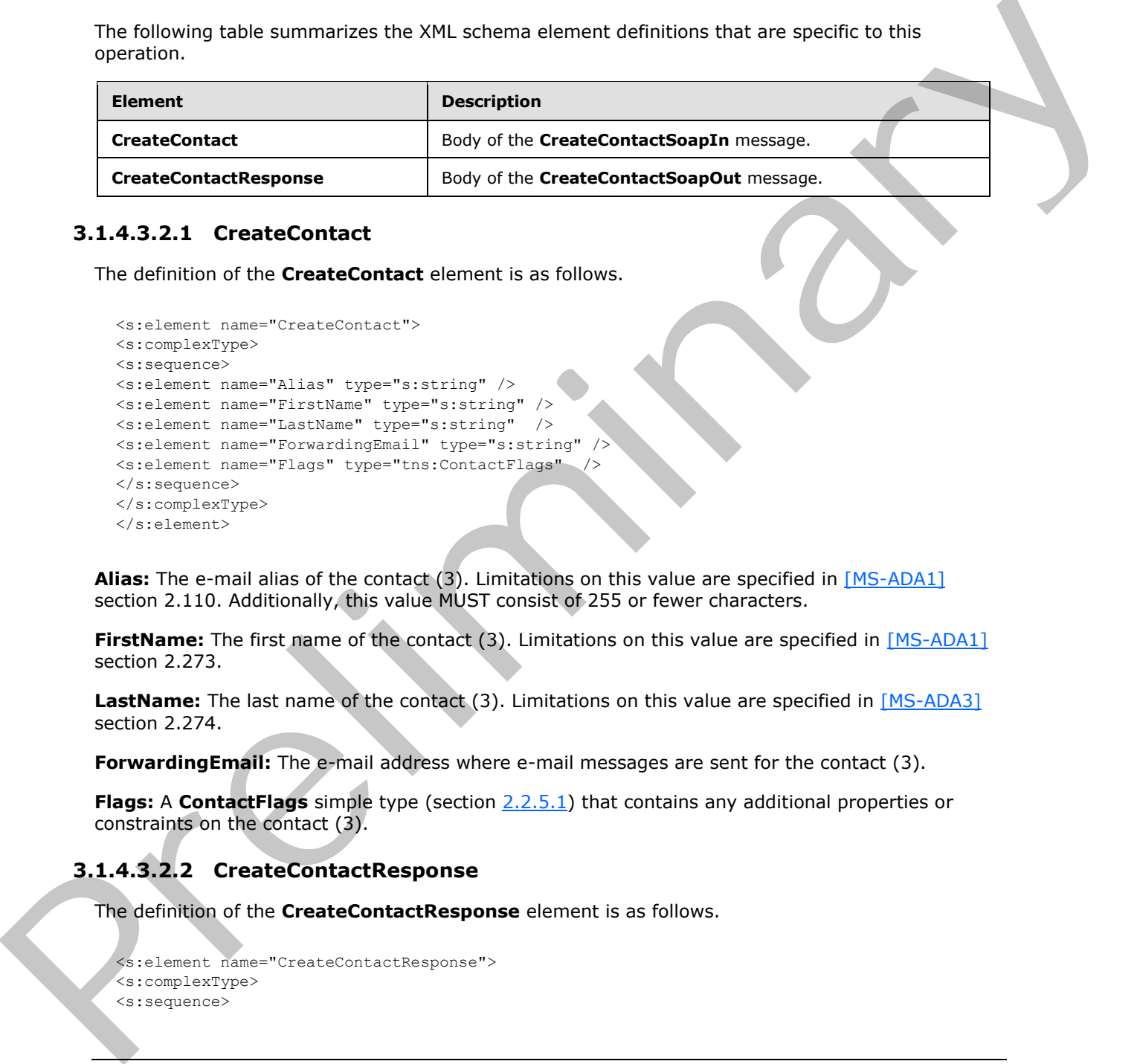

#### <span id="page-25-1"></span>**3.1.4.3.2.1 CreateContact**

The definition of the **CreateContact** element is as follows.

```
<s:element name="CreateContact">
<s:complexType>
<s:sequence>
<s:element name="Alias" type="s:string" />
<s:element name="FirstName" type="s:string" />
<s:element name="LastName" type="s:string" />
<s:element name="ForwardingEmail" type="s:string" />
<s:element name="Flags" type="tns:ContactFlags" />
</s:sequence>
</s:complexType>
</s:element>
```
**Alias:** The e-mail alias of the contact (3). Limitations on this value are specified in [MS-ADA1] section 2.110. Additionally, this value MUST consist of 255 or fewer characters.

FirstName: The first name of the contact (3). Limitations on this value are specified in [MS-ADA1] section 2.273.

LastName: The last name of the contact (3). Limitations on this value are specified in [MS-ADA3] section 2.274.

**ForwardingEmail:** The e-mail address where e-mail messages are sent for the contact (3).

**Flags:** A **ContactFlags** simple type (section 2.2.5.1) that contains any additional properties or constraints on the contact (3).

### <span id="page-25-2"></span>**3.1.4.3.2.2 CreateContactResponse**

The definition of the **CreateContactResponse** element is as follows.

```
<s:element name="CreateContactResponse">
<s:complexType>
<s:sequence>
```
*[MS-SPEMAWS] — v20120411 SharePoint E-Mail Web Service Protocol Specification* 

 *Copyright © 2012 Microsoft Corporation.* 

```
<s:element name="CreateContactResult" type="tns:RequestStatus"/>
</s:sequence>
</s:complexType>
</s:element>
```
**CreateContactResult:** The protocol server MUST return a **RequestStatus** simple type (section 2.2.5.4) in the response message. The response MUST contain one of the values described in the following table.

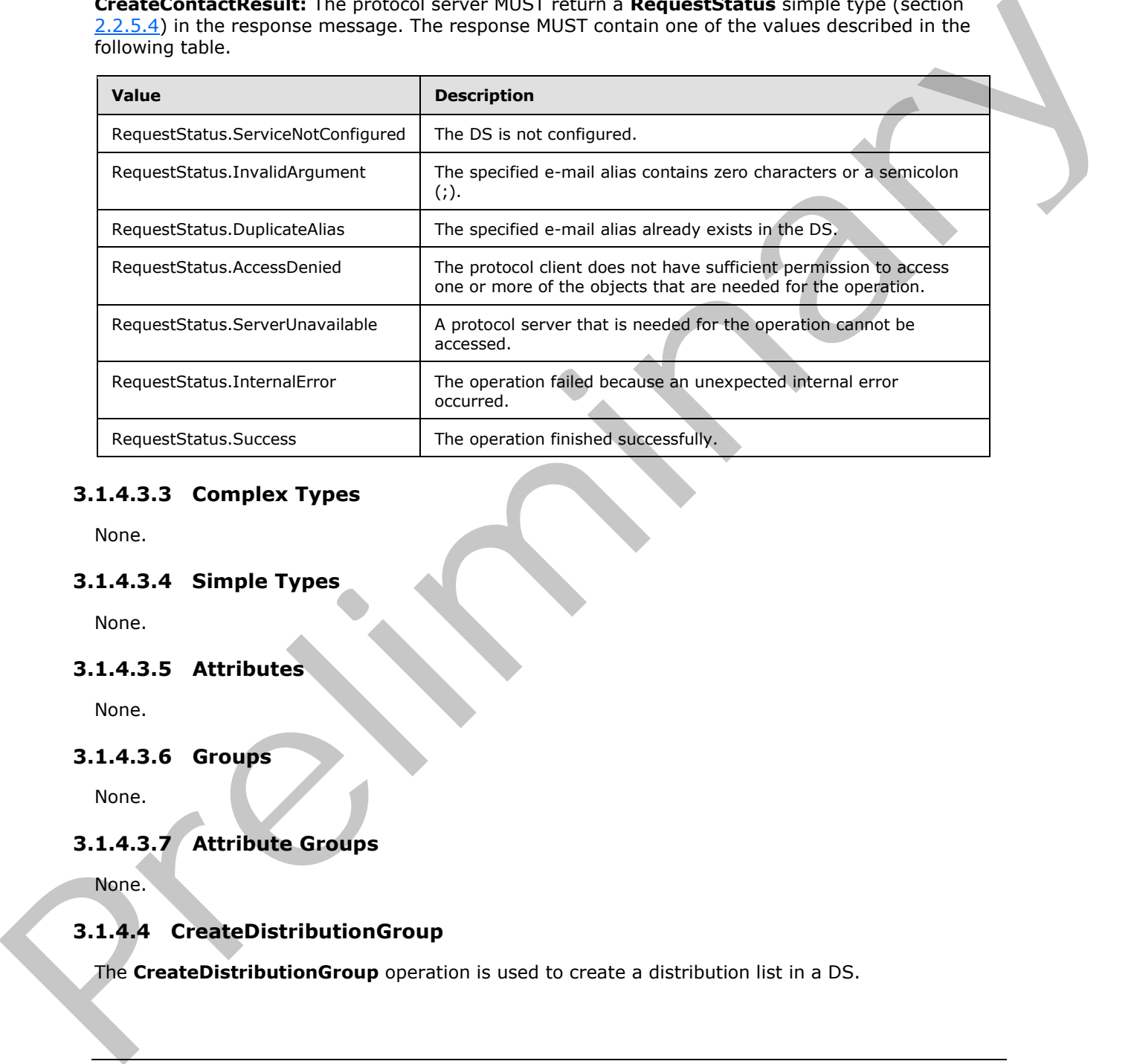

### <span id="page-26-0"></span>**3.1.4.3.3 Complex Types**

None.

### <span id="page-26-1"></span>**3.1.4.3.4 Simple Types**

None.

### <span id="page-26-2"></span>**3.1.4.3.5 Attributes**

None.

### <span id="page-26-3"></span>**3.1.4.3.6 Groups**

None.

### <span id="page-26-4"></span>**3.1.4.3.7 Attribute Groups**

None.

# <span id="page-26-5"></span>**3.1.4.4 CreateDistributionGroup**

<span id="page-26-6"></span>The **CreateDistributionGroup** operation is used to create a distribution list in a DS.

*[MS-SPEMAWS] — v20120411 SharePoint E-Mail Web Service Protocol Specification* 

 *Copyright © 2012 Microsoft Corporation.* 

```
<wsdl:operation name="CreateDistributionGroup">
<wsdl:input message="CreateDistributionGroupSoapIn" />
<wsdl:output message="CreateDistributionGroupSoapOut" />
</wsdl:operation>
```
The protocol client sends a **CreateDistributionGroupSoapIn** request message and the protocol server responds with a **CreateDistributionGroupSoapOut** response message. The following diagram shows the message sequence.

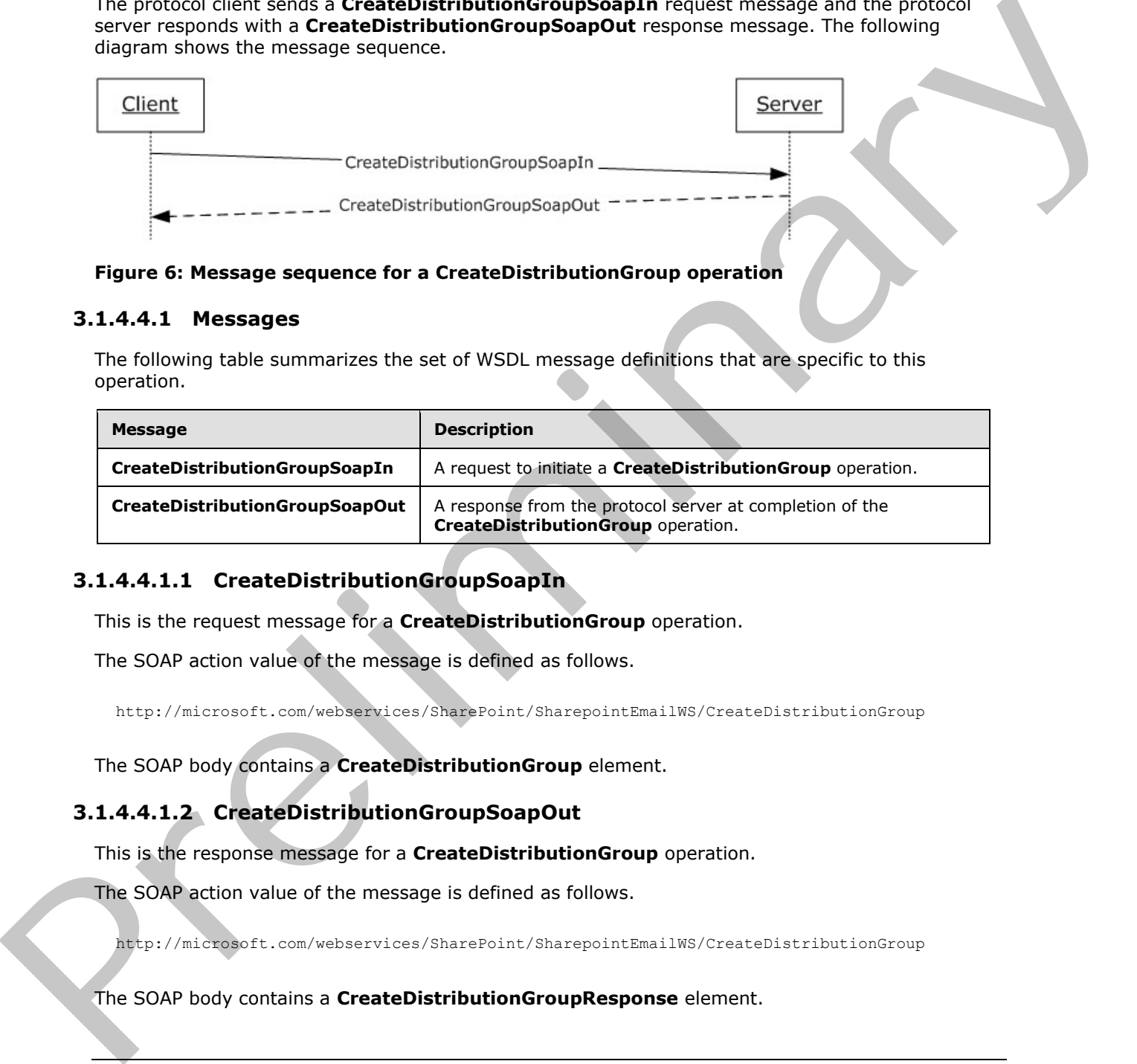

#### **Figure 6: Message sequence for a CreateDistributionGroup operation**

#### <span id="page-27-0"></span>**3.1.4.4.1 Messages**

The following table summarizes the set of WSDL message definitions that are specific to this operation.

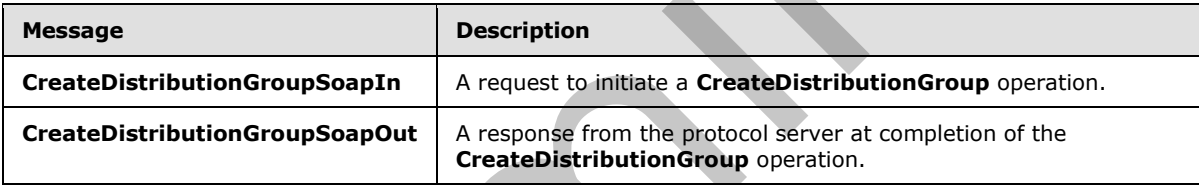

### <span id="page-27-1"></span>**3.1.4.4.1.1 CreateDistributionGroupSoapIn**

This is the request message for a **CreateDistributionGroup** operation.

The SOAP action value of the message is defined as follows.

http://microsoft.com/webservices/SharePoint/SharepointEmailWS/CreateDistributionGroup

The SOAP body contains a **CreateDistributionGroup** element.

### <span id="page-27-2"></span>**3.1.4.4.1.2 CreateDistributionGroupSoapOut**

This is the response message for a **CreateDistributionGroup** operation.

The SOAP action value of the message is defined as follows.

http://microsoft.com/webservices/SharePoint/SharepointEmailWS/CreateDistributionGroup

#### The SOAP body contains a **CreateDistributionGroupResponse** element.

*[MS-SPEMAWS] — v20120411 SharePoint E-Mail Web Service Protocol Specification* 

 *Copyright © 2012 Microsoft Corporation.* 

#### <span id="page-28-0"></span>**3.1.4.4.2 Elements**

The following table summarizes the XML schema element definitions that are specific to this operation.

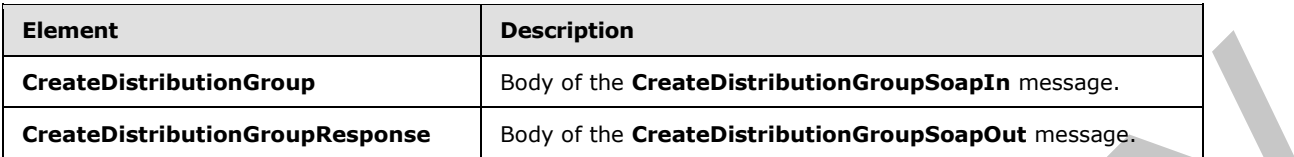

### <span id="page-28-1"></span>**3.1.4.4.2.1 CreateDistributionGroup**

The definition of the **CreateDistributionGroup** element is as follows.

```
<s:element name="CreateDistributionGroup">
             <s:complexType>
             <s:sequence>
             <s:element name="Alias" type="s:string" />
             <s:element name="Name" type="s:string" />
             <s:element name="Description" type="s:string" minOccurs="0" />
             <s:element name="ContactCN" type="s:string" minOccurs="0" />
             <s:element name="Info" type="tns:RequestInfo" />
             <s:element name="Flags" type="tns:DistributionGroupFlags" />
             </s:sequence>
             </s:complexType>
             </s:element>
me of the displace of the California Constantine (CALIFORN)<br>
Pressure of the Constantine of the Constantine (CAU)<br>
The distinction of the Constantine of the Constantine (CAU)<br>
The distinction
```
**Alias:** The e-mail alias of the distribution list. This value MUST be 255 or fewer characters. Additional limitations enforced on this value by the DS are specified in [MS-ADA1] section 2.110, which further restricts the number of characters to the "rangeUpper" value.

**Name:** The display name of the distribution list. This value MUST be 255 or fewer characters. Additional limitations on this value are specified in [MS-ADA1] section 2.175.

**Description:** The description of the distribution group. This value MUST be 4,000 or fewer characters.

**ContactCN:** The e-mail alias of the contact (3) to add to the distribution list. This value MUST be 255 or fewer characters. Additional limitations on this value are specified in [MS-ADA1] section 2.110.

**Info:** A **RequestInfo** complex type (section 2.2.4.2) that contains additional information about the request to create the distribution list.

**Flags:** A **DistributionGroupFlags** simple type (section 2.2.5.2) that contains validation properties of the distribution list.

### <span id="page-28-2"></span>**3.1.4.4.2.2 CreateDistributionGroupResponse**

The definition of the **CreateDistributionGroupResponse** element is as follows.

```
<s:element name="CreateDistributionGroupResponse">
<s:complexType>
```
*[MS-SPEMAWS] — v20120411 SharePoint E-Mail Web Service Protocol Specification* 

 *Copyright © 2012 Microsoft Corporation.* 

```
<s:sequence>
<s:element name="CreateDistributionGroupResult" type="tns:RequestResponse" />
</s:sequence>
</s:complexType>
</s:element>
```
**CreateDistributionGroupResult:** The protocol server MUST return a **RequestResponse** complex type (section 2.2.4.3). The **JobStatus** element of the **RequestResponse** type MUST contain one of the values described in the following table.

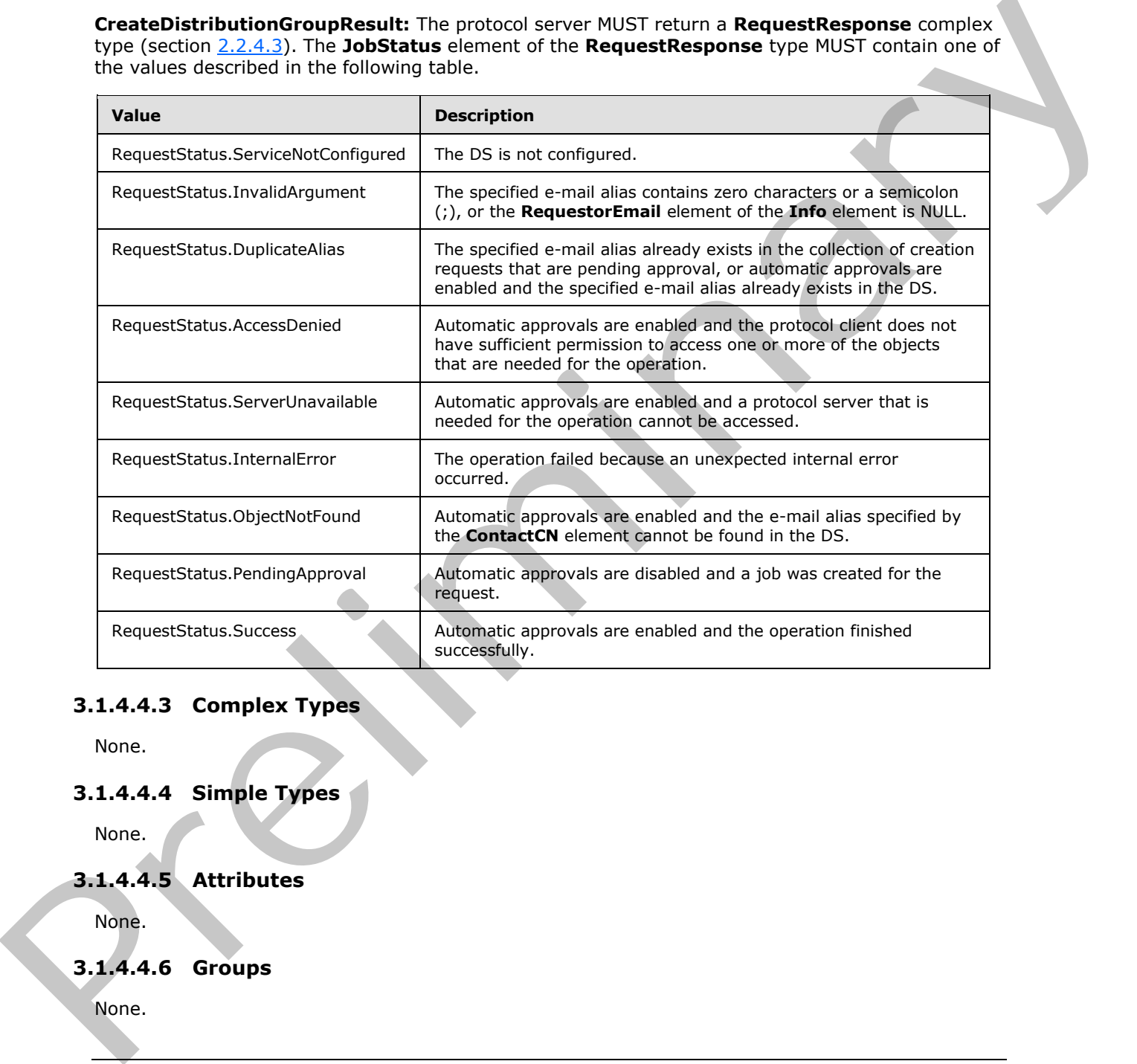

### <span id="page-29-0"></span>**3.1.4.4.3 Complex Types**

None.

#### <span id="page-29-1"></span>**3.1.4.4.4 Simple Types**

None.

### <span id="page-29-2"></span>**3.1.4.4.5 Attributes**

None.

### <span id="page-29-3"></span>**3.1.4.4.6 Groups**

None.

*[MS-SPEMAWS] — v20120411 SharePoint E-Mail Web Service Protocol Specification* 

 *Copyright © 2012 Microsoft Corporation.* 

 *Release: Wednesday, April 11, 2012* 

*30 / 77*

### <span id="page-30-0"></span>**3.1.4.4.7 Attribute Groups**

None.

### <span id="page-30-1"></span>**3.1.4.5 DeleteContact**

The **DeleteContact** operation is used to delete a contact (3) from a DS.

```
<wsdl:operation name="DeleteContact">
<wsdl:input message="DeleteContactSoapIn" />
<wsdl:output message="DeleteContactSoapOut" />
</wsdl:operation>
```
The protocol client sends a **DeleteContactSoapIn** request message and the protocol server responds with a **DeleteContactSoapOut** response message. The following diagram shows the message sequence.

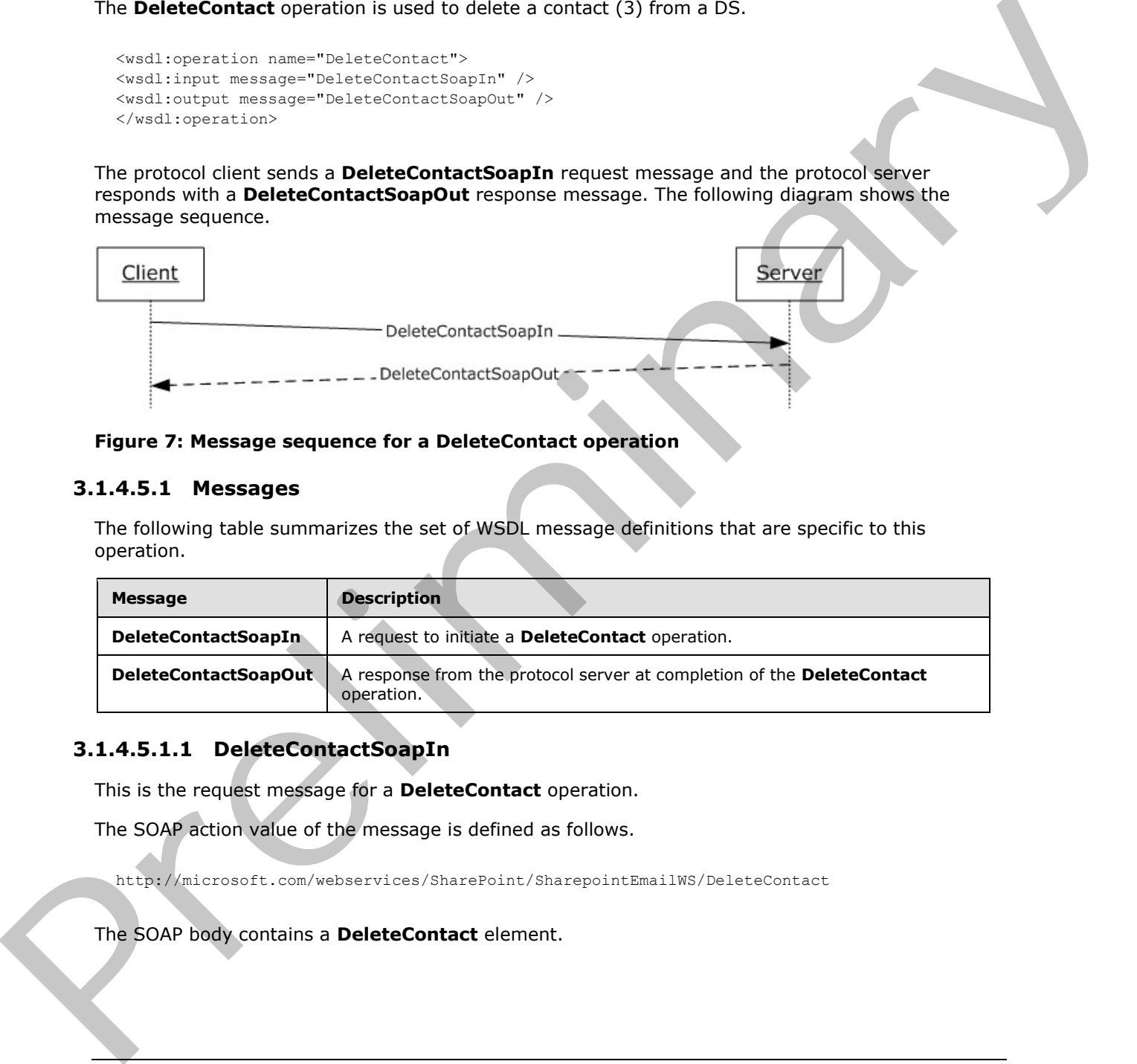

#### **Figure 7: Message sequence for a DeleteContact operation**

#### <span id="page-30-2"></span>**3.1.4.5.1 Messages**

The following table summarizes the set of WSDL message definitions that are specific to this operation.

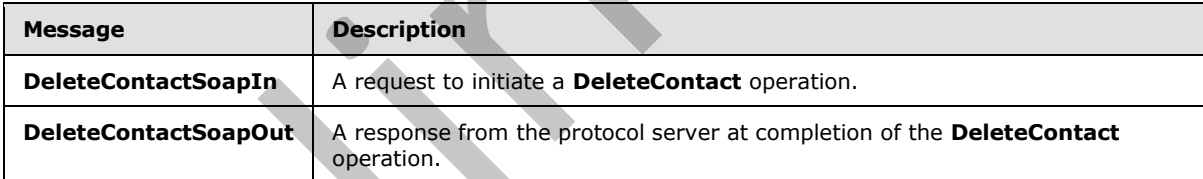

### <span id="page-30-3"></span>**3.1.4.5.1.1 DeleteContactSoapIn**

This is the request message for a **DeleteContact** operation.

The SOAP action value of the message is defined as follows.

http://microsoft.com/webservices/SharePoint/SharepointEmailWS/DeleteContact

#### The SOAP body contains a **DeleteContact** element.

*[MS-SPEMAWS] — v20120411 SharePoint E-Mail Web Service Protocol Specification* 

 *Copyright © 2012 Microsoft Corporation.* 

### <span id="page-31-0"></span>**3.1.4.5.1.2 DeleteContactSoapOut**

This is the response message for a **DeleteContact** operation.

The SOAP action value of the message is defined as follows.

http://microsoft.com/webservices/SharePoint/SharepointEmailWS/DeleteContact

The SOAP body contains a **DeleteContactResponse** element.

### <span id="page-31-1"></span>**3.1.4.5.2 Elements**

The following table summarizes the XML schema element definitions that are specific to this operation.

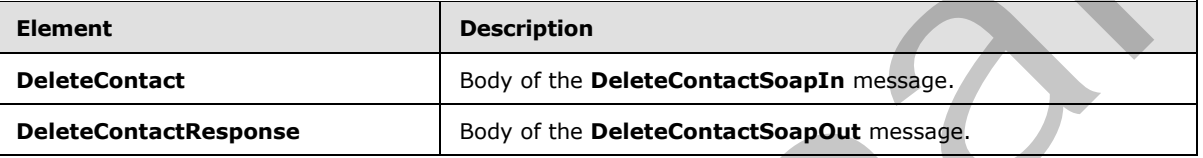

### <span id="page-31-2"></span>**3.1.4.5.2.1 DeleteContact**

The definition of the **DeleteContact** element is as follows.

```
<s:element name="DeleteContact">
<s:complexType>
<s:sequence>
<s:element name="Alias" type="s:string" />
</s:sequence>
</s:complexType>
</s:element>
```
Alias: The e-mail alias of the contact (3) to delete from the DS. Limitations on this value are specified in [MS-ADA1] section 2.110. Additionally, this value MUST consist of 255 or fewer characters.

### <span id="page-31-3"></span>**3.1.4.5.2.2 DeleteContactResponse**

The definition of the **DeleteContactResponse** element is as follows.

```
<s:element name="DeleteContactResponse">
              <s:complexType>
              <s:sequence>
              <s:element name="DeleteContactResult" type="tns:RequestStatus"/>
               </s:sequence>
              </s:complexType>
               </s:element>
laceroics/laceroics/laceroics/laceroics/laceroics/laceroics/laceroics/laceroics/laceroics/laceroics/laceroics/laceroics/laceroics/laceroics/laceroics/laceroics/laceroics/laceroics/laceroi
```
*[MS-SPEMAWS] — v20120411 SharePoint E-Mail Web Service Protocol Specification* 

 *Copyright © 2012 Microsoft Corporation.* 

**DeleteContactResult:** The protocol server MUST return a **RequestStatus** simple type (section [2.2.5.4\)](#page-14-1) in the response message. The response MUST contain one of the values described in the following table.

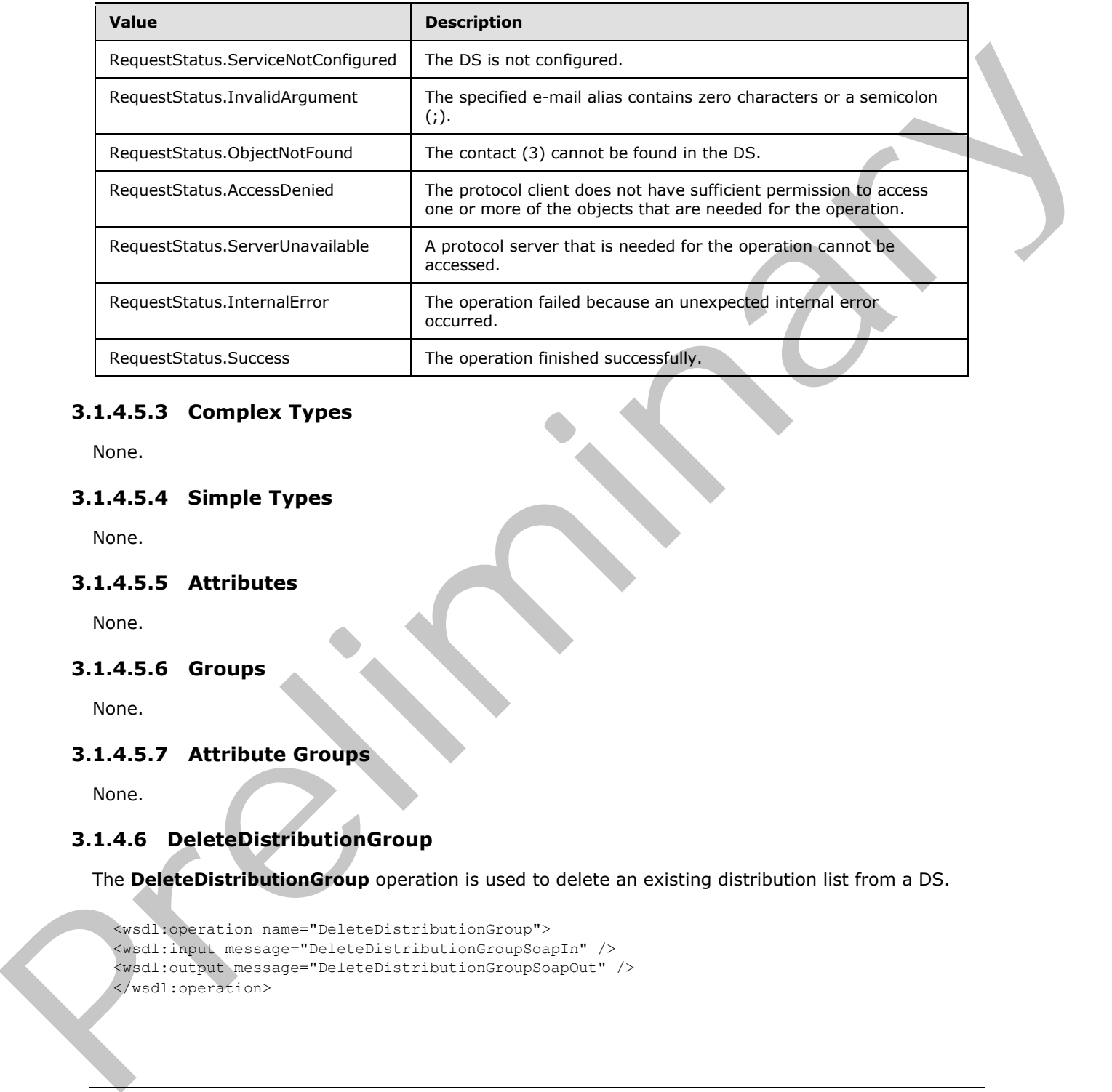

### <span id="page-32-0"></span>**3.1.4.5.3 Complex Types**

None.

### <span id="page-32-1"></span>**3.1.4.5.4 Simple Types**

None.

### <span id="page-32-2"></span>**3.1.4.5.5 Attributes**

None.

### <span id="page-32-3"></span>**3.1.4.5.6 Groups**

None.

### <span id="page-32-4"></span>**3.1.4.5.7 Attribute Groups**

None.

### <span id="page-32-5"></span>**3.1.4.6 DeleteDistributionGroup**

The **DeleteDistributionGroup** operation is used to delete an existing distribution list from a DS.

```
<wsdl:operation name="DeleteDistributionGroup">
<wsdl:input message="DeleteDistributionGroupSoapIn" />
<wsdl:output message="DeleteDistributionGroupSoapOut" />
</wsdl:operation>
```
*[MS-SPEMAWS] — v20120411 SharePoint E-Mail Web Service Protocol Specification* 

 *Copyright © 2012 Microsoft Corporation.* 

The protocol client sends a **DeleteDistributionGroupSoapIn** request message, and the protocol server responds with a **DeleteDistributionGroupSoapOut** response message. The following diagram shows the message sequence.

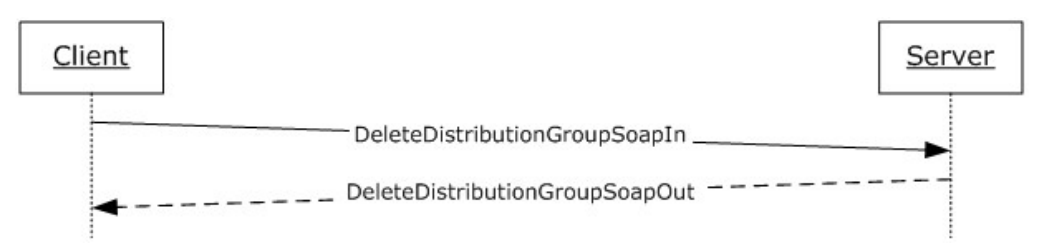

### **Figure 8: Message sequence for a DeleteDistributionGroup operation**

### <span id="page-33-0"></span>**3.1.4.6.1 Messages**

The following table summarizes the set of WSDL message definitions that are specific to this operation.

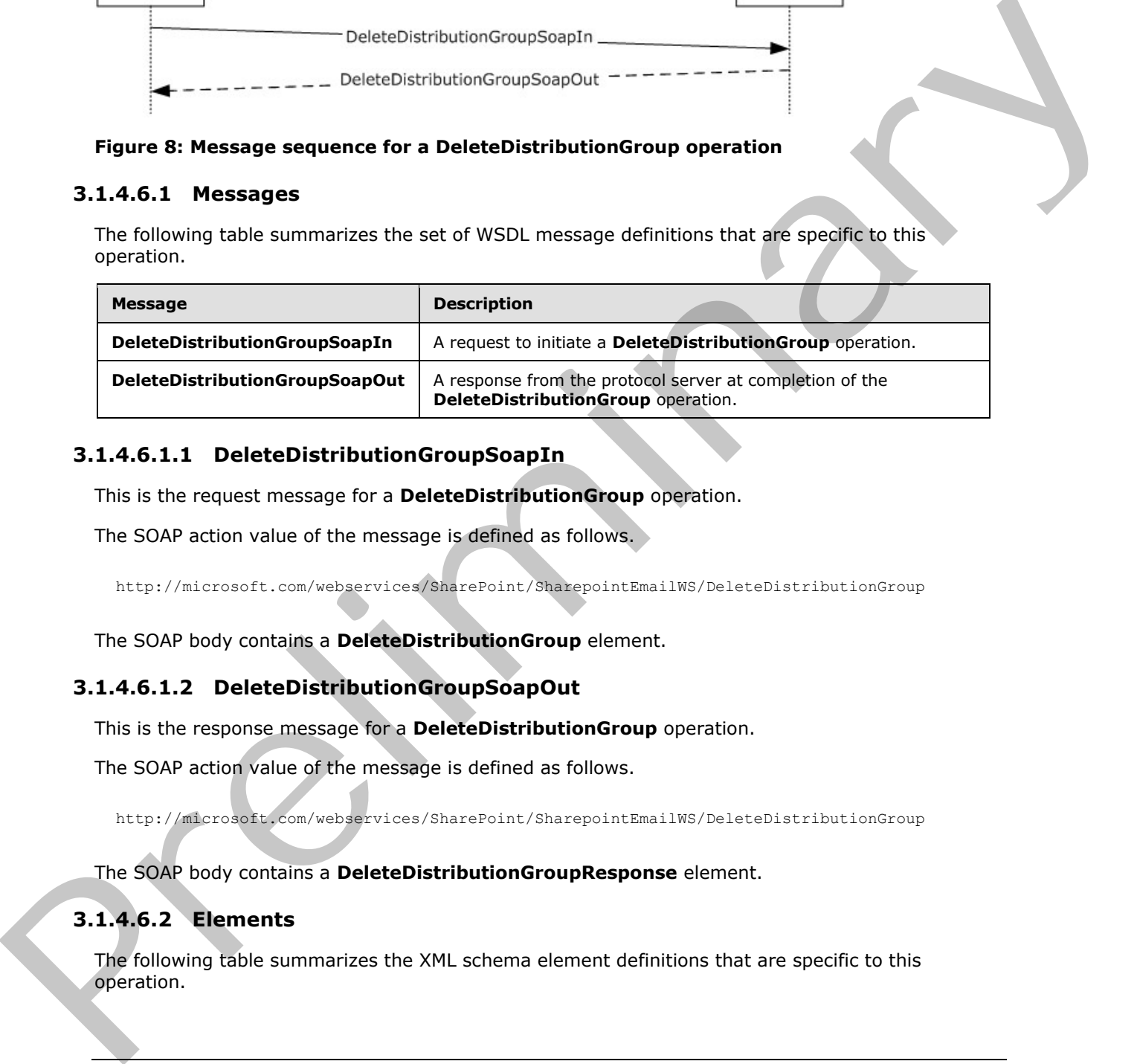

### <span id="page-33-1"></span>**3.1.4.6.1.1 DeleteDistributionGroupSoapIn**

This is the request message for a **DeleteDistributionGroup** operation.

The SOAP action value of the message is defined as follows.

http://microsoft.com/webservices/SharePoint/SharepointEmailWS/DeleteDistributionGroup

The SOAP body contains a **DeleteDistributionGroup** element.

### <span id="page-33-2"></span>**3.1.4.6.1.2 DeleteDistributionGroupSoapOut**

This is the response message for a **DeleteDistributionGroup** operation.

The SOAP action value of the message is defined as follows.

http://microsoft.com/webservices/SharePoint/SharepointEmailWS/DeleteDistributionGroup

The SOAP body contains a **DeleteDistributionGroupResponse** element.

# <span id="page-33-3"></span>**3.1.4.6.2 Elements**

The following table summarizes the XML schema element definitions that are specific to this operation.

*[MS-SPEMAWS] — v20120411 SharePoint E-Mail Web Service Protocol Specification* 

 *Copyright © 2012 Microsoft Corporation.* 

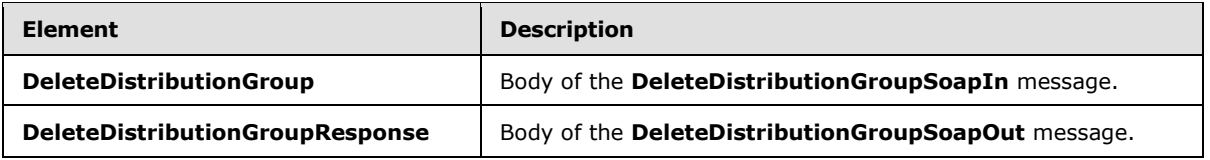

### <span id="page-34-0"></span>**3.1.4.6.2.1 DeleteDistributionGroup**

The definition of the **DeleteDistributionGroup** element is as follows.

```
<s:element name="DeleteDistributionGroup">
<s:complexType>
<s:sequence>
<s:element name="Alias" type="s:string" />
<s:element name="Info" type="tns:RequestInfo" />
</s:sequence>
</s:complexType>
</s:element>
```
**Alias:** The e-mail alias of the distribution list to delete. This value MUST be 255 or fewer characters. Additional limitations enforced on this value by the DS are specified in [MS-ADA1] section 2.110, which further restricts the number of characters to the "rangeUpper" value.

**Info:** A **RequestInfo** complex type (section 2.2.4.2) that contains additional information about the request to delete the distribution list.

### <span id="page-34-1"></span>**3.1.4.6.2.2 DeleteDistributionGroupResponse**

The definition of the **DeleteDistributionGroupResponse** element is as follows.

```
<s:element name="DeleteDistributionGroupResponse">
<s:complexType>
<s:sequence>
<s:element name="DeleteDistributionGroupResult" type="tns:RequestResponse" />
</s:sequence>
</s:complexType>
</s:element>
```
**DeleteDistributionGroupResult:** The protocol server MUST return a **RequestResponse** complex type (section 2.2.4.3). The **JobStatus** element of the **RequestResponse** type MUST contain one of the values described in the following table.

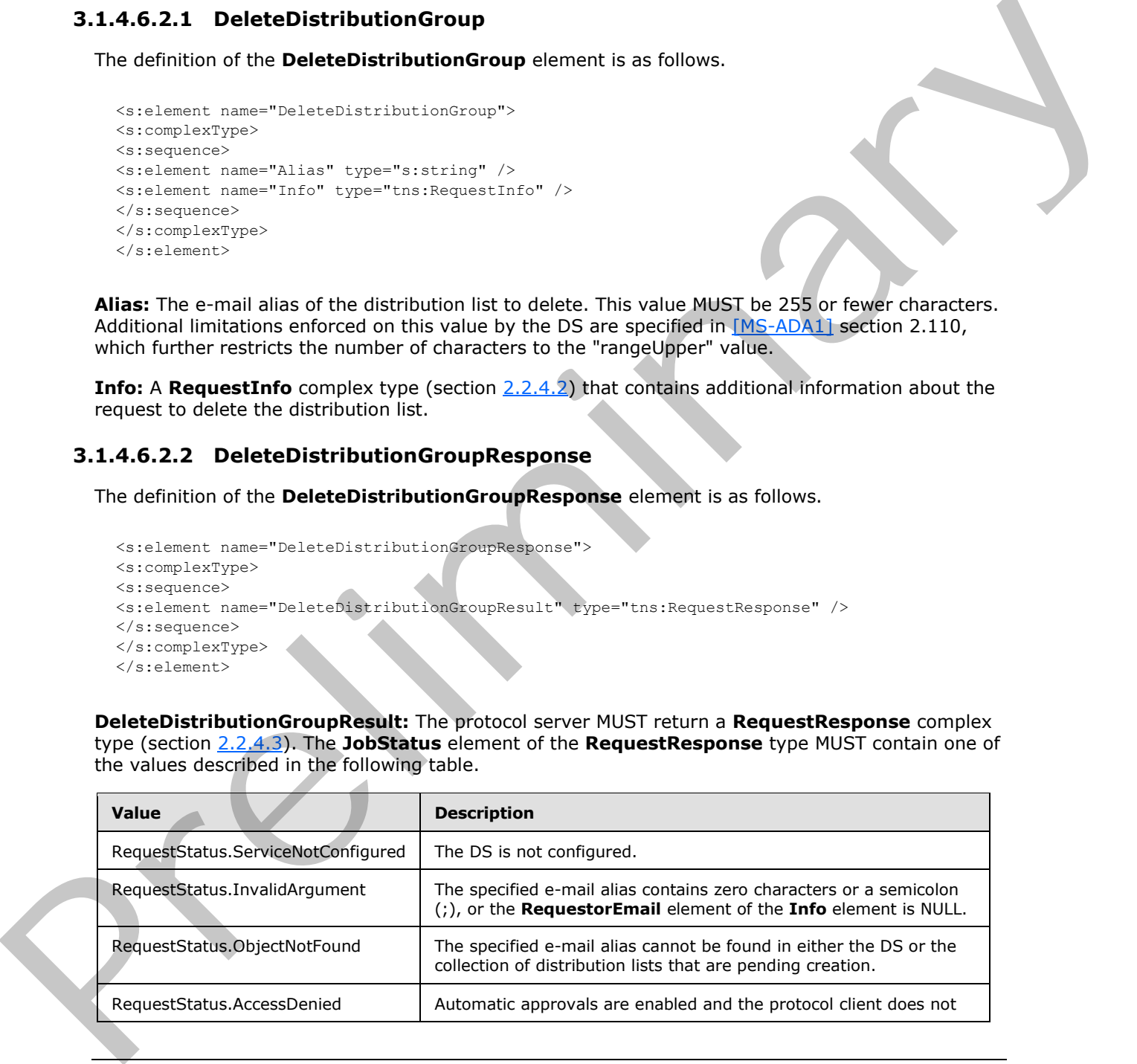

*[MS-SPEMAWS] — v20120411 SharePoint E-Mail Web Service Protocol Specification* 

 *Copyright © 2012 Microsoft Corporation.* 

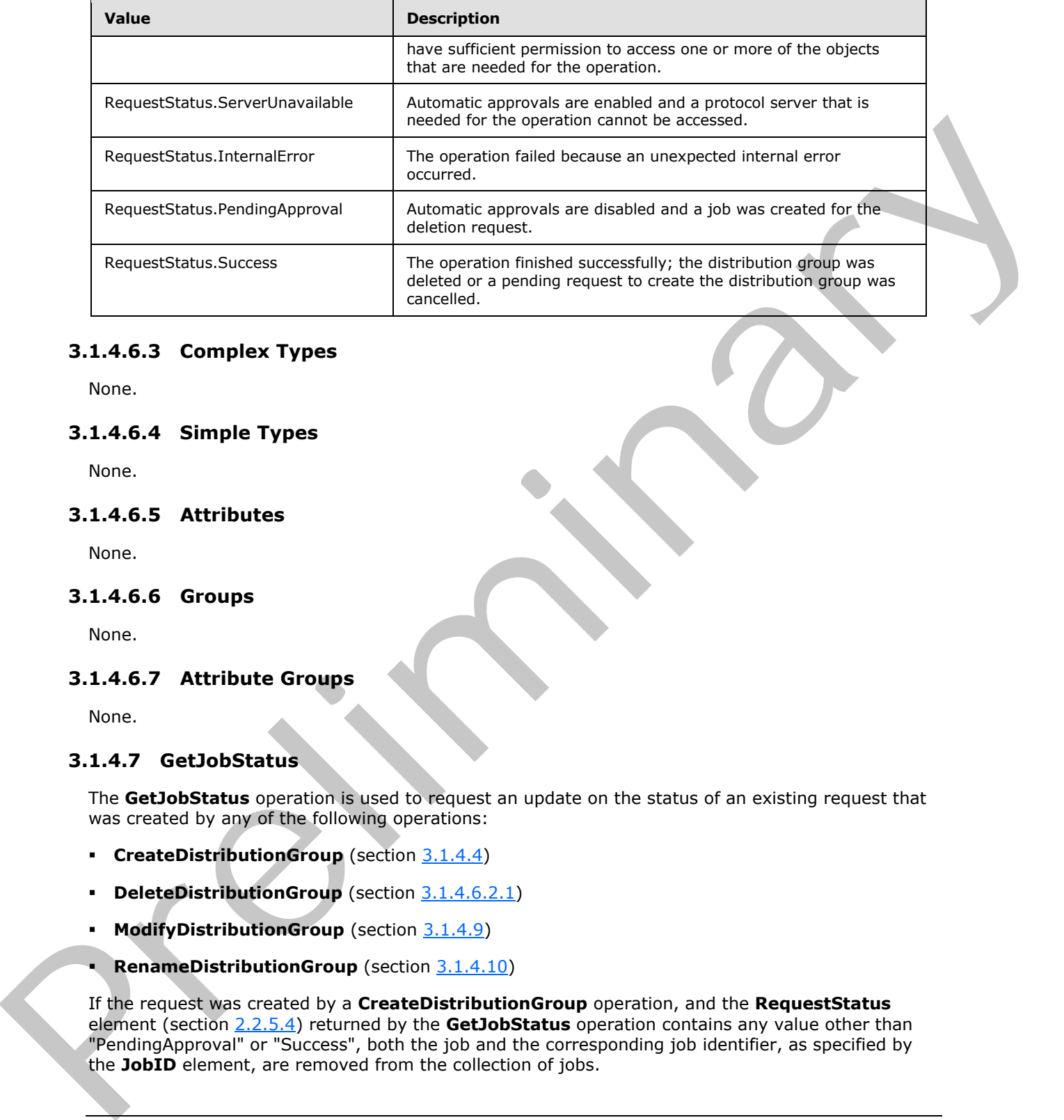

### <span id="page-35-0"></span>**3.1.4.6.3 Complex Types**

None.

### <span id="page-35-1"></span>**3.1.4.6.4 Simple Types**

None.

### <span id="page-35-2"></span>**3.1.4.6.5 Attributes**

None.

### <span id="page-35-3"></span>**3.1.4.6.6 Groups**

None.

### <span id="page-35-4"></span>**3.1.4.6.7 Attribute Groups**

<span id="page-35-6"></span>None.

### <span id="page-35-5"></span>**3.1.4.7 GetJobStatus**

The **GetJobStatus** operation is used to request an update on the status of an existing request that was created by any of the following operations:

- **CreateDistributionGroup** (section 3.1.4.4)
- **DeleteDistributionGroup** (section 3.1.4.6.2.1)
- **ModifyDistributionGroup** (section 3.1.4.9)
- **RenameDistributionGroup** (section 3.1.4.10)

If the request was created by a **CreateDistributionGroup** operation, and the **RequestStatus** element (section 2.2.5.4) returned by the **GetJobStatus** operation contains any value other than "PendingApproval" or "Success", both the job and the corresponding job identifier, as specified by the **JobID** element, are removed from the collection of jobs.

*[MS-SPEMAWS] — v20120411 SharePoint E-Mail Web Service Protocol Specification* 

 *Copyright © 2012 Microsoft Corporation.* 

 *Release: Wednesday, April 11, 2012* 

*36 / 77*
If the request was created by any operation other than a **CreateDistributionGroup** operation, and the **RequestStatus** element (section [2.2.5.4\)](#page-14-0) returned by the **GetJobStatus** operation contains any value other than "PendingApproval", both the job and the corresponding job identifier, as specified by the **JobID** element, are removed from the collection of jobs.

In all other cases, neither the job nor the corresponding job identifier is removed from the collection of jobs.

```
<wsdl:operation name="GetJobStatus">
<wsdl:input message="GetJobStatusSoapIn" />
<wsdl:output message="GetJobStatusSoapOut" />
</wsdl:operation>
```
The protocol client sends a **GetJobStatusSoapIn** request message, and the protocol server responds with a **GetJobStatusSoapOut** response message. The following diagram shows the message sequence.

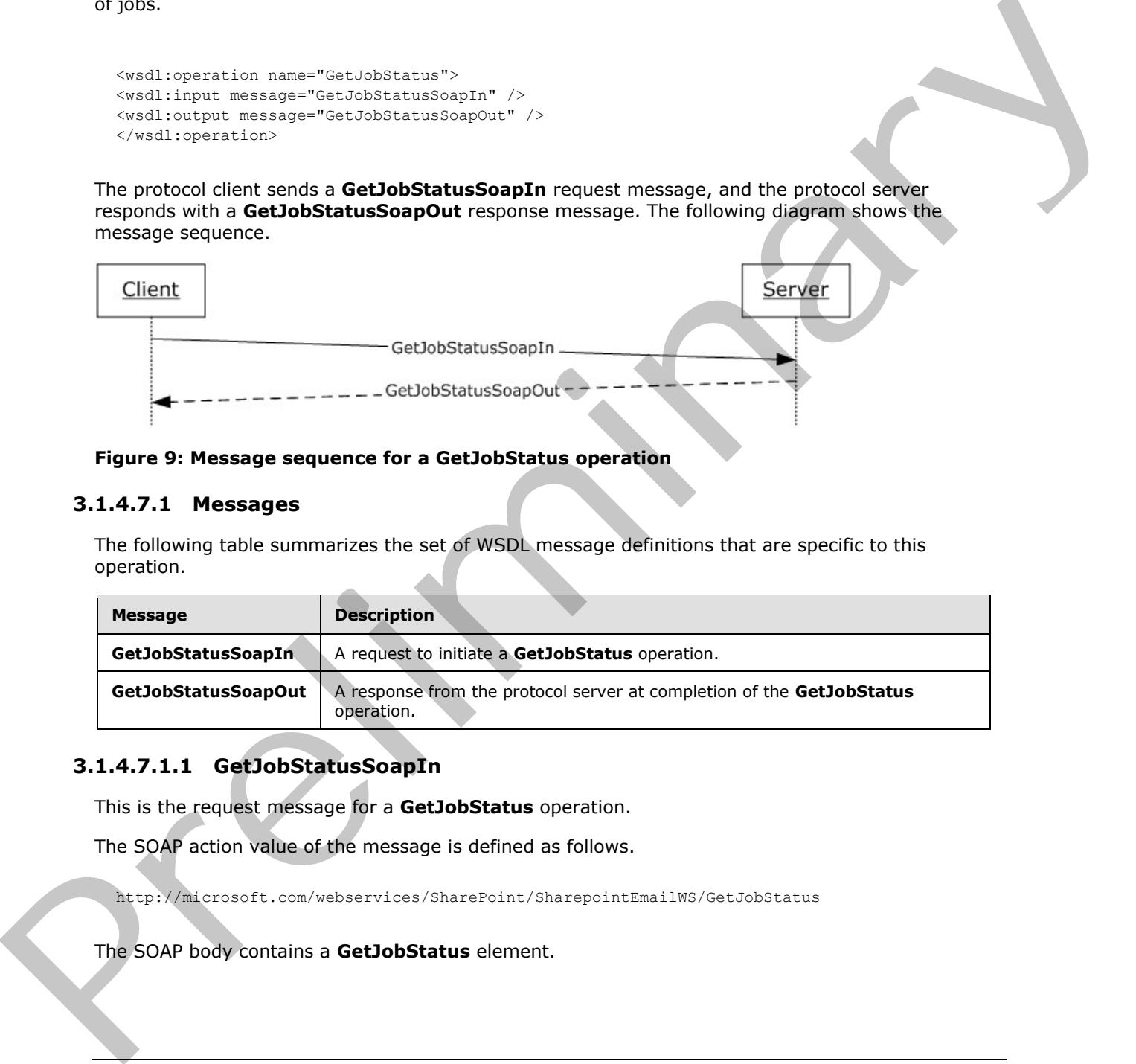

### **Figure 9: Message sequence for a GetJobStatus operation**

# **3.1.4.7.1 Messages**

The following table summarizes the set of WSDL message definitions that are specific to this operation.

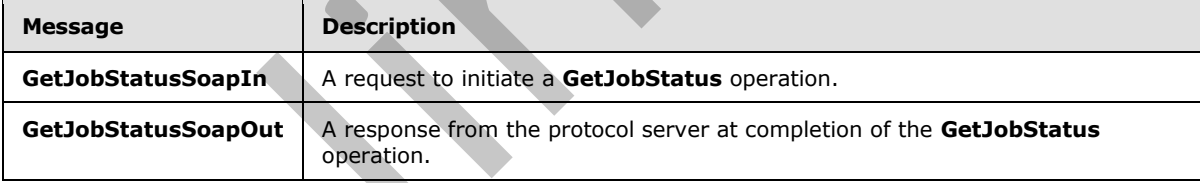

# **3.1.4.7.1.1 GetJobStatusSoapIn**

This is the request message for a **GetJobStatus** operation.

The SOAP action value of the message is defined as follows.

http://microsoft.com/webservices/SharePoint/SharepointEmailWS/GetJobStatus

The SOAP body contains a **GetJobStatus** element.

*[MS-SPEMAWS] — v20120411 SharePoint E-Mail Web Service Protocol Specification* 

 *Copyright © 2012 Microsoft Corporation.* 

# **3.1.4.7.1.2 GetJobStatusSoapOut**

This is the response message for a **GetJobStatus** operation.

The SOAP action value of the message is defined as follows.

http://microsoft.com/webservices/SharePoint/SharepointEmailWS/GetJobStatus

The SOAP body contains a **GetJobStatusResponse** element.

### **3.1.4.7.2 Elements**

The following table summarizes the XML schema element definitions that are specific to this operation.

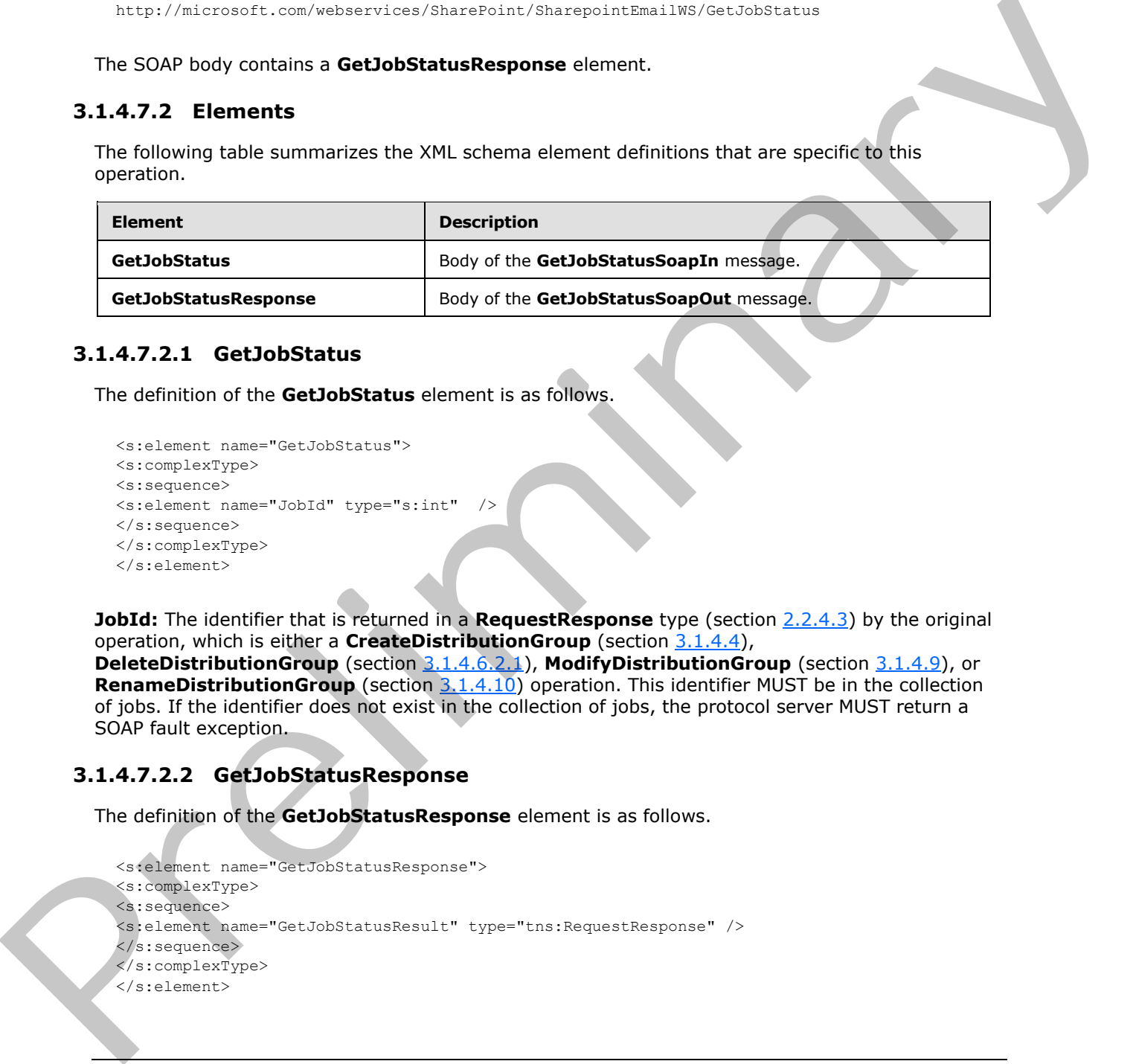

### **3.1.4.7.2.1 GetJobStatus**

The definition of the **GetJobStatus** element is as follows.

```
<s:element name="GetJobStatus">
<s:complexType>
<s:sequence>
<s:element name="JobId" type="s:int" />
</s:sequence>
</s:complexType>
</s:element>
```
**JobId:** The identifier that is returned in a **RequestResponse** type (section 2.2.4.3) by the original operation, which is either a **CreateDistributionGroup** (section 3.1.4.4),

**DeleteDistributionGroup** (section 3.1.4.6.2.1), **ModifyDistributionGroup** (section 3.1.4.9), or **RenameDistributionGroup** (section 3.1.4.10) operation. This identifier MUST be in the collection of jobs. If the identifier does not exist in the collection of jobs, the protocol server MUST return a SOAP fault exception.

# **3.1.4.7.2.2 GetJobStatusResponse**

The definition of the **GetJobStatusResponse** element is as follows.

```
<s:element name="GetJobStatusResponse">
<s:complexType>
<s:sequence>
<s:element name="GetJobStatusResult" type="tns:RequestResponse" />
</s:sequence>
</s:complexType>
</s:element>
```
*[MS-SPEMAWS] — v20120411 SharePoint E-Mail Web Service Protocol Specification* 

 *Copyright © 2012 Microsoft Corporation.* 

**GetJobStatusResult:** The protocol server MUST return a **RequestResponse** complex type (section [2.2.4.3\)](#page-12-0) in the response message. The **JobStatus** element of the **RequestResponse** type MUST contain one of the values described in the following table.

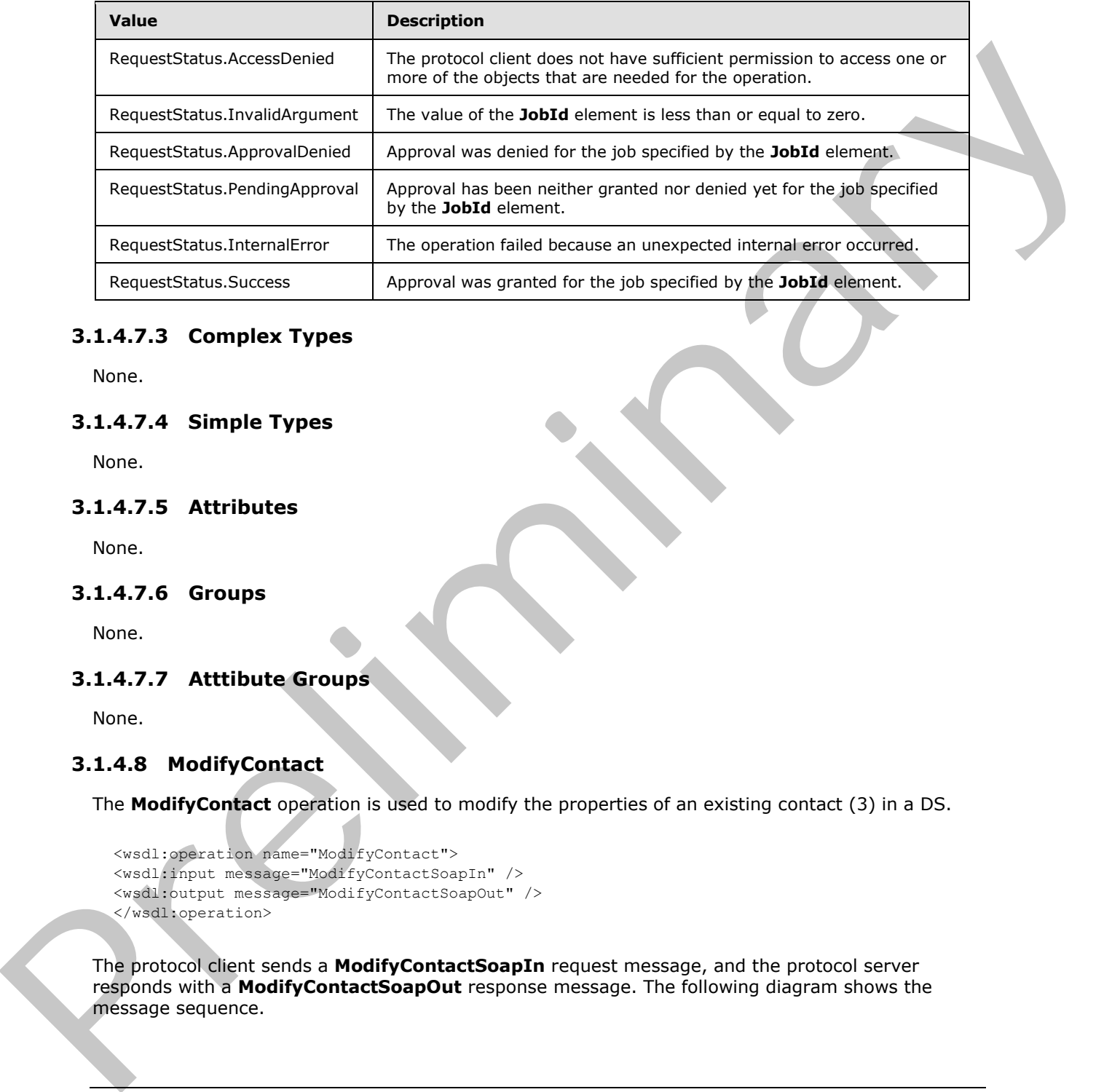

# **3.1.4.7.3 Complex Types**

None.

# **3.1.4.7.4 Simple Types**

None.

# **3.1.4.7.5 Attributes**

None.

# **3.1.4.7.6 Groups**

None.

# **3.1.4.7.7 Atttibute Groups**

None.

# **3.1.4.8 ModifyContact**

The **ModifyContact** operation is used to modify the properties of an existing contact (3) in a DS.

```
<wsdl:operation name="ModifyContact">
<wsdl:input message="ModifyContactSoapIn" />
<wsdl:output message="ModifyContactSoapOut" />
</wsdl:operation>
```
The protocol client sends a **ModifyContactSoapIn** request message, and the protocol server responds with a **ModifyContactSoapOut** response message. The following diagram shows the message sequence.

*[MS-SPEMAWS] — v20120411 SharePoint E-Mail Web Service Protocol Specification* 

 *Copyright © 2012 Microsoft Corporation.* 

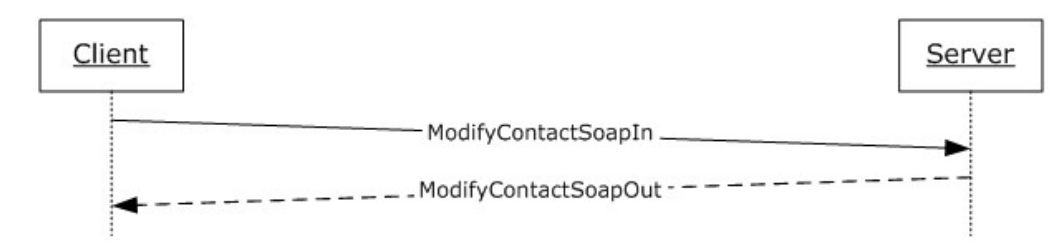

### **Figure 10: Message sequence for a ModifyContact operation**

### **3.1.4.8.1 Messages**

The following table summarizes the set of WSDL message definitions that are specific to this operation.

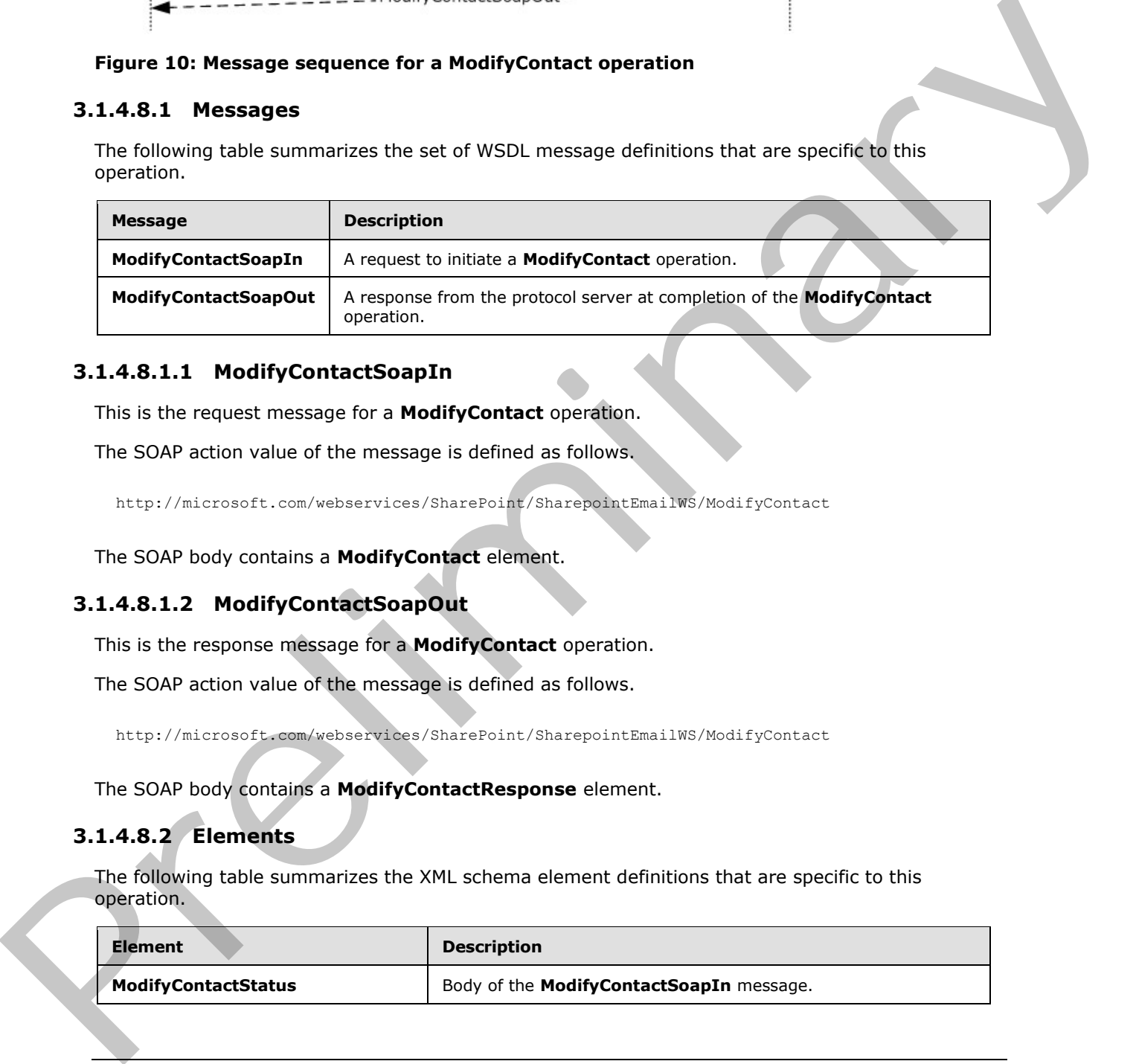

# **3.1.4.8.1.1 ModifyContactSoapIn**

This is the request message for a **ModifyContact** operation.

The SOAP action value of the message is defined as follows.

http://microsoft.com/webservices/SharePoint/SharepointEmailWS/ModifyContact

The SOAP body contains a **ModifyContact** element.

# **3.1.4.8.1.2 ModifyContactSoapOut**

This is the response message for a **ModifyContact** operation.

The SOAP action value of the message is defined as follows.

http://microsoft.com/webservices/SharePoint/SharepointEmailWS/ModifyContact

The SOAP body contains a **ModifyContactResponse** element.

# **3.1.4.8.2 Elements**

The following table summarizes the XML schema element definitions that are specific to this operation.

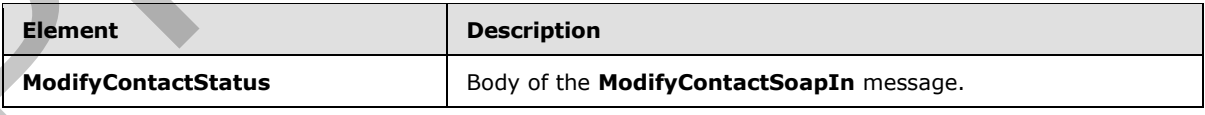

*[MS-SPEMAWS] — v20120411 SharePoint E-Mail Web Service Protocol Specification* 

 *Copyright © 2012 Microsoft Corporation.* 

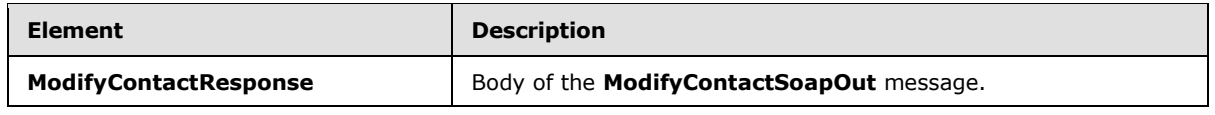

# **3.1.4.8.2.1 ModifyContact**

The definition of the **ModifyContact** element is as follows.

```
<s:element name="ModifyContact">
             <s:complexType>
             <s:sequence>
             <s:element name="OldAlias" type="s:string" />
             <s:element name="NewAlias" type="s:string" minOccurs="0"/>
             <s:element name="FirstName" type="s:string" />
             <s:element name="LastName" type="s:string" />
             <s:element name="ForwardingEmail" type="s:string" minOccurs="0"/>
             <s:element name="Flags" type="tns:ContactFlags" />
             </s:sequence>
             </s:complexType>
             </s:element>
mnt is as follows.<br>
\frac{1}{2} contact the control of the ModifyContest elements of the context of the context of the context of the context of the context of the context of the cont
```
**OldAlias:** The current e-mail alias of the contact (3). Limitations on this value are specified in [MS-ADA1] section 2.110. Additionally, this value MUST consist of 255 or fewer characters.

**NewAlias:** The new e-mail alias of the contact (3). If a value is not specified, the e-mail alias of the contact (3) is not changed. Limitations on this value are specified in  $MS-ADA1$  section 2.110. Additionally, this value MUST consist of 255 or fewer characters.

FirstName: The first name of the contact (3). Limitations on this value are specified in [MS-ADA1] section 2.273.

LastName: The last name of the contact (3). Limitations on this value are specified in [MS-ADA3] section 2.274.

**ForwardingEmail:** The e-mail address where e-mail messages are forwarded for the contact (3).

**Flags:** A **ContactFlags** simple type (section 2.2.5.1) that contains any additional properties or constraints on the contact (3).

### **3.1.4.8.2.2 ModifyContactResponse**

The definition of the **ModifyContactResponse** element is as follows.

```
<s:element name="ModifyContactResponse">
<s:complexType>
<s:sequence>
<s:element name="ModifyContactResult" type="tns:RequestStatus"/>
</s:sequence>
</s:complexType>
</s:element>
```
*[MS-SPEMAWS] — v20120411 SharePoint E-Mail Web Service Protocol Specification* 

 *Copyright © 2012 Microsoft Corporation.* 

**ModifyContactResult:** The protocol server MUST return a **RequestStatus** simple type (section [2.2.5.4\)](#page-14-0) in the response message. The response MUST contain one of the values described in the following table.

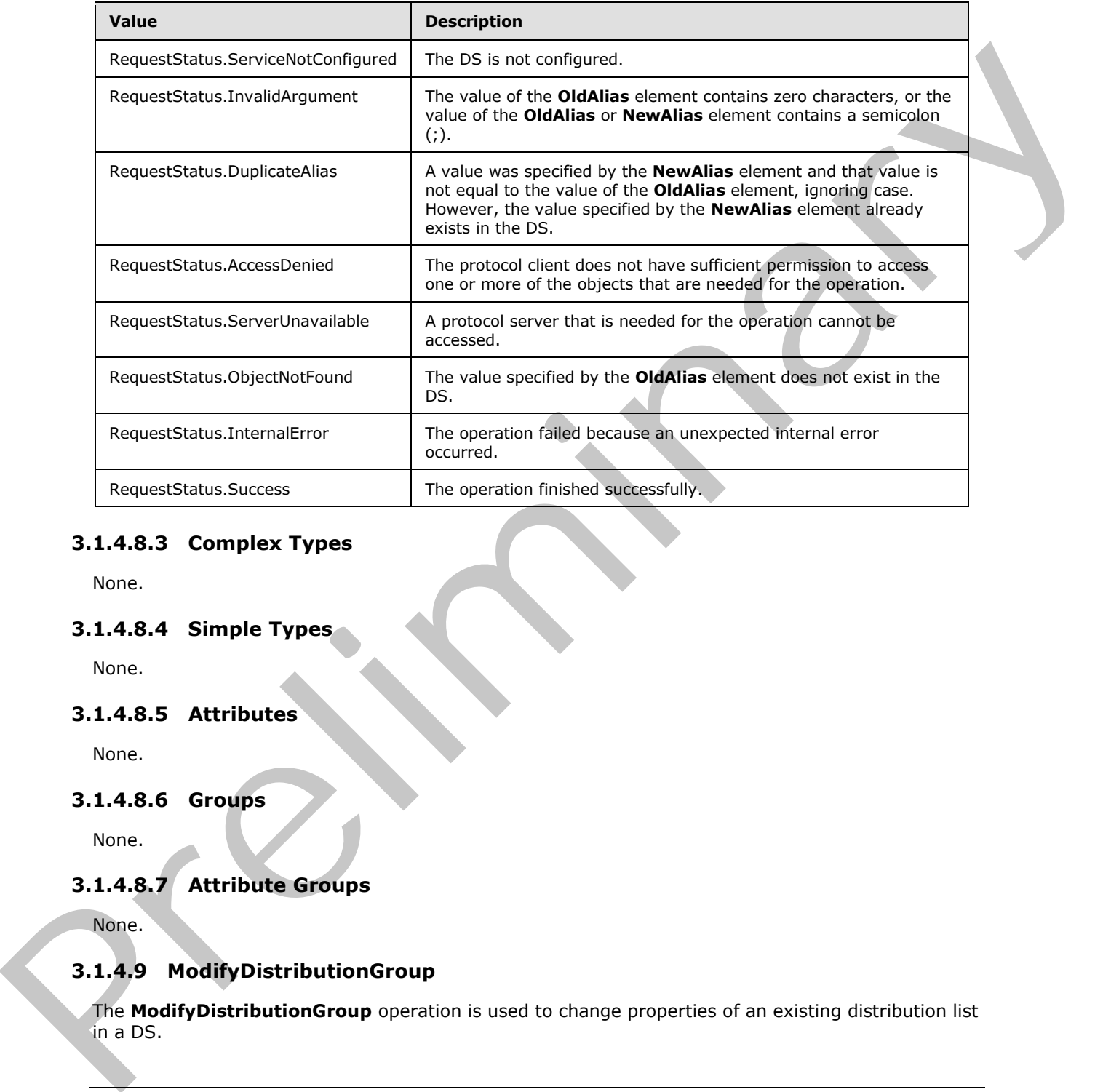

# **3.1.4.8.3 Complex Types**

None.

# **3.1.4.8.4 Simple Types**

None.

# **3.1.4.8.5 Attributes**

None.

# **3.1.4.8.6 Groups**

None.

# **3.1.4.8.7 Attribute Groups**

None.

# **3.1.4.9 ModifyDistributionGroup**

<span id="page-41-0"></span>The **ModifyDistributionGroup** operation is used to change properties of an existing distribution list in a DS.

*[MS-SPEMAWS] — v20120411 SharePoint E-Mail Web Service Protocol Specification* 

 *Copyright © 2012 Microsoft Corporation.* 

 *Release: Wednesday, April 11, 2012* 

```
<wsdl:operation name="ModifyDistributionGroup">
<wsdl:input message="ModifyDistributionGroupSoapIn" />
<wsdl:output message="ModifyDistributionGroupSoapOut" />
</wsdl:operation>
```
The protocol client sends a **ModifyDistributionGroupSoapIn** request message, and the protocol server responds with a **ModifyDistributionGroupSoapOut** response message. The following diagram shows the message sequence.

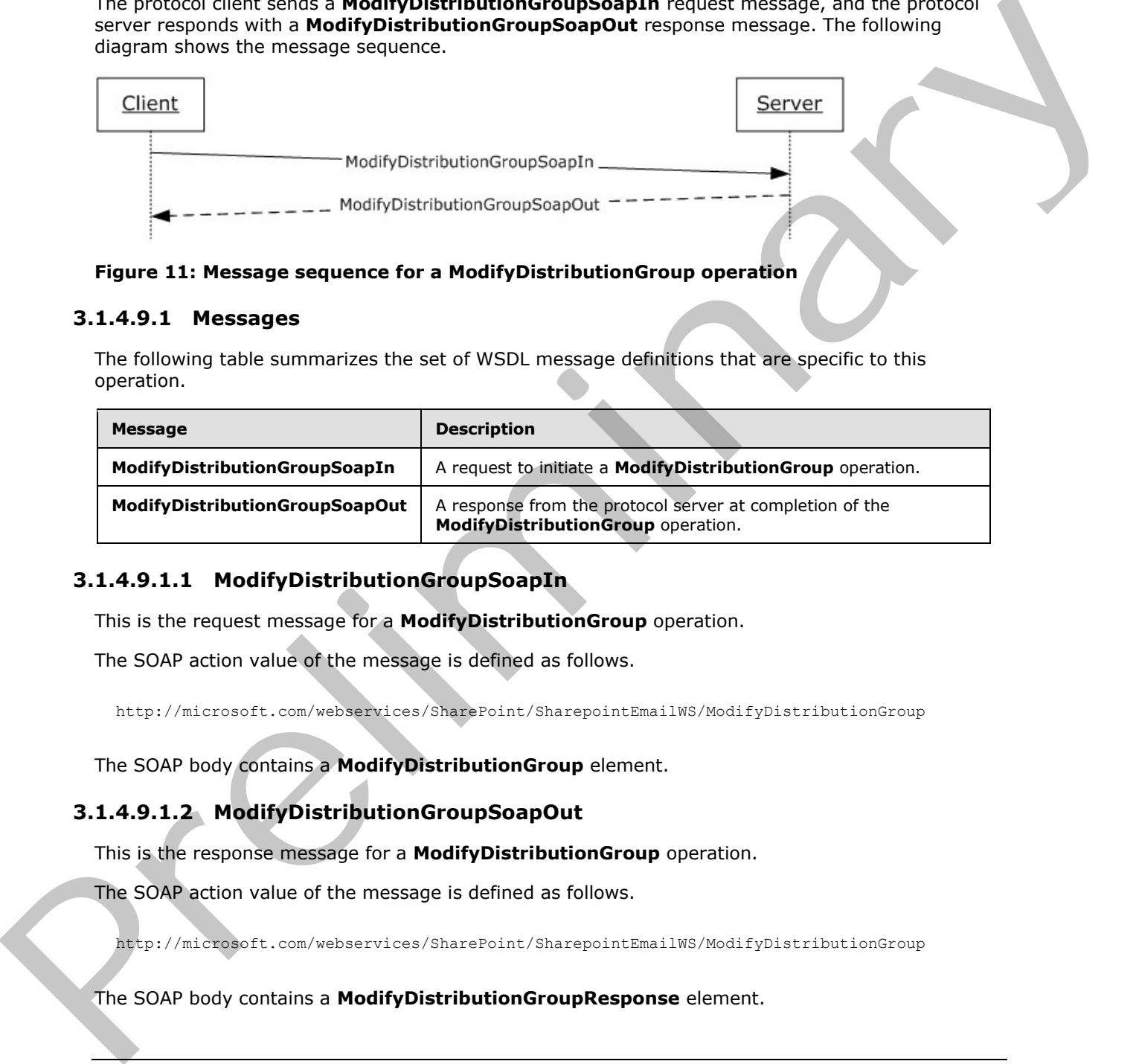

### **Figure 11: Message sequence for a ModifyDistributionGroup operation**

### **3.1.4.9.1 Messages**

The following table summarizes the set of WSDL message definitions that are specific to this operation.

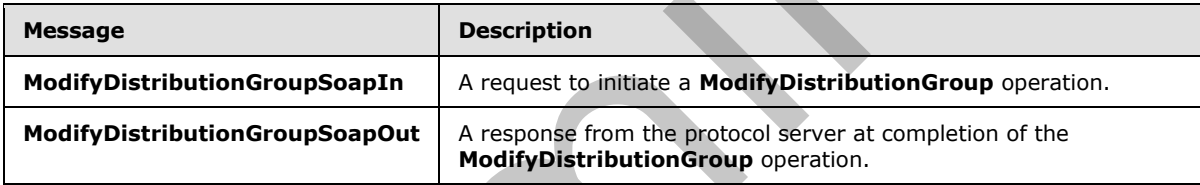

# **3.1.4.9.1.1 ModifyDistributionGroupSoapIn**

This is the request message for a **ModifyDistributionGroup** operation.

The SOAP action value of the message is defined as follows.

http://microsoft.com/webservices/SharePoint/SharepointEmailWS/ModifyDistributionGroup

The SOAP body contains a **ModifyDistributionGroup** element.

# **3.1.4.9.1.2 ModifyDistributionGroupSoapOut**

This is the response message for a **ModifyDistributionGroup** operation.

The SOAP action value of the message is defined as follows.

http://microsoft.com/webservices/SharePoint/SharepointEmailWS/ModifyDistributionGroup

### The SOAP body contains a **ModifyDistributionGroupResponse** element.

*[MS-SPEMAWS] — v20120411 SharePoint E-Mail Web Service Protocol Specification* 

 *Copyright © 2012 Microsoft Corporation.* 

## **3.1.4.9.2 Elements**

The following table summarizes the XML schema element definitions that are specific to this operation.

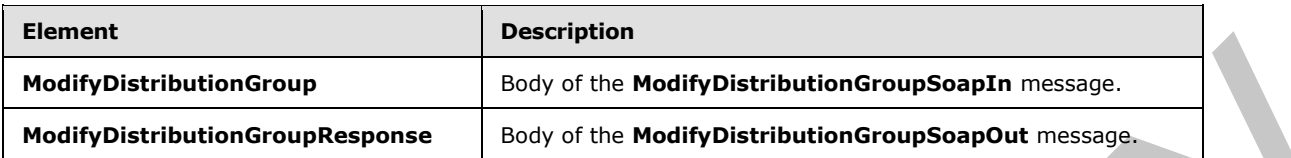

# **3.1.4.9.2.1 ModifyDistributionGroup**

The definition of the **ModifyDistributionGroup** element is as follows.

```
<s:element name="ModifyDistributionGroup">
          <s:complexType>
          <s:sequence>
          <s:element name="Alias" type="s:string" />
          <s:element name="Name" type="s:string" />
          <s:element name="Description" type="s:string" minOccurs="0" />
          <s:element name="ContactCN" type="s:string" minOccurs="0" />
          <s:element name="Info" type="tns:RequestInfo" />
          <s:element name="Flags" type="tns:DistributionGroupFlags" />
          </s:sequence>
          </s:complexType>
          </s:element>
million couples and the million couples ar
```
**Alias:** The e-mail alias of the distribution list. This value MUST be 255 or fewer characters. Additional limitations enforced on this value by the DS are specified in [MS-ADA1] section 2.110, which further restricts the number of characters to the "rangeUpper" value.

**Name:** The new display name of the distribution list. This value MUST be 255 or fewer characters. Additional limitations on this value are specified in [MS-ADA1] section 2.175.

**Description:** The new description of the distribution list. This value MUST be 4,000 or fewer characters.

**ContactCN:** The e-mail alias of a contact (3) to add to the distribution list. This value MUST be 255 or fewer characters. Additional limitations on this value are specified in [MS-ADA1] section 2.110.

**Info:** A **RequestInfo** complex type (section 2.2.4.2) that contains additional information about the request.

**Flags:** A **DistributionGroupFlags** simple type (section 2.2.5.2) that contains updated validation properties or constraints on the distribution list.

# **3.1.4.9.2.2 ModifyDistributionGroupResponse**

The definition of the **ModifyDistributionGroupResponse** element is as follows.

```
<s:element name="ModifyDistributionGroupResponse">
<s:complexType>
<s:sequence>
```
*[MS-SPEMAWS] — v20120411 SharePoint E-Mail Web Service Protocol Specification* 

 *Copyright © 2012 Microsoft Corporation.* 

```
<s:element name="ModifyDistributionGroupResult" type="tns:RequestResponse" />
</s:sequence>
</s:complexType>
</s:element>
```
**ModifyDistributionGroupResult:** The protocol server MUST return a **RequestResponse** complex type (section 2.2.4.3) in the response message. The value of the **JobStatus** element of the **RequestResponse** type MUST be one of the values described in the following table.

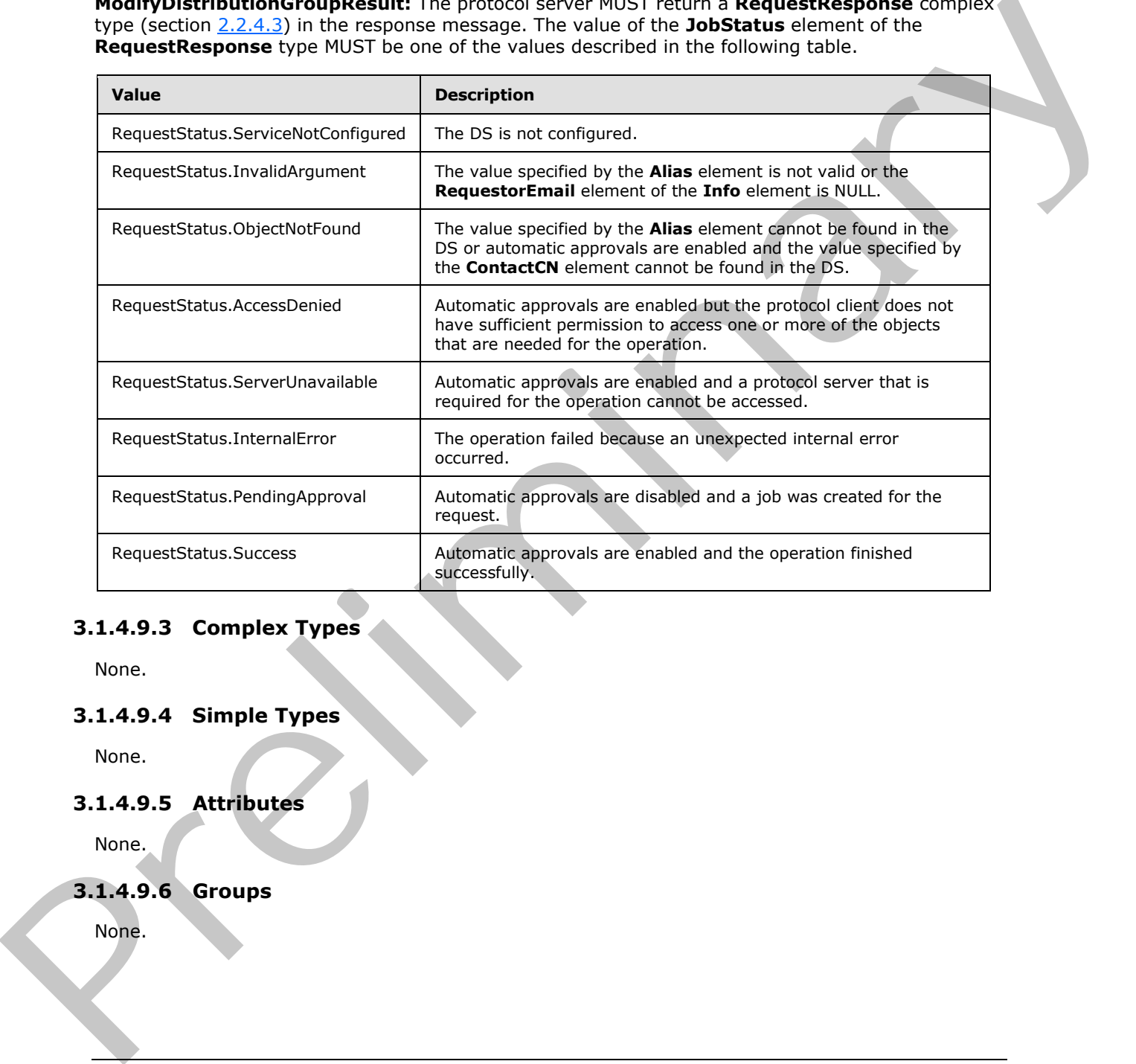

# **3.1.4.9.3 Complex Types**

None.

# **3.1.4.9.4 Simple Types**

None.

# **3.1.4.9.5 Attributes**

None.

# **3.1.4.9.6 Groups**

None.

*[MS-SPEMAWS] — v20120411 SharePoint E-Mail Web Service Protocol Specification* 

 *Copyright © 2012 Microsoft Corporation.* 

# **3.1.4.9.7 Attrbute Groups**

None.

# **3.1.4.10 RenameDistributionGroup**

The **RenameDistributionGroup** operation is used to change the name of an existing distribution list in a DS.

```
<wsdl:operation name="RenameDistributionGroup">
<wsdl:input message="RenameDistributionGroupSoapIn" />
<wsdl:output message="RenameDistributionGroupSoapOut" />
</wsdl:operation>
```
The protocol client sends a **RenameDistributionGroupSoapIn** request message, and the protocol server responds with a **RenameDistributionGroupSoapOut** response message. The following diagram shows the message sequence.

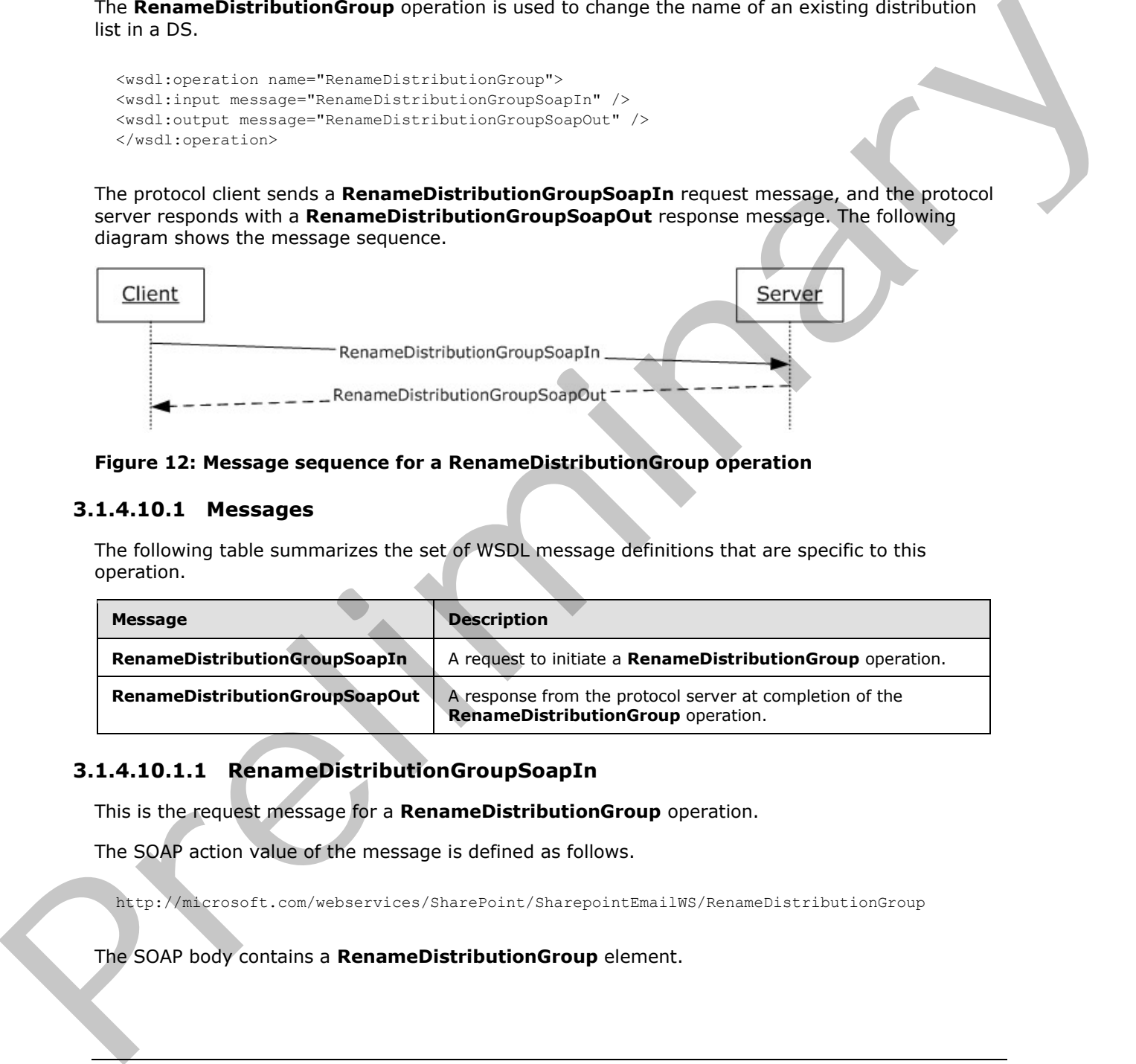

### **Figure 12: Message sequence for a RenameDistributionGroup operation**

### **3.1.4.10.1 Messages**

The following table summarizes the set of WSDL message definitions that are specific to this operation.

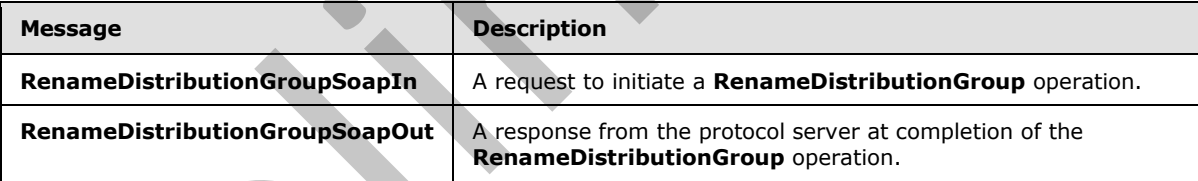

# **3.1.4.10.1.1 RenameDistributionGroupSoapIn**

This is the request message for a **RenameDistributionGroup** operation.

The SOAP action value of the message is defined as follows.

http://microsoft.com/webservices/SharePoint/SharepointEmailWS/RenameDistributionGroup

The SOAP body contains a **RenameDistributionGroup** element.

*[MS-SPEMAWS] — v20120411 SharePoint E-Mail Web Service Protocol Specification* 

 *Copyright © 2012 Microsoft Corporation.* 

## **3.1.4.10.1.2 RenameDistributionGroupSoapOut**

This is the response message for a **RenameDistributionGroup** operation.

The SOAP action value of the message is defined as follows.

http://microsoft.com/webservices/SharePoint/SharepointEmailWS/RenameDistributionGroup

The SOAP body contains a **RenameDistributionGroupResponse** element.

### **3.1.4.10.2 Elements**

The following table summarizes the XML schema element definitions that are specific to this operation.

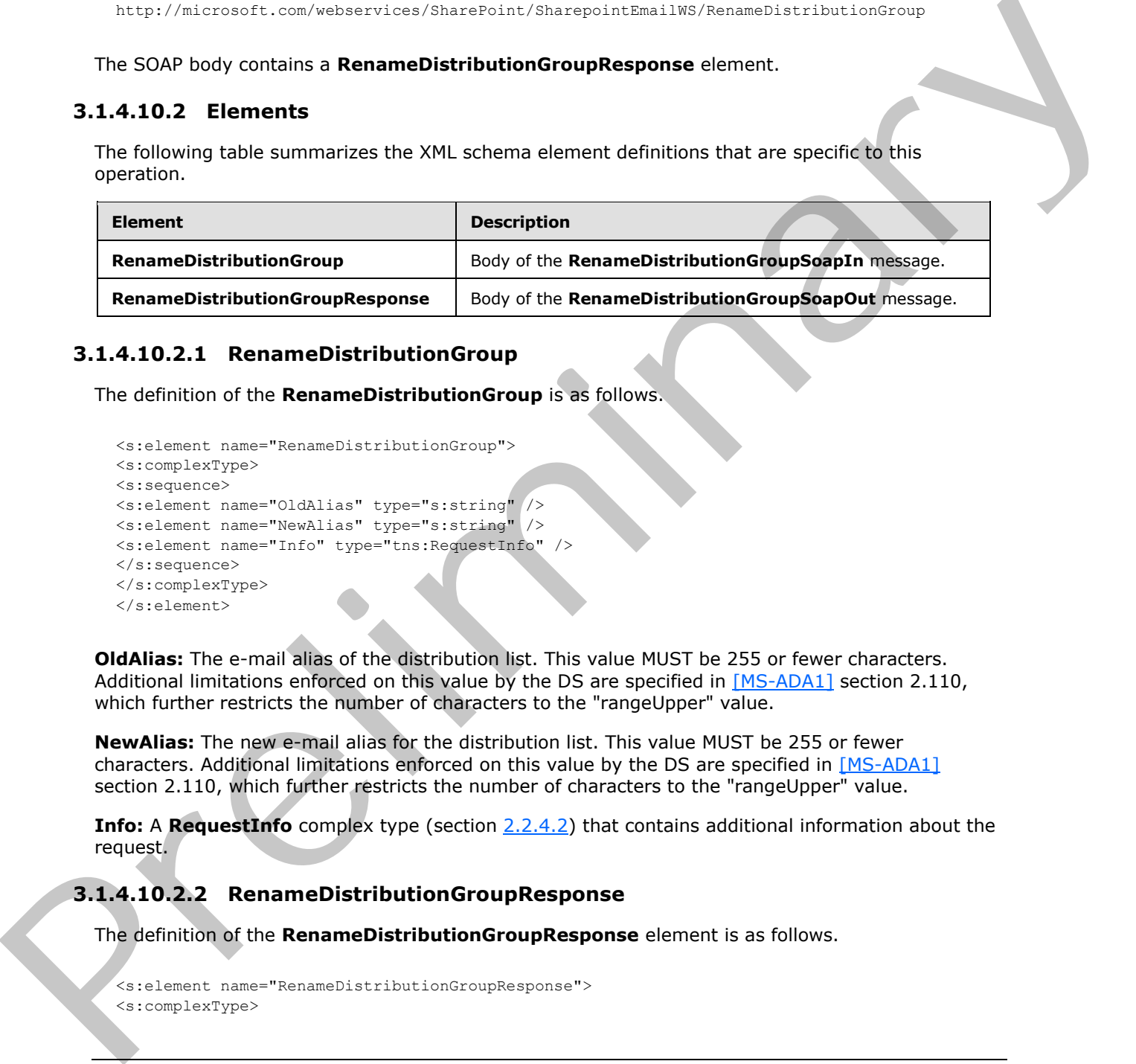

### **3.1.4.10.2.1 RenameDistributionGroup**

The definition of the **RenameDistributionGroup** is as follows.

```
<s:element name="RenameDistributionGroup">
<s:complexType>
<s:sequence>
<s:element name="OldAlias" type="s:string" />
<s:element name="NewAlias" type="s:string" />
<s:element name="Info" type="tns:RequestInfo" />
</s:sequence>
</s:complexType>
</s:element>
```
**OldAlias:** The e-mail alias of the distribution list. This value MUST be 255 or fewer characters. Additional limitations enforced on this value by the DS are specified in [MS-ADA1] section 2.110, which further restricts the number of characters to the "rangeUpper" value.

**NewAlias:** The new e-mail alias for the distribution list. This value MUST be 255 or fewer characters. Additional limitations enforced on this value by the DS are specified in [MS-ADA1] section 2.110, which further restricts the number of characters to the "rangeUpper" value.

**Info:** A **RequestInfo** complex type (section 2.2.4.2) that contains additional information about the request.

# **3.1.4.10.2.2 RenameDistributionGroupResponse**

The definition of the **RenameDistributionGroupResponse** element is as follows.

```
<s:element name="RenameDistributionGroupResponse">
<s:complexType>
```
*[MS-SPEMAWS] — v20120411 SharePoint E-Mail Web Service Protocol Specification* 

 *Copyright © 2012 Microsoft Corporation.* 

```
<s:sequence>
<s:element name="RenameDistributionGroupResult" type="tns:RequestResponse" />
</s:sequence>
</s:complexType>
</s:element>
```
**RenameDistributionGroupResult:** The protocol server MUST return a **RequestResponse** complex type (section 2.2.4.3) in the response message. The value of the **JobStatus** element of the **RequestResponse** type MUST be one of the values described in the following table.

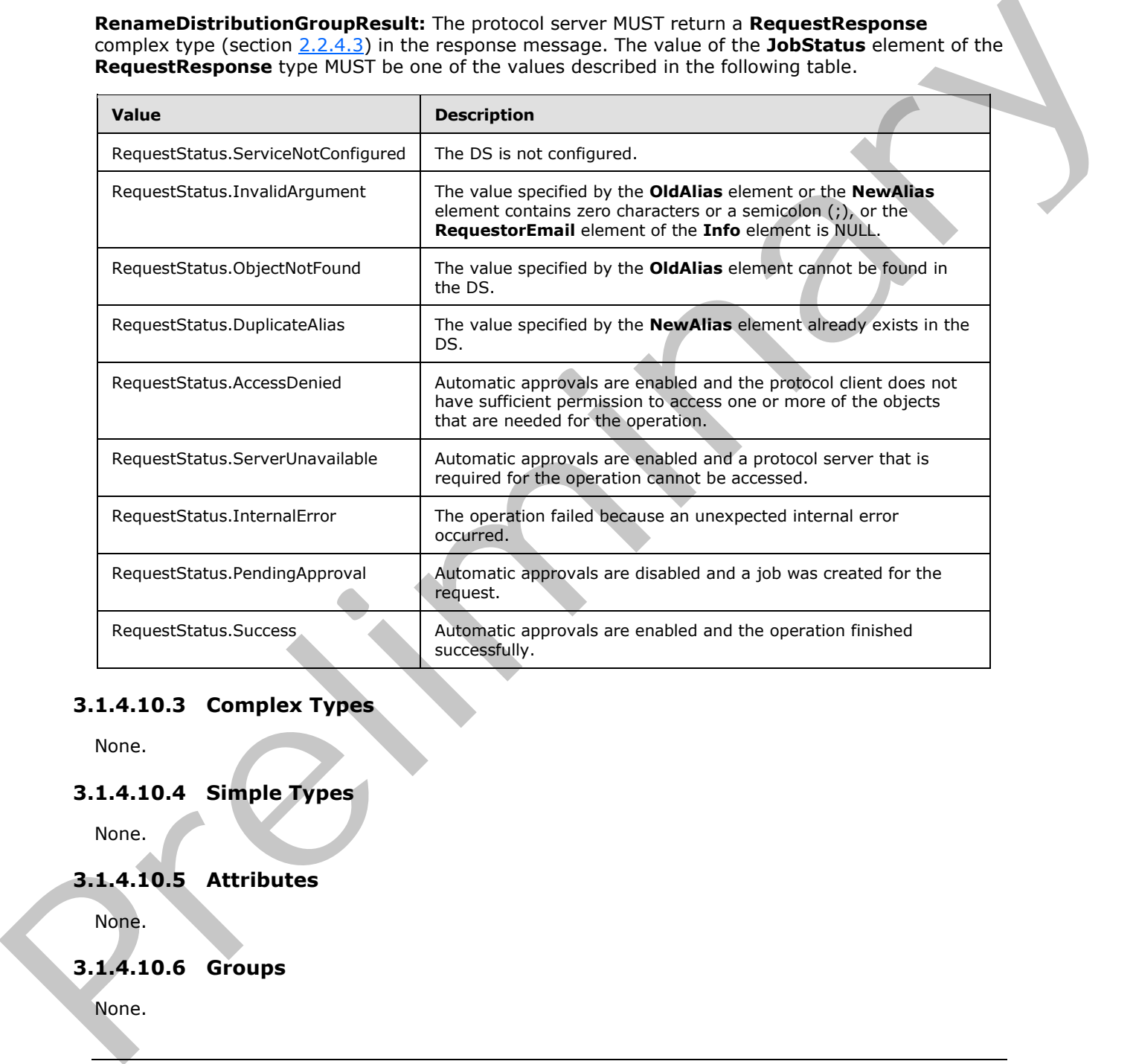

# **3.1.4.10.3 Complex Types**

None.

# **3.1.4.10.4 Simple Types**

None.

# **3.1.4.10.5 Attributes**

None.

# **3.1.4.10.6 Groups**

None.

*[MS-SPEMAWS] — v20120411 SharePoint E-Mail Web Service Protocol Specification* 

 *Copyright © 2012 Microsoft Corporation.* 

 *Release: Wednesday, April 11, 2012* 

# **3.1.4.10.7 Attribute Groups**

None.

# **3.1.5 Timer Events**

None.

# **3.1.6 Other Local Events President Content Lines Street Development Content Lines**

None.

*[MS-SPEMAWS] — v20120411 SharePoint E-Mail Web Service Protocol Specification* 

 *Copyright © 2012 Microsoft Corporation.* 

 *Release: Wednesday, April 11, 2012* 

# **4 Protocol Examples**

# **4.1 Create and Add Contacts to a Distribution List**

This scenario demonstrates how to create a new distribution list, add a contact (3) to a distribution list, and verify that the requests were approved.

# **4.1.1 Create a Distribution List**

In this example, a new distribution list named "DistGroup01" is created on the protocol server, in response to a request from a protocol client. The e-mail alias of the distribution list is "DistGroup01".

The protocol client sends the following request message:

```
<soap:Envelope xmlns:soap="http://schemas.xmlsoap.org/soap/envelope/" 
              xmlns:xsi="http://www.w3.org/2001/XMLSchema-instance" 
              xmlns:xsd="http://www.w3.org/2001/XMLSchema">
                    <soap:Body>
                        <CreateDistributionGroup 
              xmlns="http://microsoft.com/webservices/SharePoint/SharepointEmailWS/">
                             <Alias>DistGroup01</Alias>
                             <Name>DistGroup01</Name>
                             <ContactCN />
                             <Info>
                                  <RequestorEmail>adam.carter@example.com</RequestorEmail>
                                  <RequestId>00000000-0000-0000-0000-000000000000</RequestId>
                            \langle/Info\rangle <Flags>None</Flags>
                        </CreateDistributionGroup>
                    </soap:Body>
              </soap:Envelope>
and the stamp land to the presentation of the stamp of the stamp of the stamp of the stamp of the stamp of the stamp of the stamp of the stamp of the stamp of the stamp of the stamp of the stamp of the stamp of the stamp
```
The protocol server is configured to approve requests automatically. Therefore, it creates the distribution list and returns the status value "Success" in the following response message:

```
<soap:Envelope xmlns:soap="http://schemas.xmlsoap.org/soap/envelope/" 
xmlns:xsi="http://www.w3.org/2001/XMLSchema-instance" 
xmlns:xsd="http://www.w3.org/2001/XMLSchema">
     <soap:Body>
         <CreateDistributionGroupResponse 
xmlns="http://microsoft.com/webservices/SharePoint/SharepointEmailWS/">
             <CreateDistributionGroupResult>
                 <JobID>0</JobID>
                 <JobStatus>Success</JobStatus>
                 <Alias>DistGroup01</Alias>
             </CreateDistributionGroupResult>
         </CreateDistributionGroupResponse>
     </soap:Body>
</soap:Envelope>
```
*[MS-SPEMAWS] — v20120411 SharePoint E-Mail Web Service Protocol Specification* 

 *Copyright © 2012 Microsoft Corporation.* 

# **4.1.2 Add a Contact to a Distribution List**

In this example, the contact (3) uniquely identified by the domain account "Example\smasters" is added to a distribution list named "addmembersdl".

The protocol client sends the following request message:

```
<soap:Envelope xmlns:soap="http://schemas.xmlsoap.org/soap/envelope/" 
              xmlns:xsi="http://www.w3.org/2001/XMLSchema-instance" 
              xmlns:xsd="http://www.w3.org/2001/XMLSchema">
                   <soap:Body>
                        <ChangeUsersMembershipInDistributionGroup 
              xmlns="http://microsoft.com/webservices/SharePoint/SharepointEmailWS/">
                             <Alias>addmembersdl</Alias>
                             <AddNt4NameList>
                                  <string>Example\smasters</string>
                             </AddNt4NameList>
                             <DeleteNt4NameList />
                             <DeleteAllCurrentMembers>false</DeleteAllCurrentMembers>
                        </ChangeUsersMembershipInDistributionGroup>
                   </soap:Body>
              </soap:Envelope>
Contract Contract Contract Contract Contract Contract Contract Contract Contract Contract Contract Contract Contract Contract Contract Contract Contract Contract Contract Contract Contract Contract Contract Contract Contr
```
The protocol server adds the domain account "Example\smasters" to the distribution list named "addmembersdl" and returns the status value "Success" in the following response message:

```
<soap:Envelope xmlns:soap="http://schemas.xmlsoap.org/soap/envelope/" 
xmlns:xsi="http://www.w3.org/2001/XMLSchema-instance" 
xmlns:xsd="http://www.w3.org/2001/XMLSchema">
     <soap:Body>
         <ChangeUsersMembershipInDistributionGroupResponse 
xmlns="http://microsoft.com/webservices/SharePoint/SharepointEmailWS/">
             <ChangeUsersMembershipInDistributionGroupResult>Success</ChangeUsersMembershipInD
istributionGroupResult>
         </ChangeUsersMembershipInDistributionGroupResponse>
     </soap:Body>
</soap:Envelope>
```
# **4.2 Create and Add a Contact to a Distribution List**

This scenario demonstrates how to create a new contact (3) and how to add a contact (3) to an existing distribution list.

### **4.2.1 Create a Contact**

In this example, a contact (3) named "Steve Masters" is added to the DS. The contact's e-mail alias is "Steve.Masters". The contact's forwarding e-mail address is "Steve.Masters@example.com".

The protocol client sends the following request message:

```
<soap:Envelope xmlns:soap="http://schemas.xmlsoap.org/soap/envelope/" 
xmlns:xsi="http://www.w3.org/2001/XMLSchema-instance" 
xmlns:xsd="http://www.w3.org/2001/XMLSchema">
```

```
[MS-SPEMAWS] — v20120411 
 SharePoint E-Mail Web Service Protocol Specification
```
 *Copyright © 2012 Microsoft Corporation.* 

```
 <CreateContact 
xmlns="http://microsoft.com/webservices/SharePoint/SharepointEmailWS/">
             <Alias>Steve.Masters</Alias>
             <FirstName>Steve</FirstName>
             <LastName>Masters</LastName>
             <ForwardingEmail>steve.masters@example.com</ForwardingEmail>
             <Flags>None</Flags>
         </CreateContact>
     </soap:Body>
</soap:Envelope>
```
The protocol server adds the contact (3) "Steve Masters" to the DS and returns the status value "Success" in the following response message:

```
<soap:Envelope xmlns:soap="http://schemas.xmlsoap.org/soap/envelope/" 
xmlns:xsi="http://www.w3.org/2001/XMLSchema-instance" 
xmlns:xsd="http://www.w3.org/2001/XMLSchema">
     <soap:Body>
         <CreateContactResponse 
xmlns="http://microsoft.com/webservices/SharePoint/SharepointEmailWS/">
             <CreateContactResult>Success</CreateContactResult>
         </CreateContactResponse>
     </soap:Body>
</soap:Envelope>
```
# **4.2.2 Add a Contact to a Distribution List**

In this example, a contact (3) with the e-mail alias "Lori.Kane" is added to the distribution list named "AddMembersDL".

The protocol client sends the following request message:

```
<soap:Envelope xmlns:soap="http://schemas.xmlsoap.org/soap/envelope/" 
               xmlns:xsi="http://www.w3.org/2001/XMLSchema-instance" 
               xmlns:xsd="http://www.w3.org/2001/XMLSchema">
                     <soap:Body>
                          <ChangeContactsMembershipInDistributionGroup 
               xmlns="http://microsoft.com/webservices/SharePoint/SharepointEmailWS/">
                               <Alias>AddMembersDL</Alias>
                               <AddListForContacts>
                                    <string>Lori.Kane</string>
                               </AddListForContacts>
                               <DeleteListForContacts>
                                   \langlestring \rangle </DeleteListForContacts>
                               <DeleteAllCurrentMembers>false</DeleteAllCurrentMembers>
                          </ChangeContactsMembershipInDistributionGroup>
                    </soap:Body>
               </soap:Envelope>
\frac{1}{2}<br>
\frac{1}{2}<br>
\frac{1}{2} \frac{1}{2} \frac{1}{2} \frac{1}{2} \frac{1}{2} \frac{1}{2} \frac{1}{2} \frac{1}{2} \frac{1}{2} \frac{1}{2} \frac{1}{2} \frac{1}{2} \frac{1}{2} \frac{1}{2} \frac{1}{2} \frac{1}{2} \frac{1}{2} \frac{1}{2} \frac{1}{2} \frac{1}{2}
```
The protocol server adds the contact (3) to the distribution list and returns the status value "Success" in the following response message:

*[MS-SPEMAWS] — v20120411 SharePoint E-Mail Web Service Protocol Specification* 

 *Copyright © 2012 Microsoft Corporation.* 

```
<soap:Envelope xmlns:soap="http://schemas.xmlsoap.org/soap/envelope/" 
xmlns:xsi="http://www.w3.org/2001/XMLSchema-instance" 
xmlns:xsd="http://www.w3.org/2001/XMLSchema">
     <soap:Body>
         <ChangeContactsMembershipInDistributionGroupResponse 
xmlns="http://microsoft.com/webservices/SharePoint/SharepointEmailWS/">
             <ChangeContactsMembershipInDistributionGroupResult>Success</ChangeContactsMembers
hipInDistributionGroupResult>
         </ChangeContactsMembershipInDistributionGroupResponse>
     </soap:Body>
</soap:Envelope>
```
### **4.3 Modify a Contact**

This scenario demonstrates how to modify an existing contact (3) in a DS. The contact's e-mail alias is changed from "steve.masters" to "steved.masters". The contact's name is changed from "Steve Masters" to "Steve D Masters". The contact's forwarding e-mail address is changed from "steve.masters@example.com" to "steved.masters@example.com".

The protocol client sends the following request message:

```
<soap:Envelope xmlns:soap="http://schemas.xmlsoap.org/soap/envelope/" 
              xmlns:xsi="http://www.w3.org/2001/XMLSchema-instance" 
              xmlns:xsd="http://www.w3.org/2001/XMLSchema">
                   <soap:Body>
                        <ModifyContact 
              xmlns="http://microsoft.com/webservices/SharePoint/SharepointEmailWS/">
                             <OldAlias>steve.masters</OldAlias>
                             <NewAlias>steved.masters</NewAlias>
                             <FirstName>Steve D</FirstName>
                             <LastName>Masters</LastName>
                             <ForwardingEmail>steved.masters@example.com</ForwardingEmail>
                             <Flags>None</Flags>
                        </ModifyContact>
                    </soap:Body>
              </soap:Envelope>
The special control of the special control of the special control of the special control of the special control of the special control of the special control of the special control of the special control of the special co
```
The protocol server retrieves the existing contact (3), updates the requested properties of that contact (3), and returns the status value "Success" in the following response message:

```
<soap:Envelope xmlns:soap="http://schemas.xmlsoap.org/soap/envelope/" 
xmlns:xsi="http://www.w3.org/2001/XMLSchema-instance" 
xmlns:xsd="http://www.w3.org/2001/XMLSchema">
     <soap:Body>
         <ModifyContactResponse 
xmlns="http://microsoft.com/webservices/SharePoint/SharepointEmailWS/">
             <ModifyContactResult>Success</ModifyContactResult>
         </ModifyContactResponse>
     </soap:Body>
</soap:Envelope>
```
*[MS-SPEMAWS] — v20120411 SharePoint E-Mail Web Service Protocol Specification* 

 *Copyright © 2012 Microsoft Corporation.* 

### **4.4 Remove a Contact and Rename a Distribution List**

This scenario demonstrates how to remove a contact (3) from a distribution list, delete a contact (3), and rename a distribution list.

### **4.4.1 Remove a Contact from a Distribution List**

In this example, a contact (3) with the e-mail alias "steved.masters" is removed from the distribution list named "AddMembersDL".

The protocol client sends the following request message:

```
<soap:Envelope xmlns:soap="http://schemas.xmlsoap.org/soap/envelope/" 
              xmlns:xsi="http://www.w3.org/2001/XMLSchema-instance" 
              xmlns:xsd="http://www.w3.org/2001/XMLSchema">
                   <soap:Body>
                        <ChangeContactsMembershipInDistributionGroup 
              xmlns="http://microsoft.com/webservices/SharePoint/SharepointEmailWS/">
                             <Alias>AddMembersDL</Alias>
                             <AddListForContacts>
                                <string />
                             </AddListForContacts>
                             <DeleteListForContacts>
                                <string>steved.masters</string>
                             </DeleteListForContacts>
                             <DeleteAllCurrentMembers>false</DeleteAllCurrentMembers>
                        </ChangeContactsMembershipInDistributionGroup>
                   </soap:Body>
              </soap:Envelope>
In this computer is computer to compute the computer of the computer of the probability of the computer of the computer of the computer of the computer of the computer of the computer of the computer of the computer of th
```
The protocol server removes the contact (3) from the distribution list and returns the status value "Success" in the following response message:

```
<soap:Envelope xmlns:soap="http://schemas.xmlsoap.org/soap/envelope/" 
xmlns:xsi="http://www.w3.org/2001/XMLSchema-instance" 
xmlns:xsd="http://www.w3.org/2001/XMLSchema">
    <soap:Body>
       <ChangeContactsMembershipInDistributionGroupResponse 
xmlns="http://microsoft.com/webservices/SharePoint/SharepointEmailWS/">
<ChangeContactsMembershipInDistributionGroupResult>Success</ChangeContactsMembershipInDistrib
utionGroupResult>
       </ChangeContactsMembershipInDistributionGroupResponse>
    </soap:Body>
</soap:Envelope>
```
# **4.4.2 Delete a Contact**

In this example, the contact (3) with the e-mail alias "steved.masters" is deleted from the DS.

The protocol client sends the following request message:

*[MS-SPEMAWS] — v20120411 SharePoint E-Mail Web Service Protocol Specification* 

 *Copyright © 2012 Microsoft Corporation.* 

```
<soap:Envelope xmlns:soap="http://schemas.xmlsoap.org/soap/envelope/" 
xmlns:xsi="http://www.w3.org/2001/XMLSchema-instance" 
xmlns:xsd="http://www.w3.org/2001/XMLSchema">
     <soap:Body>
         <DeleteContact 
xmlns="http://microsoft.com/webservices/SharePoint/SharepointEmailWS/">
             <Alias>steved.masters</Alias>
         </DeleteContact>
     </soap:Body>
</soap:Envelope>
```
The protocol server deletes the contact (3) with the specified e-mail alias, and returns the status value "Success" in the following response message:

```
<soap:Envelope xmlns:soap="http://schemas.xmlsoap.org/soap/envelope/" 
xmlns:xsi="http://www.w3.org/2001/XMLSchema-instance" 
xmlns:xsd="http://www.w3.org/2001/XMLSchema">
     <soap:Body>
         <DeleteContactResponse 
xmlns="http://microsoft.com/webservices/SharePoint/SharepointEmailWS/">
             <DeleteContactResult>Success</DeleteContactResult>
         </DeleteContactResponse>
     </soap:Body>
</soap:Envelope>
```
# **4.4.3 Change the Name of a Distribution List**

In this example, a protocol client with the e-mail address "adam.carter@example.com" submits a request to change the e-mail alias of an existing distribution list from "DistGroup01" to "RenamedDG01".

The protocol client sends the following request message:

```
<soap:Envelope xmlns:soap="http://schemas.xmlsoap.org/soap/envelope/" 
              xmlns:xsi="http://www.w3.org/2001/XMLSchema-instance" 
              xmlns:xsd="http://www.w3.org/2001/XMLSchema">
                    <soap:Body>
                         <RenameDistributionGroup 
              xmlns="http://microsoft.com/webservices/SharePoint/SharepointEmailWS/">
                             <OldAlias>DistGroup01</OldAlias>
                             <NewAlias>RenamedDG01</NewAlias>
                             \tan f_0 <RequestorEmail>adam.carter@example.com</RequestorEmail>
                                   <RequestId>00000000-0000-0000-0000-000000000000</RequestId>
                             \langle/Info\rangle </RenameDistributionGroup>
                    </soap:Body>
              </soap:Envelope>
Consistency<br>
The protocol state of the state of the state of the state of the state of the state of the state of the state of the state of the following response measure;<br>
The preliminary and the following response measur
```
The protocol server is not configured to approve requests automatically. Therefore, it creates a job for the request, stores the job as a **RequestStatus** simple type (section 2.2.5.4) with the value "PendingApproval", and returns information about this job in the following response message:

*[MS-SPEMAWS] — v20120411 SharePoint E-Mail Web Service Protocol Specification* 

 *Copyright © 2012 Microsoft Corporation.* 

```
<soap:Envelope xmlns:soap="http://schemas.xmlsoap.org/soap/envelope/" 
xmlns:xsi="http://www.w3.org/2001/XMLSchema-instance" 
xmlns:xsd="http://www.w3.org/2001/XMLSchema">
     <soap:Body>
         <RenameDistributionGroupResponse 
xmlns="http://microsoft.com/webservices/SharePoint/SharepointEmailWS/">
             <RenameDistributionGroupResult>
                 <JobID>76</JobID>
                 <JobStatus>PendingApproval</JobStatus>
                 <Alias>DistGroup01</Alias>
             </RenameDistributionGroupResult>
         </RenameDistributionGroupResponse>
     </soap:Body>
</soap:Envelope>
```
# **4.5 Modify a Distribution List**

In this example, a protocol client with the e-mail address "adam.carter@example.com" submits a request to change the e-mail alias of an existing distribution list from "RenamedDG01" to "NewNameDG01".

The protocol client sends the following request message:

```
<soap:Envelope xmlns:soap="http://schemas.xmlsoap.org/soap/envelope/" 
              xmlns:xsi="http://www.w3.org/2001/XMLSchema-instance" 
              xmlns:xsd="http://www.w3.org/2001/XMLSchema">
                   <soap:Body>
                        <ModifyDistributionGroup 
              xmlns="http://microsoft.com/webservices/SharePoint/SharepointEmailWS/">
                             <Alias>RenamedDG01</Alias>
                             <Name>NewNameDG01</Name>
              <Description>any description</Description>
                             <Info>
                                  <RequestorEmail>adam.carter@example.com</RequestorEmail>
                                  <RequestId>00000000-0000-0000-0000-000000000000</RequestId>
                             </Info>
                             <Flags>None</Flags>
                        </ModifyDistributionGroup>
                   </soap:Body>
              </soap:Envelope>
Contribution of the control of the control of the control of the control of the control of the control of the control of the control of the control of the control of the control of the control of the control of the contro
```
The protocol server is not configured to approve requests automatically. Therefore, it creates a job for the modify request, stores that job as a **RequestStatus** simple type (section 2.2.5.4) with the value "PendingApproval", and returns information about the job in the following response message:

```
<soap:Envelope xmlns:soap="http://schemas.xmlsoap.org/soap/envelope/" 
xmlns:xsi="http://www.w3.org/2001/XMLSchema-instance" 
xmlns:xsd="http://www.w3.org/2001/XMLSchema">
     <soap:Body>
         <ModifyDistributionGroupResponse 
xmlns="http://microsoft.com/webservices/SharePoint/SharepointEmailWS/">
             <ModifyDistributionGroupResult>
                 <JobID>78</JobID>
                 <JobStatus>PendingApproval</JobStatus>
```
*[MS-SPEMAWS] — v20120411 SharePoint E-Mail Web Service Protocol Specification* 

 *Copyright © 2012 Microsoft Corporation.* 

```
 </ModifyDistributionGroupResult>
         </ModifyDistributionGroupResponse>
     </soap:Body>
</soap:Envelope>
```
# **4.6 Delete a Distribution List**

In this example, a protocol client with the e-mail address "adam.carter@example.com" submits a request to delete an existing distribution list, which has the e-mail alias "RenamedDG01".

The protocol client sends the following request message:

```
<soap:Envelope xmlns:soap="http://schemas.xmlsoap.org/soap/envelope/" 
              xmlns:xsi="http://www.w3.org/2001/XMLSchema-instance" 
              xmlns:xsd="http://www.w3.org/2001/XMLSchema">
                    <soap:Body>
                         <DeleteDistributionGroup 
              xmlns="http://microsoft.com/webservices/SharePoint/SharepointEmailWS/">
                             <Alias>RenamedDG01</Alias>
                            <Info> <RequestorEmail>adam.carter@example.com</RequestorEmail>
                                  <RequestId>00000000-0000-0000-0000-000000000000</RequestId>
                             \langle/Info\rangle </DeleteDistributionGroup>
                    </soap:Body>
              </soap:Envelope>
4.6 Deliver a Distribution Liet with the e-mail and rest of minimalisation contract and the stress of the contract of the contract of the contract of the contract of the contract of the contract of the contract of the con
```
The protocol server is configured to approve requests automatically. Therefore, it deletes the distribution list and returns the status value "Success" in the following response message:

```
<soap:Envelope xmlns:soap="http://schemas.xmlsoap.org/soap/envelope/" 
xmlns:xsi="http://www.w3.org/2001/XMLSchema-instance" 
xmlns:xsd="http://www.w3.org/2001/XMLSchema">
     <soap:Body>
         <DeleteDistributionGroupResponse 
xmlns="http://microsoft.com/webservices/SharePoint/SharepointEmailWS/">
             <DeleteDistributionGroupResult>
                 <JobID>0</JobID>
                 <JobStatus>Success</JobStatus>
                 <Alias>RenamedDG01</Alias>
             </DeleteDistributionGroupResult>
         </DeleteDistributionGroupResponse>
     </soap:Body>
</soap:Envelope>
```
# **4.7 Check the Status of a Deletion Request**

This scenario demonstrates how to delete a distribution list and check the status of that request before and after the request is processed by the protocol server.

*[MS-SPEMAWS] — v20120411 SharePoint E-Mail Web Service Protocol Specification* 

 *Copyright © 2012 Microsoft Corporation.* 

### **4.7.1 Delete a Distribution List**

In this example, a protocol client with the e-mail address "adam.carter@example.com" submits a request to delete the existing distribution list that has the e-mail alias "SorosalDL6".

The protocol client sends the following request message:

```
<soap:Envelope xmlns:soap="http://schemas.xmlsoap.org/soap/envelope/" 
              xmlns:xsi="http://www.w3.org/2001/XMLSchema-instance" 
              xmlns:xsd="http://www.w3.org/2001/XMLSchema">
                    <soap:Body>
                         <DeleteDistributionGroup 
              xmlns="http://microsoft.com/webservices/SharePoint/SharepointEmailWS/">
                             <Alias>SorosalDL6</Alias>
                            (Tnfn) <RequestorEmail>adam.carter@example.com</RequestorEmail>
                                   <RequestId>00000000-0000-0000-0000-000000000000</RequestId>
                             \langle/Info\rangle </DeleteDistributionGroup>
                    </soap:Body>
              </soap:Envelope>
Contract Computer Computer Computer Computer Computer Computer Computer Computer Computer Computer Computer Computer Computer Computer Computer Computer Computer Computer Computer Computer Computer Computer Computer Compu
```
The protocol server is not configured to approve requests automatically. Therefore, it creates a job for the request, stores that job as a **RequestStatus** simple type (section 2.2.5.4) with the value "PendingApproval", and returns information about the job in the following response message:

```
<soap:Envelope xmlns:soap="http://schemas.xmlsoap.org/soap/envelope/" 
xmlns:xsi="http://www.w3.org/2001/XMLSchema-instance" 
xmlns:xsd="http://www.w3.org/2001/XMLSchema">
     <soap:Body>
         <DeleteDistributionGroupResponse 
xmlns="http://microsoft.com/webservices/SharePoint/SharepointEmailWS/">
             <DeleteDistributionGroupResult>
                 <JobID>108</JobID>
                 <JobStatus>PendingApproval</JobStatus>
                 <Alias>SorosalDL6</Alias>
             </DeleteDistributionGroupResult>
         </DeleteDistributionGroupResponse>
     </soap:Body>
</soap:Envelope>
```
# **4.7.2 Check the Status of a Job**

In this example, a protocol client submits a request to check the status of a job that is associated with the job identifier "108".

The protocol client sends the following request message:

```
<soap:Envelope xmlns:soap="http://schemas.xmlsoap.org/soap/envelope/" 
xmlns:xsi="http://www.w3.org/2001/XMLSchema-instance" 
xmlns:xsd="http://www.w3.org/2001/XMLSchema">
    <soap:Body>
         <GetJobStatus xmlns="http://microsoft.com/webservices/SharePoint/SharepointEmailWS/">
             <JobId>108</JobId>
```
*[MS-SPEMAWS] — v20120411 SharePoint E-Mail Web Service Protocol Specification* 

 *Copyright © 2012 Microsoft Corporation.* 

```
 </GetJobStatus>
     </soap:Body>
</soap:Envelope>
```
By referencing the **JobID** element of the **RequestResponse** complex type (section [2.2.4.3\)](#page-12-0) that stores information about the job, the protocol server finds the job, retrieves the status, and sends the following response message:

```
<soap:Envelope xmlns:soap="http://schemas.xmlsoap.org/soap/envelope/" 
xmlns:xsi="http://www.w3.org/2001/XMLSchema-instance" 
xmlns:xsd="http://www.w3.org/2001/XMLSchema">
     <soap:Body>
         <GetJobStatusResponse 
xmlns="http://microsoft.com/webservices/SharePoint/SharepointEmailWS/">
             <GetJobStatusResult>
                 <JobID>108</JobID>
                 <Comment />
                 <JobStatus>PendingApproval</JobStatus>
                 <Alias>SorosalDL6</Alias>
             </GetJobStatusResult>
         </GetJobStatusResponse>
     </soap:Body>
</soap:Envelope>
```
After the job completes successfully, the protocol server deletes it from the list of jobs and returns the following response message:

```
<soap:Envelope xmlns:soap="http://schemas.xmlsoap.org/soap/envelope/" 
              xmlns:xsi="http://www.w3.org/2001/XMLSchema-instance" 
              xmlns:xsd="http://www.w3.org/2001/XMLSchema">
                    <soap:Body>
                         <GetJobStatusResponse 
              xmlns="http://microsoft.com/webservices/SharePoint/SharepointEmailWS/">
                             <GetJobStatusResult>
                                  <JobID>108</JobID>
                                  <Comment />
                                  <JobStatus>Success</JobStatus>
                                  <Alias>SorosalDL6</Alias>
                              </GetJobStatusResult>
                         </GetJobStatusResponse>
                    </soap:Body>
              </soap:Envelope>
Press Control Control Control Control Control Control Control Control Control Control Control Control Control Control Control Control Control Control Control Control Control Control Control Control Control Control Control
```
### If a protocol client requests the status of the job after it is deleted, the protocol server returns the following error:

```
System.Reflection.TargetInvocationException: Exception has been thrown by the target of an 
invocation. ---> System.Web.Services.Protocols.SoapException: Server was unable to process 
request. ---> Value does not fall within the expected range.
    at System.Web.Services.Protocols.SoapHttpClientProtocol.ReadResponse(SoapClientMessage
```
message, WebResponse response, Stream responseStream, Boolean asyncCall)

 at System.Web.Services.Protocols.SoapHttpClientProtocol.Invoke(String methodName, Object[] parameters)

*[MS-SPEMAWS] — v20120411 SharePoint E-Mail Web Service Protocol Specification* 

 *Copyright © 2012 Microsoft Corporation.* 

--- End of inner exception stack trace ---

 at System.RuntimeMethodHandle.\_InvokeMethodFast(Object target, Object[] arguments, SignatureStruct& sig, MethodAttributes methodAttributes, RuntimeTypeHandle typeOwner) at System.RuntimeMethodHandle.InvokeMethodFast(Object target, Object[] arguments, Signature sig, MethodAttributes methodAttributes, RuntimeTypeHandle typeOwner)

 at System.Reflection.RuntimeMethodInfo.Invoke(Object obj, BindingFlags invokeAttr, Binder binder, Object[] parameters, CultureInfo culture, Boolean skipVisibilityChecks)

 at System.Reflection.RuntimeMethodInfo.Invoke(Object obj, BindingFlags invokeAttr, Binder binder, Object[] parameters, CultureInfo culture) Preliminary River

at WebSvcClient.ProxyWrapper.WebMethodCallWorker()

*[MS-SPEMAWS] — v20120411 SharePoint E-Mail Web Service Protocol Specification* 

 *Copyright © 2012 Microsoft Corporation.* 

# **5 Security**

# **5.1 Security Considerations for Implementers**

None.

# **5.2 Index of Security Parameters**  President of Security Parameters

None.

*[MS-SPEMAWS] — v20120411 SharePoint E-Mail Web Service Protocol Specification* 

 *Copyright © 2012 Microsoft Corporation.* 

 *Release: Wednesday, April 11, 2012* 

# **6 Appendix A: Full WSDL**

For ease of implementation, the full WSDL and schema are provided in this appendix.

```
<?xml version="1.0" encoding="utf-8"?>
               <wsdl:definitions xmlns:soap="http://schemas.xmlsoap.org/wsdl/soap/" 
           xmlns:tm="http://microsoft.com/wsdl/mime/textMatching/" 
           xmlns:soapenc="http://schemas.xmlsoap.org/soap/encoding/" 
           xmlns:mime="http://schemas.xmlsoap.org/wsdl/mime/" 
           xmlns:tns="http://microsoft.com/webservices/SharePoint/SharepointEmailWS/" 
           xmlns:s1="http://microsoft.com/wsdl/types/" xmlns:s="http://www.w3.org/2001/XMLSchema" 
           xmlns:soap12="http://schemas.xmlsoap.org/wsdl/soap12/" 
           xmlns:http="http://schemas.xmlsoap.org/wsdl/http/" 
           targetNamespace="http://microsoft.com/webservices/SharePoint/SharepointEmailWS/" 
           xmlns:wsdl="http://schemas.xmlsoap.org/wsdl/">
               <wsdl:documentation xmlns:wsdl="http://schemas.xmlsoap.org/wsdl/">Sharepoint Email 
           Integration Web Service</wsdl:documentation>
               <wsdl:types>
                  <s:schema elementFormDefault="qualified" 
           targetNamespace="http://microsoft.com/webservices/SharePoint/SharepointEmailWS/">
                     <s:import namespace="http://microsoft.com/wsdl/types/" />
                        <s:element name="CreateContact">
                           <s:complexType>
                              <s:sequence>
                                 <s:element name="Alias" type="s:string" />
                                 <s:element name="FirstName" type="s:string" />
                                 <s:element name="LastName" type="s:string" />
                                 <s:element name="ForwardingEmail" type="s:string" />
                                 <s:element name="Flags" type="tns:ContactFlags" />
                              </s:sequence>
                           </s:complexType>
                        </s:element>
                        <s:simpleType name="ContactFlags">
                           <s:restriction base="s:string">
                              <s:enumeration value="None" />
                              <s:enumeration value="OnlyAllowAuthenticatedEmail" />
                           </s:restriction>
                        </s:simpleType>
                        <s:element name="CreateContactResponse">
                           <s:complexType>
                              <s:sequence>
                                 <s:element name="CreateContactResult" type="tns:RequestStatus" />
                              </s:sequence>
                            </s:complexType>
                         </s:element>
                         <s:simpleType name="RequestStatus">
                           <s:restriction base="s:string">
                              <s:enumeration value="Success" />
                              <s:enumeration value="PendingApproval" />
                              <s:enumeration value="ApprovalDenied" />
                              <s:enumeration value="DuplicateAlias" />
                              <s:enumeration value="InvalidArgument" />
                              <s:enumeration value="ServiceNotConfigured" />
                              <s:enumeration value="AccessDenied" />
                              <s:enumeration value="ServerUnavailable" />
                              <s:enumeration value="ObjectNotFound" />
                              <s:enumeration value="InvalidMember" />
Preliminary
```
*[MS-SPEMAWS] — v20120411 SharePoint E-Mail Web Service Protocol Specification* 

 *Copyright © 2012 Microsoft Corporation.* 

```
 <s:enumeration value="InternalError" />
                           </s:restriction>
                        </s:simpleType>
                        <s:element name="DeleteContact">
                           <s:complexType>
                              <s:sequence>
                                 <s:element name="Alias" type="s:string" />
                              </s:sequence>
                           </s:complexType>
                        </s:element>
                        <s:element name="DeleteContactResponse">
                           <s:complexType>
                              <s:sequence>
                                 <s:element name="DeleteContactResult" type="tns:RequestStatus" />
                              </s:sequence>
                           </s:complexType>
                        </s:element>
                        <s:element name="ModifyContact">
                           <s:complexType>
                              <s:sequence>
                                 <s:element name="OldAlias" type="s:string" />
                                 <s:element minOccurs="0" name="NewAlias" type="s:string" />
                                 <s:element name="FirstName" type="s:string" />
                                 <s:element name="LastName" type="s:string" />
                                 <s:element minOccurs="0" name="ForwardingEmail" type="s:string" />
                                 <s:element name="Flags" type="tns:ContactFlags" />
                              </s:sequence>
                           </s:complexType>
                        </s:element>
                        <s:element name="ModifyContactResponse">
                           <s:complexType>
                              <s:sequence>
                                 <s:element name="ModifyContactResult" type="tns:RequestStatus" />
                              </s:sequence>
                           </s:complexType>
                        </s:element>
                        <s:element name="CreateDistributionGroup">
                           <s:complexType>
                              <s:sequence>
                                 <s:element name="Alias" type="s:string" />
                                 <s:element name="Name" type="s:string" />
                                 <s:element minOccurs="0" name="Description" type="s:string" />
                                 <s:element minOccurs="0" name="ContactCN" type="s:string" />
                                 <s:element name="Info" type="tns:RequestInfo" />
                                 <s:element name="Flags" type="tns:DistributionGroupFlags" />
                              </s:sequence>
                           </s:complexType>
                         </s:element>
                        <s:complexType name="RequestInfo">
                           <s:sequence>
                              <s:element name="RequestorEmail" type="s:string" />
                              <s:element minOccurs="0" name="Justification" type="s:string" />
                              <s:element name="RequestId" type="s1:guid" />
                           </s:sequence>
                        </s:complexType>
                        <s:element name="CreateDistributionGroupResponse">
Preliminary
                           <s:complexType>
```
 *Copyright © 2012 Microsoft Corporation.* 

 *Release: Wednesday, April 11, 2012* 

```
 <s:sequence>
                                 <s:element name="CreateDistributionGroupResult" 
           type="tns:RequestResponse" />
                              </s:sequence>
                           </s:complexType>
                        </s:element>
                        <s:complexType name="RequestResponse">
                           <s:sequence>
                              <s:element name="JobID" type="s:int" />
                              <s:element minOccurs="0" name="Comment" type="s:string" />
                              <s:element name="JobStatus" type="tns:RequestStatus" />
                              <s:element minOccurs="0" name="Alias" type="s:string" />
                           </s:sequence>
                        </s:complexType>
                        <s:element name="DeleteDistributionGroup">
                           <s:complexType>
                              <s:sequence>
                                 <s:element name="Alias" type="s:string" />
                                 <s:element name="Info" type="tns:RequestInfo" />
                              </s:sequence>
                           </s:complexType>
                        </s:element>
                        <s:element name="DeleteDistributionGroupResponse">
                           <s:complexType>
                              <s:sequence>
                                 <s:element name="DeleteDistributionGroupResult" 
           type="tns:RequestResponse" />
                              </s:sequence>
                           </s:complexType>
                        </s:element>
                        <s:element name="RenameDistributionGroup">
                           <s:complexType>
                              <s:sequence>
                                 <s:element name="OldAlias" type="s:string" />
                                 <s:element name="NewAlias" type="s:string" />
                                 <s:element name="Info" type="tns:RequestInfo" />
                              </s:sequence>
                           </s:complexType>
                        </s:element>
                        <s:element name="RenameDistributionGroupResponse">
                            <s:complexType>
                              <s:sequence>
                                 <s:element name="RenameDistributionGroupResult" 
           type="tns:RequestResponse" />
                              </s:sequence>
                           </s:complexType>
                        </s:element>
                         <s:element name="ModifyDistributionGroup">
                           <s:complexType>
                               <s:sequence>
                                 <s:element name="Alias" type="s:string" />
                                 <s:element name="Name" type="s:string" />
                                 <s:element minOccurs="0" name="Description" type="s:string" />
                                 <s:element minOccurs="0" name="ContactCN" type="s:string" />
                                 <s:element name="Info" type="tns:RequestInfo" />
                                 <s:element name="Flags" type="tns:DistributionGroupFlags" />
Preliminary
                              </s:sequence>
```
 *Copyright © 2012 Microsoft Corporation.* 

 *Release: Wednesday, April 11, 2012* 

```
 </s:complexType>
                        </s:element>
                        <s:simpleType name="DistributionGroupFlags">
                           <s:restriction base="s:string">
                              <s:enumeration value="None" />
                              <s:enumeration value="OnlyAllowAuthenticatedEmail" />
                           </s:restriction>
                        </s:simpleType>
                        <s:element name="ModifyDistributionGroupResponse">
                           <s:complexType>
                              <s:sequence>
                                 <s:element name="ModifyDistributionGroupResult" 
           type="tns:RequestResponse" />
                              </s:sequence>
                           </s:complexType>
                        </s:element>
                        <s:element name="GetJobStatus">
                           <s:complexType>
                              <s:sequence>
                                 <s:element name="JobId" type="s:int" />
                              </s:sequence>
                           </s:complexType>
                        </s:element>
                        <s:element name="GetJobStatusResponse">
                           <s:complexType>
                              <s:sequence>
                                 <s:element name="GetJobStatusResult" type="tns:RequestResponse" />
                              </s:sequence>
                           </s:complexType>
                        </s:element>
                        <s:element name="ChangeUsersMembershipInDistributionGroup">
                           <s:complexType>
                              <s:sequence> 
                                 <s:element minOccurs="0" name="Alias" type="s:string" />
                                 <s:element minOccurs="0" name="AddNt4NameList" type="tns:ArrayOfString" 
           / <s:element minOccurs="0" name="DeleteNt4NameList" 
           type="tns:ArrayOfString" />
                                 <s:element name="DeleteAllCurrentMembers" type="s:boolean" />
                              </s:sequence>
                           </s:complexType>
                        </s:element>
                        <s:complexType name="ArrayOfString">
                           <s:sequence>
            <s:element minOccurs="0" maxOccurs="unbounded" name="string" 
           nillable="true" type="s:string" />
                           </s:sequence>
                        </s:complexType>
                        <s:element name="ChangeUsersMembershipInDistributionGroupResponse">
                           <s:complexType>
                              <s:sequence>
                                <s:element name="ChangeUsersMembershipInDistributionGroupResult" 
           type="tns:RequestStatus" />
                              </s:sequence>
                           </s:complexType>
                       \langle/s:element>
                        <s:element name="ChangeContactsMembershipInDistributionGroup">
Preliminary
                           <s:complexType>
```
 *Copyright © 2012 Microsoft Corporation.* 

 *Release: Wednesday, April 11, 2012* 

```
 <s:sequence>
                                 <s:element name="Alias" type="s:string" />
                                 <s:element minOccurs="0" name="AddListForContacts" 
           type="tns:ArrayOfString" />
                                  <s:element minOccurs="0" name="DeleteListForContacts" 
           type="tns:ArrayOfString" />
                                 <s:element name="DeleteAllCurrentMembers" type="s:boolean" />
                              </s:sequence>
                           </s:complexType>
                        </s:element>
                        <s:element name="ChangeContactsMembershipInDistributionGroupResponse">
                           <s:complexType>
                              <s:sequence>
                                 <s:element name="ChangeContactsMembershipInDistributionGroupResult" 
           type="tns:RequestStatus" />
                              </s:sequence>
                           </s:complexType>
                        </s:element>
                    \langle/s:schema>
                     <s:schema elementFormDefault="qualified" 
           targetNamespace="http://microsoft.com/wsdl/types/">
                        <s:simpleType name="guid">
                            <s:restriction base="s:string">
                              <s:pattern value="[0-9a-fA-F]{8}-[0-9a-fA-F]{4}-[0-9a-fA-F]{4}-[0-9a-fA-
           F]{4}-[0-9a-fA-F]{12}" />
                           </s:restriction>
                       \langle/s:simpleType\rangle\langle/s:schema>
                  </wsdl:types>
               <wsdl:message name="CreateContactSoapIn">
                  <wsdl:part name="parameters" element="tns:CreateContact" />
                </wsdl:message>
               <wsdl:message name="CreateContactSoapOut">
                  <wsdl:part name="parameters" element="tns:CreateContactResponse" />
               </wsdl:message>
               <wsdl:message name="DeleteContactSoapIn">
                  <wsdl:part name="parameters" element="tns:DeleteContact" />
               </wsdl:message>
               <wsdl:message name="DeleteContactSoapOut">
                  <wsdl:part name="parameters" element="tns:DeleteContactResponse" />
               </wsdl:message>
                <wsdl:message name="ModifyContactSoapIn">
                  <wsdl:part name="parameters" element="tns:ModifyContact" />
               </wsdl:message>
               <wsdl:message name="ModifyContactSoapOut">
               <wsdl:part name="parameters" element="tns:ModifyContactResponse" />
               </wsdl:message>
               <wsdl:message name="CreateDistributionGroupSoapIn">
                  <wsdl:part name="parameters" element="tns:CreateDistributionGroup" />
                </wsdl:message>
                <wsdl:message name="CreateDistributionGroupSoapOut">
                  <wsdl:part name="parameters" element="tns:CreateDistributionGroupResponse" />
                </wsdl:message>
                <wsdl:message name="DeleteDistributionGroupSoapIn">
                  <wsdl:part name="parameters" element="tns:DeleteDistributionGroup" />
                </wsdl:message>
                <wsdl:message name="DeleteDistributionGroupSoapOut">
Preliminary
                  <wsdl:part name="parameters" element="tns:DeleteDistributionGroupResponse" />
```
 *Copyright © 2012 Microsoft Corporation.* 

 *Release: Wednesday, April 11, 2012* 

```
 </wsdl:message>
               <wsdl:message name="RenameDistributionGroupSoapIn">
                  <wsdl:part name="parameters" element="tns:RenameDistributionGroup" />
               </wsdl:message>
               <wsdl:message name="RenameDistributionGroupSoapOut">
                  <wsdl:part name="parameters" element="tns:RenameDistributionGroupResponse" />
               </wsdl:message>
               <wsdl:message name="ModifyDistributionGroupSoapIn">
                  <wsdl:part name="parameters" element="tns:ModifyDistributionGroup" />
               </wsdl:message>
               <wsdl:message name="ModifyDistributionGroupSoapOut">
                  <wsdl:part name="parameters" element="tns:ModifyDistributionGroupResponse" />
               </wsdl:message>
               <wsdl:message name="GetJobStatusSoapIn">
                  <wsdl:part name="parameters" element="tns:GetJobStatus" />
               </wsdl:message>
               <wsdl:message name="GetJobStatusSoapOut">
                  <wsdl:part name="parameters" element="tns:GetJobStatusResponse" />
               </wsdl:message>
               <wsdl:message name="ChangeUsersMembershipInDistributionGroupSoapIn">
                  <wsdl:part name="parameters" element="tns:ChangeUsersMembershipInDistributionGroup" />
               </wsdl:message>
               <wsdl:message name="ChangeUsersMembershipInDistributionGroupSoapOut">
                  <wsdl:part name="parameters" 
           element="tns:ChangeUsersMembershipInDistributionGroupResponse" />
               </wsdl:message>
               <wsdl:message name="ChangeContactsMembershipInDistributionGroupSoapIn">
                  <wsdl:part name="parameters" element="tns:ChangeContactsMembershipInDistributionGroup" 
           />
               </wsdl:message>
               <wsdl:message name="ChangeContactsMembershipInDistributionGroupSoapOut">
                  <wsdl:part name="parameters" 
           element="tns:ChangeContactsMembershipInDistributionGroupResponse" />
               </wsdl:message>
               <wsdl:portType name="SharepointEmailWSSoap">
                  <wsdl:operation name="CreateContact">
                     <wsdl:input message="tns:CreateContactSoapIn" />
                     <wsdl:output message="tns:CreateContactSoapOut" />
                  </wsdl:operation>
                  <wsdl:operation name="DeleteContact">
                     <wsdl:input message="tns:DeleteContactSoapIn" />
                     <wsdl:output message="tns:DeleteContactSoapOut" />
                  </wsdl:operation>
                  <wsdl:operation name="ModifyContact">
                     <wsdl:input message="tns:ModifyContactSoapIn" />
                     <wsdl:output message="tns:ModifyContactSoapOut" />
                  </wsdl:operation>
                   <wsdl:operation name="CreateDistributionGroup">
                     <wsdl:input message="tns:CreateDistributionGroupSoapIn" />
                     <wsdl:output message="tns:CreateDistributionGroupSoapOut" />
                   </wsdl:operation>
                   <wsdl:operation name="DeleteDistributionGroup">
                     <wsdl:input message="tns:DeleteDistributionGroupSoapIn" />
                     <wsdl:output message="tns:DeleteDistributionGroupSoapOut" />
                  </wsdl:operation>
                  <wsdl:operation name="RenameDistributionGroup">
Preliminary
                     <wsdl:input message="tns:RenameDistributionGroupSoapIn" />
```
 *Copyright © 2012 Microsoft Corporation.* 

 *Release: Wednesday, April 11, 2012* 

```
 <wsdl:output message="tns:RenameDistributionGroupSoapOut" />
                      </wsdl:operation>
                      <wsdl:operation name="ModifyDistributionGroup">
                          <wsdl:input message="tns:ModifyDistributionGroupSoapIn" />
                          <wsdl:output message="tns:ModifyDistributionGroupSoapOut" />
                      </wsdl:operation>
                      <wsdl:operation name="GetJobStatus">
                          <wsdl:input message="tns:GetJobStatusSoapIn" />
                          <wsdl:output message="tns:GetJobStatusSoapOut" />
                      </wsdl:operation>
                      <wsdl:operation name="ChangeUsersMembershipInDistributionGroup">
                         \leqwsdl:input message="tns:ChangeUsersMembershipInDistributionGroupSoapIn"/>
                          <wsdl:output message="tns:ChangeUsersMembershipInDistributionGroupSoapOut" />
                      </wsdl:operation>
                      <wsdl:operation name="ChangeContactsMembershipInDistributionGroup">
                          <wsdl:input message="tns:ChangeContactsMembershipInDistributionGroupSoapIn" />
                          <wsdl:output message="tns:ChangeContactsMembershipInDistributionGroupSoapOut" />
                      </wsdl:operation>
                   </wsdl:portType>
                   <wsdl:binding name="SharepointEmailWSSoap" type="tns:SharepointEmailWSSoap">
                      <soap:binding transport="http://schemas.xmlsoap.org/soap/http" />
                      <wsdl:operation name="CreateContact">
                          <soap:operation 
              soapAction="http://microsoft.com/webservices/SharePoint/SharepointEmailWS/CreateContact" 
              style="document" />
                          <wsdl:input>
                             <soap:body use="literal" />
                          </wsdl:input>
                          <wsdl:output>
                             <soap:body use="literal" />
                          </wsdl:output>
                      </wsdl:operation>
                      <wsdl:operation name="DeleteContact">
                          <soap:operation 
              soapAction="http://microsoft.com/webservices/SharePoint/SharepointEmailWS/DeleteContact" 
              style="document" />
                          <wsdl:input>
                             <soap:body use="literal" />
                          </wsdl:input>
                          <wsdl:output>
                             <soap:body use="literal" />
                          </wsdl:output>
                      </wsdl:operation>
                      <wsdl:operation name="ModifyContact">
                          <soap:operation 
              soapAction="http://microsoft.com/webservices/SharePoint/SharepointEmailWS/ModifyContact" 
              style="document"
                         <wsdl:input>
                             <soap:body use="literal" />
                          </wsdl:input>
                          <wsdl:output>
                             <soap:body use="literal" />
                          </wsdl:output>
                      </wsdl:operation>
                      <wsdl:operation name="CreateDistributionGroup">
                          <soap:operation 
              soapAction="http://microsoft.com/webservices/SharePoint/SharepointEmailWS/CreateDistributionG
\begin{minipage}[t]{0.00\textwidth}\begin{itemize} {\color{blue} {\bf 2.00\textwidth}\begin{itemize} {\bf 2.00\textwidth}\begin{itemize} {\bf 2.00\textwidth}\begin{itemize} {\bf 2.00\textwidth}\begin{itemize} {\bf 2.00\textwidth}\begin{itemize} {\bf 2.00\textwidth}\begin{itemize} {\bf 2.00\textwidth}\begin{itemize} {\bf 2.00\textwidth}\begin{itemize} {\bf 2.00\textwidth}\begin{itemize} {\bf 2.00\textwidth}\begin{itemize} {\bf 2.00\textwidth}\begin{itemize} {\bf 2.00\textwidth}\begin{itemize} {\roup" style="document" />
```
 *Copyright © 2012 Microsoft Corporation.* 

 *Release: Wednesday, April 11, 2012* 

```
 <wsdl:input>
                        <soap:body use="literal" />
                     </wsdl:input>
                     <wsdl:output>
                        <soap:body use="literal" />
                     </wsdl:output>
                  </wsdl:operation>
                  <wsdl:operation name="DeleteDistributionGroup">
                     <soap:operation 
           soapAction="http://microsoft.com/webservices/SharePoint/SharepointEmailWS/DeleteDistributionG
           roup" style="document" />
                     <wsdl:input>
                        <soap:body use="literal" />
                     </wsdl:input>
                     <wsdl:output>
                        <soap:body use="literal" />
                     </wsdl:output>
                  </wsdl:operation>
                  <wsdl:operation name="RenameDistributionGroup">
                     <soap:operation 
           soapAction="http://microsoft.com/webservices/SharePoint/SharepointEmailWS/RenameDistributionG
           roup" style="document" />
                     <wsdl:input>
                        <soap:body use="literal" />
                     </wsdl:input>
                     <wsdl:output>
                        <soap:body use="literal" />
                     </wsdl:output>
                  </wsdl:operation>
                  <wsdl:operation name="ModifyDistributionGroup">
                     <soap:operation 
           soapAction="http://microsoft.com/webservices/SharePoint/SharepointEmailWS/ModifyDistributionG
           roup" style="document" />
                     <wsdl:input>
                        <soap:body use="literal" />
                     </wsdl:input>
                     <wsdl:output>
                        <soap:body use="literal" />
                     </wsdl:output>
                  </wsdl:operation>
                  <wsdl:operation name="GetJobStatus">
                     <soap:operation 
           soapAction="http://microsoft.com/webservices/SharePoint/SharepointEmailWS/GetJobStatus" 
           style="document"
                     <wsdl:input>
                        <soap:body use="literal" />
                     </wsdl:input>
                     <wsdl:output>
                        <soap:body use="literal" />
                     </wsdl:output>
                  </wsdl:operation>
                  <wsdl:operation name="ChangeUsersMembershipInDistributionGroup">
                     <soap:operation 
            soapAction="http://microsoft.com/webservices/SharePoint/SharepointEmailWS/ChangeUsersMembersh
            ipInDistributionGroup" style="document" />
                     <wsdl:input>
                        <soap:body use="literal" />
Preliminary
                     </wsdl:input>
```
 *Copyright © 2012 Microsoft Corporation.* 

 *Release: Wednesday, April 11, 2012* 

```
 <wsdl:output>
                        <soap:body use="literal" />
                     </wsdl:output>
                  </wsdl:operation>
                  <wsdl:operation name="ChangeContactsMembershipInDistributionGroup">
                     <soap:operation 
           soapAction="http://microsoft.com/webservices/SharePoint/SharepointEmailWS/ChangeContactsMembe
           rshipInDistributionGroup" style="document" />
                     <wsdl:input>
                        <soap:body use="literal" />
                     </wsdl:input>
                     <wsdl:output>
                        <soap:body use="literal" />
                     </wsdl:output>
                  </wsdl:operation>
               </wsdl:binding>
               <wsdl:binding name="SharepointEmailWSSoap12" type="tns:SharepointEmailWSSoap">
                  <soap12:binding transport="http://schemas.xmlsoap.org/soap/http" />
                  <wsdl:operation name="CreateContact">
                     <soap12:operation 
           soapAction="http://microsoft.com/webservices/SharePoint/SharepointEmailWS/CreateContact" 
           style="document" />
                     <wsdl:input>
                        <soap12:body use="literal" />
                     </wsdl:input>
                     <wsdl:output>
                        <soap12:body use="literal" />
                     </wsdl:output>
                  </wsdl:operation>
                  <wsdl:operation name="DeleteContact">
                     <soap12:operation 
           soapAction="http://microsoft.com/webservices/SharePoint/SharepointEmailWS/DeleteContact" 
           style="document" />
                     <wsdl:input>
                        <soap12:body use="literal" />
                     </wsdl:input>
                     <wsdl:output>
                        <soap12:body use="literal" />
                     </wsdl:output>
                  </wsdl:operation>
                  <wsdl:operation name="ModifyContact">
                     <soap12:operation 
           soapAction="http://microsoft.com/webservices/SharePoint/SharepointEmailWS/ModifyContact" 
           style="document"
                     <wsdl:input>
                        <soap12:body use="literal" />
                     </wsdl:input>
                     <wsdl:output>
                        <soap12:body use="literal" />
                     </wsdl:output>
                  </wsdl:operation>
                  <wsdl:operation name="CreateDistributionGroup">
                     <soap12:operation 
            soapAction="http://microsoft.com/webservices/SharePoint/SharepointEmailWS/CreateDistributionG
            roup" style="document" />
                     <wsdl:input>
                        <soap12:body use="literal" />
Preliminary
                     </wsdl:input>
```
 *Copyright © 2012 Microsoft Corporation.* 

 *Release: Wednesday, April 11, 2012* 

```
 <wsdl:output>
                        <soap12:body use="literal" />
                     </wsdl:output>
                  </wsdl:operation>
                  <wsdl:operation name="DeleteDistributionGroup">
                     <soap12:operation 
           soapAction="http://microsoft.com/webservices/SharePoint/SharepointEmailWS/DeleteDistributionG
           roup" style="document" />
                     <wsdl:input>
                        <soap12:body use="literal" />
                     </wsdl:input>
                     <wsdl:output>
                        <soap12:body use="literal" />
                     </wsdl:output>
                  </wsdl:operation>
                  <wsdl:operation name="RenameDistributionGroup">
                     <soap12:operation 
           soapAction="http://microsoft.com/webservices/SharePoint/SharepointEmailWS/RenameDistributionG
           roup" style="document" />
                     <wsdl:input>
                        <soap12:body use="literal" />
                     </wsdl:input>
                     <wsdl:output>
                        <soap12:body use="literal" />
                     </wsdl:output>
                  </wsdl:operation>
                  <wsdl:operation name="ModifyDistributionGroup">
                     <soap12:operation 
           soapAction="http://microsoft.com/webservices/SharePoint/SharepointEmailWS/ModifyDistributionG
           roup" style="document" />
                     <wsdl:input>
                        <soap12:body use="literal" />
                     </wsdl:input>
                     <wsdl:output>
                        <soap12:body use="literal" />
                     </wsdl:output>
                  </wsdl:operation>
                  <wsdl:operation name="GetJobStatus">
                     <soap12:operation 
           soapAction="http://microsoft.com/webservices/SharePoint/SharepointEmailWS/GetJobStatus" 
           style="document" />
                     <wsdl:input>
                        <soap12:body use="literal" />
                     </wsdl:input>
                     <wsdl:output>
                        <soap12:body use="literal" />
                     </wsdl:output>
                  </wsdl:operation>
                  <wsdl:operation name="ChangeUsersMembershipInDistributionGroup">
                     <soap12:operation 
           soapAction="http://microsoft.com/webservices/SharePoint/SharepointEmailWS/ChangeUsersMembersh
           ipInDistributionGroup" style="document" />
                     <wsdl:input>
                        <soap12:body use="literal" />
                     </wsdl:input>
                     <wsdl:output>
                        <soap12:body use="literal" />
Preliminary
                     </wsdl:output>
```
 *Copyright © 2012 Microsoft Corporation.* 

 *Release: Wednesday, April 11, 2012* 

```
 </wsdl:operation>
               <wsdl:operation name="ChangeContactsMembershipInDistributionGroup">
                  <soap12:operation 
          soapAction="http://microsoft.com/webservices/SharePoint/SharepointEmailWS/ChangeContactsMembe
          rshipInDistributionGroup" style="document" />
                  <wsdl:input>
                    <soap12:body use="literal" />
                  </wsdl:input>
                  <wsdl:output>
                    <soap12:body use="literal" />
                  </wsdl:output>
               </wsdl:operation>
             </wsdl:binding>
          </wsdl:definitions>
Preliminary River
```
 *Copyright © 2012 Microsoft Corporation.* 

 *Release: Wednesday, April 11, 2012*
## **7 Appendix B: Product Behavior**

<span id="page-72-0"></span>The information in this specification is applicable to the following Microsoft products or supplemental software. References to product versions include released service packs:

- The 2007 Microsoft® Office system
- Microsoft® Office 2010 suites
- Microsoft® Office 15 Technical Preview
- Windows® SharePoint® Services 3.0
- Microsoft® SharePoint® Foundation 2010
- Microsoft® SharePoint® Foundation 15 Technical Preview

Exceptions, if any, are noted below. If a service pack or Quick Fix Engineering (QFE) number appears with the product version, behavior changed in that service pack or QFE. The new behavior also applies to subsequent service packs of the product unless otherwise specified. If a product edition appears with the product version, behavior is different in that product edition.

Unless otherwise specified, any statement of optional behavior in this specification that is prescribed using the terms SHOULD or SHOULD NOT implies product behavior in accordance with the SHOULD or SHOULD NOT prescription. Unless otherwise specified, the term MAY implies that the product does not follow the prescription. The ZOV Microsofte Simple Services 3.0<br>
Premier Microsofte Simple Services 3.0<br>
Presenction Services 3.0<br>
Presenction Services 3.0<br>
Presenction Services 3.0<br>
Presenction Services 3.0<br>
Presenction Services 2010<br>
Presenction

<1> Section 2.2.5.3: This type is available only in Office 15 Technical Preview and SharePoint Foundation 15 Technical Preview.

*[MS-SPEMAWS] — v20120411 SharePoint E-Mail Web Service Protocol Specification* 

 *Copyright © 2012 Microsoft Corporation.* 

 *Release: Wednesday, April 11, 2012* 

# **8 Change Tracking**

<span id="page-73-0"></span>No table of changes is available. The document is either new or has had no changes since its last release.

*[MS-SPEMAWS] — v20120411 SharePoint E-Mail Web Service Protocol Specification* 

 *Copyright © 2012 Microsoft Corporation.* 

 *Release: Wednesday, April 11, 2012* 

*74 / 77* Preliminary of

## **9 Index**

## **A**

Abstract data model [server](#page-16-0)<sub>17</sub> Add a contact to a distribution list example (section 4.1.2 51, section 4.2.2 52) Applicability 10 **ArrayOfString complex type 12** Attribute groups 16 Attributes 16

#### **C**

Capability negotiation 10 Change the e-mail alias of a distribution list example 56 Change the name of a distribution list example 55 Change tracking 74 Check the status of a job example 58 Client overview 17 Common data structures 16 Complex types 12 ArrayOfString 12 RequestInfo 12 RequestResponse 13 ContactFlags simple type 14 Create a contact example 51 Create a distribution list example 50

## **D**

Data model - abstract server 17 Delete a contact example 54 Delete a distribution list example (section 4.6 57, section 4.7.1 58) DistributionGroupFlags simple type 14

## **E**

Elements server ChangeContactsMembershipInDistributionGrou p 20 ChangeContactsMembershipInDistributionGrou pResponse 20 ChangeUsersMembershipInDistributionGroup 23 ChangeUsersMembershipInDistributionGroupRe sponse 24 CreateContact 26 CreateContactResponse 26 CreateDistributionGroup 29 CreateDistributionGroupResponse 29 DeleteContact 32 DeleteContactResponse 32

[DeleteDistributionGroup](#page-34-0) 35 [DeleteDistributionGroupResponse](#page-34-1) 35 [GetJobStatus](#page-37-0) 38 [GetJobStatusResponse](#page-37-1) 38 [ModifyContact](#page-40-0) 41 ModifyContactResponse 41 ModifyDistributionGroup 44 ModifyDistributionGroupResponse 44 RenameDistributionGroup 47 RenameDistributionGroupResponse 47 Events local - server 49 timer - server 49 Examples add a contact to a distribution list (section 4.1.2 51, section 4.2.2 52) change the e-mail alias of a distribution list 56 change the name of a distribution list 55 check the status of a job 58 create a contact 51 create a distribution list 50 delete a contact 54 delete a distribution list (section 4.6 57, section 4.7.1 58) modify a contact 53 remove a contact from a distribution list 54 As a both the state in the state in the state in the state in the state in the state in the state in the state in the state in the state in the state in the state is a cont[r](#page-22-0)[i](#page-56-0)butio[n](#page-49-0) of the state in the state in the state i

Fields - vendor-extensible 10 Full WSDL 62

#### **G**

**F**

Glossary 8 Groups 16 quid simple type 14

## **I**

Implementer - security considerations 61 Index of security parameters 61 Informative references 9 Initialization server 18 Introduction 7

#### **L**

Local events server 49

### **M**

Message processing server 18 Messages

*[MS-SPEMAWS] — v20120411 SharePoint E-Mail Web Service Protocol Specification* 

 *Copyright © 2012 Microsoft Corporation.* 

 *Release: Wednesday, April 11, 2012* 

[ArrayOfString complex type](#page-11-0) 12 [attribute groups](#page-15-0) 16 [attributes](#page-15-1) 16 [common data structures](#page-15-2) 16 [complex types](#page-11-1) 12 [ContactFlags simple type](#page-13-1) 14 [DistributionGroupFlags simple type](#page-13-2) 14 [elements](#page-10-0) 11 [enumerated](#page-10-1) 11 groups 16 guid simple type 14 namespaces 11 RequestInfo complex type 12 RequestResponse complex type 13 RequestStatus simple type 15 server ChangeContactsMembershipInDistributionGrou pSoapIn 19 ChangeContactsMembershipInDistributionGrou pSoapOut 19 ChangeUsersMembershipInDistributionGroupSo apIn 22 ChangeUsersMembershipInDistributionGroupSo apOut 22 CreateContactSoapIn 25 CreateContactSoapOut 25 CreateDistributionGroupSoapIn 28 CreateDistributionGroupSoapOut 28 DeleteContactSoapIn 31 DeleteContactSoapOut 32 DeleteDistributionGroupSoapIn 34 DeleteDistributionGroupSoapOut 34 GetJobStatusSoapIn 37 GetJobStatusSoapOut 38 ModifyContactSoapIn 40 ModifyContactSoapOut 40 ModifyDistributionGroupSoapIn 43 ModifyDistributionGroupSoapOut 43 RenameDistributionGroupSoapIn 46 RenameDistributionGroupSoapOut 47 simple types 13 syntax 11 transport 11 Modify a contact example 53 erton de Car[l](#page-52-0) Compa[n](#page-60-0)y (m. 1972)<br>
S[a](#page-12-0)nta de Carl Company (m. 1982)<br>
Santa de Carl Company (m. 1982)<br>
Company (m. 1982)<br>
Company (m. 1982)<br>
Company (m. 1983)<br>
Company (m. 1983)<br>
Company (m. 1983)<br>
Company (m. 1983)<br>
Company

#### **N**

Namespaces 11 Normative references 8

### **O**

**Operations** ChangeContactsMembershipInDistributionGroup 18 ChangeUsersMembershipInDistributionGroup 21 CreateContact 25 CreateDistributionGroup 27 DeleteContact<sup>31</sup> DeleteDistributionGroup 33 GetJobStatus 36 ModifyContact 39

[ModifyDistributionGroup](#page-41-0) 42 [RenameDistributionGroup](#page-45-1) 46 [Overview \(synopsis\)](#page-8-1) 9

#### **P**

[Parameters - security index](#page-60-1) 61 [Preconditions](#page-9-3) 10 [Prerequisites](#page-9-3) 10 Product behavior 73

## **R**

References 8 informative 9 normative 8 Relationship to other protocols 9 Remove a contact from a distribution list example 54 RequestInfo complex type 12 RequestResponse complex type 13 RequestStatus simple type 15

#### **S**

**Security** implementer considerations 61 parameter index 61 Sequencing rules server 18 Server abstract data model 17 ChangeContactsMembershipInDistributionGroup operation 18 ChangeUsersMembershipInDistributionGroup operation 21 CreateContact operation 25 CreateDistributionGroup operation 27 DeleteContact operation 31 DeleteDistributionGroup operation 33 GetJobStatus operation 36 initialization 18 local events 49 message processing 18 ModifyContact operation 39 ModifyDistributionGroup operation 42 overview 17 RenameDistributionGroup operation 46 sequencing rules 18 SharepointEmailWSSoap details 17 timer events 49 timers 18 Simple types 13 ContactFlags 14 DistributionGroupFlags 14 guid 14 RequestStatus 15 Standards assignments 10 Syntax messages - overview 11

*[MS-SPEMAWS] — v20120411 SharePoint E-Mail Web Service Protocol Specification* 

 *Copyright © 2012 Microsoft Corporation.* 

 *Release: Wednesday, April 11, 2012* 

**T**

Timer events [server](#page-48-1) 49 **Timers** [server](#page-17-3) 18 [Tracking changes](#page-73-0) 74 [Transport](#page-10-4) 11 **Types** complex 12 ArrayOfString 12 RequestInfo 12 RequestResponse 13 simple 13 ContactFlags 14 DistributionGroupFlags 14 RequestStatus 15 President Company

### **V**

Vendor-extensible fields 10 Versioning 10

#### **W**

WSDL 62

*[MS-SPEMAWS] — v20120411 SharePoint E-Mail Web Service Protocol Specification* 

 *Copyright © 2012 Microsoft Corporation.* 

 *Release: Wednesday, April 11, 2012* 

*77 / 77*